# **Міністерство освіти і науки України Центральноукраїнський національний технічний університет**

**Механіко-технологічний факультет Кафедра кібербезпеки та програмного забезпечення**

# *Технології проектування комп'ютерних систем*

**Методичні рекомендації до виконання лабораторних і контрольних робіт денної та заочної форми навчання напряму підготовки 123 "Комп'ютерна інженерія"**

> Затверджено на засіданні кафедри програмного забезпечення Протокол № 1 від 27.08.2019

**Кропивницький 2019**

Технології проектування комп'ютерних систем (ТПКС): методичні вказівки до виконання лабораторних і контрольних робіт для студентів денної і заочної форми навчання напряму підготовки 123 "Комп'ютерна інженерія" /Укл. О.К. Савеленко – Кропивницький: ЦНТУ, 2019. - 154 с.

Лабораторні та контрольні роботи з ТПКС розроблені на сучасному науково-методичному рівні. Відповідають вимогам до курсу практичного навчання студентів, у доступній формі викладені теоретичні відомості та описані практичні кроки оволодіння технологій проектування КС.

Призначається для використання в навчальному процесі та для самостійної роботи студентів денної та заочної форми навчання.

Укладачі: О.К. Савеленко

Рецензент: Зав. кафедрою програмного забезпечення:

\_\_\_\_\_\_\_\_\_\_\_\_\_\_\_\_\_\_О.А. Смірнов

ЦНТУ 2019

# **Зміст**

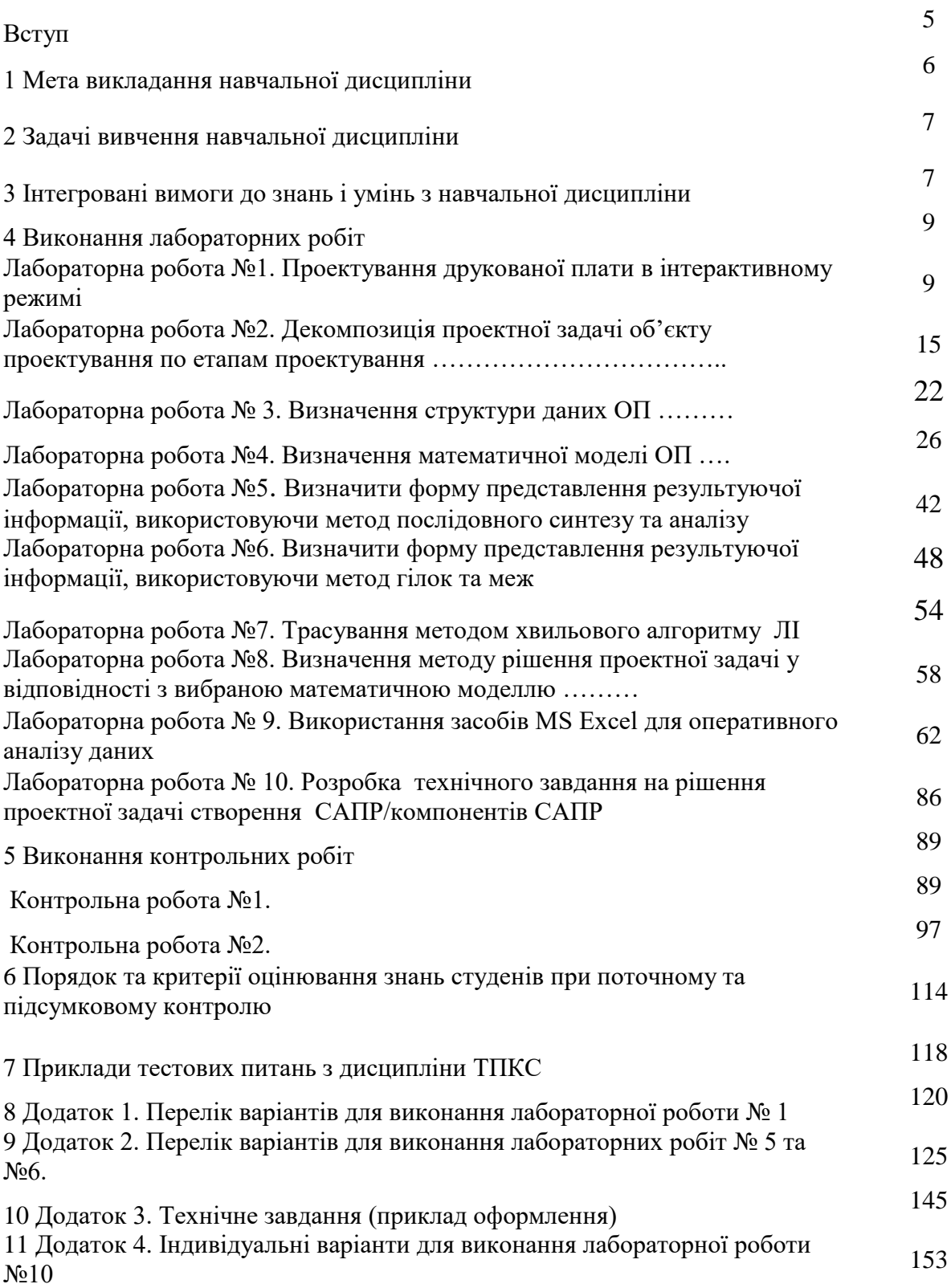

#### **Вступ**

Комп'ютеризація - один з найважливіших важелів науково-технічного прогресу. Адже кількість знову розроблювальних приладобудівними галузями промисловості виробів подвоюється кожні 15 років , а їх складність - кожні 10 років, вимоги до термінів і якості розробок безупинно ростуть.

Ще кілька десятиліть тому виникаючі проблеми вирішувалися за рахунок постійно збільшуваної кількості інженерно-технічного персоналу і, частково, за рахунок рішення задач підвищення продуктивності праці проектувальників. Такий екстенсивний шлях розвитку продуктивності неефективний, про це говорять наступні факти: у світі продуктивності праці за останні 100 років у виробництві зросла в середньому на 100%, а в проектуванні - на 20% .

Впровадження засобів обчислювальної техніки (ЗОТ) у практику проектування на системній основі, створення систем автоматизованого проектування дозволяють усунути ці протиріччя.

Застосування математичних методів і ЗОТ на всіх етапах створення і серійного випуску виробів електронної техніки (ВЕТ) і радіоелектронної апаратури (РЕА) дає значний економічний ефект, найбільша ефективність застосування ЗОТ досягається при системному підході до розв'язуваної проблеми.

Автоматизоване проектування - це процес або сукупність заходів, спрямованих на виконання проектних рішень за допомогою комп'ютера з раціональним розподілом функцій між людиною (проектувальником) і комп'ютерною технікою. Мета автоматизації проектування: підвищення якості; зниження матеріальних витрат; скорочення засобів проектування; зменшення або ліквідація росту числа проектувальників; підвищення їх продуктивності праці.

Дисципліна «Технології проектування комп'ютерних систем» (ТПКС) відноситься до циклу професійної та практичної підготовки фахівців (блок

нормативних дисциплін) за напрямом підготовки «Комп'ютерна інженерія». Вона орієнтована на прикладні аспекти і охоплює питання, пов'язанні з розробкою та застосуванням систем автоматизованого проектування КС.

Рейтингова система оцінювання (РСО) є невід'ємною складовою робочої навчальної програми і передбачає визначення якості виконання студентом усіх видів аудиторної та самостійної навчальної роботи та рівня набутих ним знань та вмінь шляхом оцінювання в балах результатів цієї роботи під час поточного, модульного та семестрового контролю (з наступним переведенням оцінки в балах у оцінки за традиційною національною шкалою).

#### **1 Мета викладання навчальної дисципліни**

Дисципліна «Технології проектування комп'ютерних систем» (ТПКС) відноситься до циклу професійної та практичної підготовки фахівців (блок нормативних дисциплін) за напрямом «Комп'ютерна інженерія». Вона орієнтована на приладні аспекти і охоплює питання, пов'язанні з розробкою та застосуванням систем автоматизованого проектування засобів обчислювальної техніки (ЗОТ).

Обсяг дисципліни – двосеместровий курс обсягом 6 кредитів ECTS. Передумовою вивчення дисципліни «Технології проектування комп'ютерних систем» є вивчення дисциплін: «Вища математика», «Алгоритмізація та формальні перетворення», «Комп'ютерна електроніка», «Комп'ютерна логіка», «Архітектура процесорів», «Організація баз даних» та має зв'язок з дисциплінами інших циклів: «Дискретна математика», «Чисельні методи», «Математичні методи дослідження операцій», «Математичне моделювання» та ін.

Отримані у процесі вивчення дисципліни ТПКС знання та навички повинні створити базу, необхідну для вивчення наступних дисциплін «Комп'ютерні системи», «Комп'ютерні мережі», «Проектування

комп'ютерних систем та мереж», «Програмування комп'ютерних систем і мереж».

Метою викладання дисципліни ТПКС є отримання студентами знання, уміння і навичок для побудови алгоритмічних методик вирішення проектних задач і процедур на етапах проектування засобів обчислювальної техніки та виробів електронної техніки.

### **2 Задачі вивчення навчальної дисципліни**

Задачею вивчення навчальної дисципліни є формування у студентів системного мислення; навичок використання комп'ютера, як засобу автоматизованого проектування ЗОТ; застосування сучасних комп'ютерних технологій для реалізації задач створення систем автоматизованого проектування та проектування ЗОТ та їх супроводження в процесі експлуатації; засвоєння знань, навичок та вмінь, необхідних інженеру під час практичної діяльності на підприємстві за фахом в сучасних ринкових умовах для вирішення фахових питань.

На базі здобутих під час вивчення дисципліни ТПКС знань та умінь, фахівцем вирішуватимуться основні професійні задачі, що потребують розуміння принципів автоматизованого проектування, розробки власних систем автоматизованого проектування ЗОТ та застосування наявних на ринку програмних продуктів систем автоматизованого проектування для розробки ЗОТ

Курс ТПКС охоплює ключові розділи побудови та подальшого розвитку систем автоматизованого проектування виробів електронної техніки на рівні передових досягнень науки в даній сфері.

#### **3 Інтегровані вимоги до знань і умінь з навчальної дисципліни**

В результаті вивчення навчальної дисципліни ТПКС студент повинен **знати:**

- основи системного, операційного, функціонально-логічного і технічного проектування;

- основи методології, теорії та практики автоматизації проектування ЗОТ;

- основний склад і принципи функціонування систем автоматизованого проектування;

- основні тенденції і напрямки розвитку САПР;

**вміти:**

- визначити рівень проектування, що відповідає рівню подання задачі проектування, визначати модель об'єкту проектування та математичну модель, придатну для вирішення конкретної задачі проектування;

- формулювати критерії оцінки якості проектних рішень для обраної моделі об'єкту проектування, формалізувати параметричний опис та визначити метод параметричної оптимізації проектних рішень;

- обрати або розробити мову опису вхідної інформації щодо об'єкту проектування з урахуванням можливості синтаксичного контролю та визначити форму подання результуючої інформації;

- розробити проектне завдання, що забезпечить вирішення проектної задачі, вміти при необхідності скорегувати модель або структуру даних, обирати технологію проектування та визначити відповідну модель або структуру даних щодо сформульованої проектної задачі;

- вирішити задачу проектування, визначивши з позицій користувача тип САПР, придатний для вирішення конкретної проектної задачі, та забезпечити інтерактивний режим функціонування розробленої системи з дотриманням вимог стандартів щодо оформлення прикладних програм.

### **4. Виконання лабораторних робіт**

### **Лабораторна робота № 1**

**Тема:** Проектування друкованої плати в інтерактивному режимі.

**Мета:** Ознайомлення з процесом проектування типового представника ЗОТ, схемами електричними принциповими, методикою трасування друкованих плат в інтерактивному режимі та вимогами до об'єкту проектування ОП.

### **Теоретичні відомості.**

Впровадження систем автоматизованого проектування різного напрямку та рівня докорінним чином змінило процес синтезу топології, проте не виключило необхідність втручання людини в процес проектування як частково, так і в повному обсязі. Створення повністю автоматичних САПР одного з найбільш трудомістких етапів проектування виробів ЗОТ – трасування, є питанням, що буде вирішено в недалекому майбутньому. Провідна роль в створенні таких САПР належить конструкторам САПР – програмістам та системним програмістам.

Але для розробки дійсно ефективного та точного програмного забезпечення в цьому напрямку необхідні знання самого ОП, процесу проектування та обмежень, які формалізовані та є необхідним атрибутом процесу проектування ОП. Саме ці питання мають засвоїти студенти у процесі виконання першої лабораторної роботи. Лабораторна робота №1 є основою для виконання схеми послідуючих лабораторних робіт з курсу дисципліни ОАПЗОТ.

Інтерактивний режим розробки топології по суті є традиційним (ручним) режимом роботи проектувальника. Іноді використовуються ПЕОМ як електронний кульман, але суть процесу проектування залишається в цьому випадку незмінною – ручною.

Інтерактивний режим розробки топології широко розповсюджений з огляду на ряд переваг, одною з яких є використання евристичних прийомів. Цей метод забезпечує високу щільність укладання трас, близьку до

оптимальної. Недолік – необхідність дійсно високої кваліфікації проектувальника та великі втрати часу. Індивідуальний стиль проектувальника також накладає відбиток на проект (суб'єктивний фактор), а це може утруднити стиковку з другими підсистемами САПР.

Крім цього інтерактивний режим може порушити єдину методологію САПР, проте є самим ефективним при навчанні майбутніх проектувальників та при дослідженні і вивченні самого процесу проектування з'єднань між елементами на печатній платі з ціллю подальшої автоматизації цього процесу.

При виконанні трасування з'єднань використовується дискретний монтажний простір у вигляді координатної сітки, вигляд якої представлений у відповідності з рисунком 1.1.

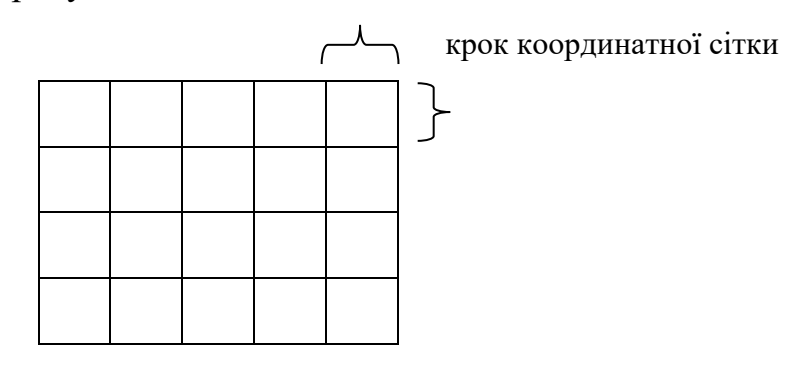

Рисунок 1.1 - Дискретний монтажний простір у вигляді координатної сітки

Крок координатної сітки може мати будь-яке числове значення від 0.1 мм до *N* мм, проте найбільше використовуються (рекомендуються для використання) значення: 1,25 мм та 2,5 мм.

При виконанні проектної процедури трасування, необхідно враховувати ряд формалізованих обмежень, які умовно виділені в три групи:

- 1) метричні обмеження це:
	- фіксовані розміри компонентів;
	- ширина друкованих провідників;

- мінімально допустимі відстані між різними елементами конструкції і друкованими провідниками;

- габаритні розміри конструкції;

2) топологічні обмеження:

-заборонено розміщення трас в заданих областях монтажного простору;

-заборонене пересічення різних з'єднань;

- вимоги електричного об'єднання визначених контактів (схемою електричною принциповою);

3) конструкторсько-технологічні обмеження (КТО):

- допущення на розміри в кресленні;

-заборона самопересіків контурів у кресленнях;

-заборона недопустимих (зазвичай не кратних 90 град.) кутів печатних провідників;

- однозначна можливість розширення чи стиснення контурів печатної плати (ці дані необхідні при виготовленні фотошаблонів);

- установочні розміри радіоелементів згідно ДСТУ.

Процес монтажно-комутаційного проектування умовно можливо поділити на два послідовно виконуємих етапи. На першому етапі виконується попередній варіант розміщення компонентів і з'єднань, які відповідають топологічним обмеженням.

На другому етапі попередній варіант розміщення трансформується в реалізовану монтажну схему, яка відповідає топологічним обмеженням та КТО. Установочні розміри елетрорадіоелементів (ЕРЕ) визначаються згідно стандартів та довідників радіолюбителів. Перелік використовуємих ЕРЕ приводиться на фрагментах схем електричних принципових, які видаються студентам по варіантах. Приклад виконання проектної процедури трасування з'єднань приведений на рисунках 1.2а та 1.2б.

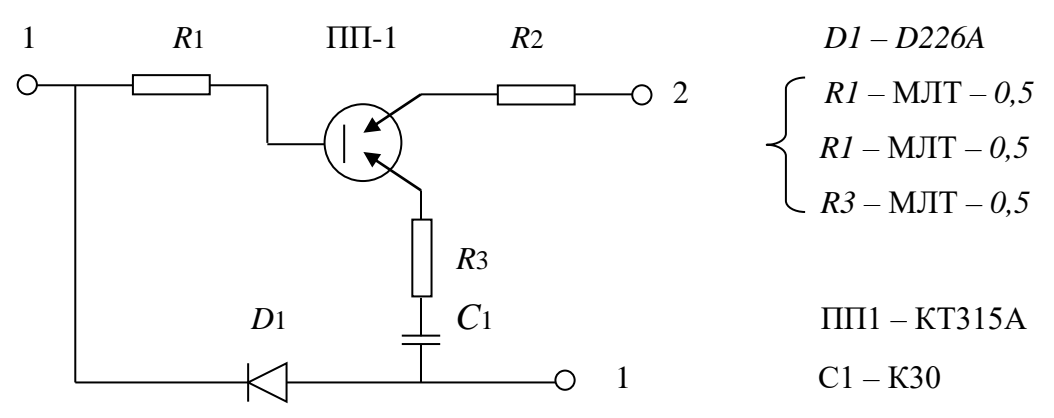

Рисунок 1.2а - Фрагмент схеми електричної принципової

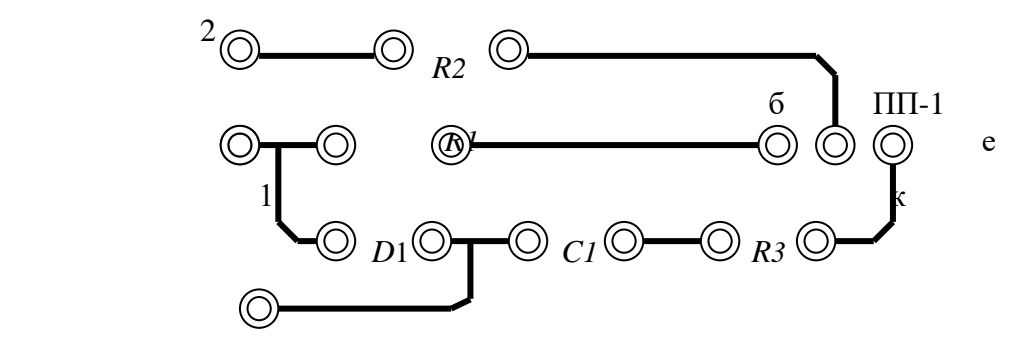

Рисунок 1.2б - Креслення трасування з'єднань, виконане згідно схеми (рисунок 1.2а)

Крок координатної сітки 2,5 мм. Металізовані площадки навколо отворів під виводи ЕРЕ визначаються розрахунками:

- діаметр виводу ЕРЕ + 0,2мм (допуск) + 1мм (металізація – мінімальне значення).

Наприклад, діаметр виводу опору МЛТ – 0,125 – 0,5мм. Таким чином, металізована площадка навколо отвору буде мати діаметр:

$$
0.5 + 0.2 + 1 = 1.7
$$
 mm

З ціллю уніфікації приймаємо значення 2 мм.

### **Завдання до лабораторної роботи.**

1. Об'єкт проектування – друкована плата. Схема електрична принципова згідно варіанту (надається в додатку до методичних вказівок).

2. Визначити конкретні метричні, топологічні та конструкторськотехнологічні обмеження до ОП.

3. Сформувати технічні вимоги до креслення.

4. Сформувати технічне завдання на виконання трасування з'єднань друкованої плати.

5. По фрагменту схеми електричної принципової (згідно варіанта) виконати в інтерактивному режимі трасування з'єднань ЕРЕ ОП.

6. Розробити схему логічних операцій процесу проектування ОП.

#### **Зміст звіту.**

1. Назва роботи та її мета.

2. Привести визначені метричні, топологічні та конструкторськотехнологічні обмеження, технічні вимоги до креслення.

3. Виконати креслення схеми електричної принципової.

4. Виконати креслення трасування з'єднань ОП.

5. Розробити та навести блок-схему логічних операцій процесу проектування ОП.

#### **Контрольні запитання.**

1. Що таке інтерактивний режим проектування ОП?

2. Які ви знаєте обмеження, що підлягають врахуванню при розробці друкованої плати?

3. Що таке топологічні обмеження?

4. Що таке метричні обмеження?

5. Що таке конструкторсько-технологічні обмеження?

6. Чому технічне завдання на проектування завжди не точне?

7. В чому полягає постановка задачі на проектування?

Література.

1. Ильин В.Н. Основы автоматизации проектирования схемотехники. М.: Энергия, 1979.

2. Казеннов Г.Г., Сердобинцев Е.В. Проектирование топологии матричных БИС, М.: "Высшая школа", 1990.

3. Савеленко О.К., Якименко Н.М., Колодочкіна А.В., Сорокін В.В. Технології проектування комп'ютерних систем, навчальний посібник для студентів вищих навчальних закладів.-Кропивницький: Лисенко В.Ф., 2017.-308 с.

4. Конспект лекцій з дисципліни «Технології проектування комп'ютерних систем» (ТПКС) , Кіровоград, КНТУ, 2012

### **Лабораторна робота №2**

**Тема:** Декомпозиція проектної задачі об'єкту проектування по етапах проектування.

**Мета:** Вивчення методики проведення декомпозиції проектної задачі по етапах проектування на рівні деталізації.

### **Теоретичні відомості**

Для логічного процесу творчості, а процес проектування саме і є таким, характерна декомпозиція – розбиття задачі на складові частини. Процес декомпозиції став можливим при системному підході до вивчення та дослідження об'єкту проектування (майбутнього вибору).

Об'єкт проектування при системному підході розглядається, як деяка система, що поділяється на підсистеми більш низького рівня, одержані підсистеми в свою чергу поділимо на підсистеми більш низького рівня і т.д. поки не досягнемо рівня деталізації – простих підсистем, що складаються з одного елемента α. Внутрішня структура такого елементу не є цікавою для рішення задач визначеного рівня, однак її властивості впливають на інші підсистеми і систему в цілому. Наприклад, при проектуванні радіоелектронних схем, елементами є мікросхеми та другі вироби електронної техніки. Однак, при проектуванні мікросхем, елементами є окремі транзистори, діоди і т.д.

Кожна система , в свою чергу, є підсистемою системи більш високого рівня, а та – підсистемою системи іще більш високого рівня. Очевидно, що повністю побудована ієрархія системи утримує безмежну кількість систем і підсистем. Проте, при рішенні технічної задачі немає необхідності будувати всю ієрархію систем, до неї потрібно включити тільки системи та підсистеми на два рівня вище і нижче вихідного, які істотно зв'язані з проектною.

Сучасне проектування, в процесі якого використовуються ПЕОМ, спирається на відроблену технологію проектування. Це дозволяє

впорядкувати інформацію, яка використовується по вертикалі (у відповідності з логічною схемою побудови проекту) та по горизонталі (у відповідності з системним зв'язком між елементами задачі, що підлягає рішенню).

Як правило, декомпозицію проектних задач виконують по рівнях та етапах проектування.

Декомпозиція технічного об'єкту по рівнях рекомендується при проектуванні комплексних систем, які налічують декілька складних систем. Декомпозиція проектної задачі по етапах проектування рекомендується для складних систем і дозволяє досягнути рівня деталізації (простих систем).

Можна виділити такі рівні декомпозиції:

- системний – узагальнений опис призначення ОП та його зв'язків з урахуванням тих змін, які ОП внесе в навколишнє середовище;

- архітектурний – опис структури ОП;

- функціональний – опис законів функціонування підсистем ОП;

- конструктивний – детальний вибір та опис всіх елементів ОП та етапи декомпозиції:

- формування задачі, визначення напрямку пошуку;

- попереднє проектування : вибір і обґрунтування варіанту рішення;

- ескізне проектування: інженерний синтез – моделювання і оптимізація;

- технічне проектування: виготовлення робочої документації;

- уточнення рішення задачі: корекція по результатах випробувань та етапи декомпозиції:

- формування технічної задачі та визначення напрямку пошуку. На цьому етапі уточнюється ТЗ, виконується постановка задачі, визначається коло пошуку технічного рішення;

- попереднє проектування (пошукове). Вибір та обґрунтування варіанту рішення ;

- ескізне проектування: інженерний синтез (моделювання і оптимізація проектного рішення);

- технічне проектування: виготовлення робочої документації проекту;

- оцінка проекту. Прийняття рішення;

- уточнення рішення задачі: корекція технічної документації по результатах випробувань експериментального зразка;

- прийняття технічного рішення.

Однак, і при декомпозиції по етапах проектування, і при декомпозиції по рівнях проектування однотипність та інваріантність використаних проектних процедур зберігається. Тільки із-за відмінної ступені деталізації проектних рішень, якщо порівнюємо декомпозицію по етапах проектування з декомпозицією по рівнях проектування, використовуються різні методи моделювання, оцінки та вибору проектних рішень.

На архітектоніку процесу проектування впливають також наступні фактори: історично складений досвід проектної організації, творчий почерк генерального конструктора, особливості конструкції і експлуатаційних характеристик майбутнього вибору і т.д.

Процес декомпозиції рекомендується виконувати по кількісним параметрам (по числу компонентів на печатній платі) або по ступені докладного розгляду параметрів майбутнього виробу (макромоделювання регістрів, вузлів і т.д.).

Приклади типових блок – схем алгоритмів наведені у відповідності з рисунками 1.1, 1.2.

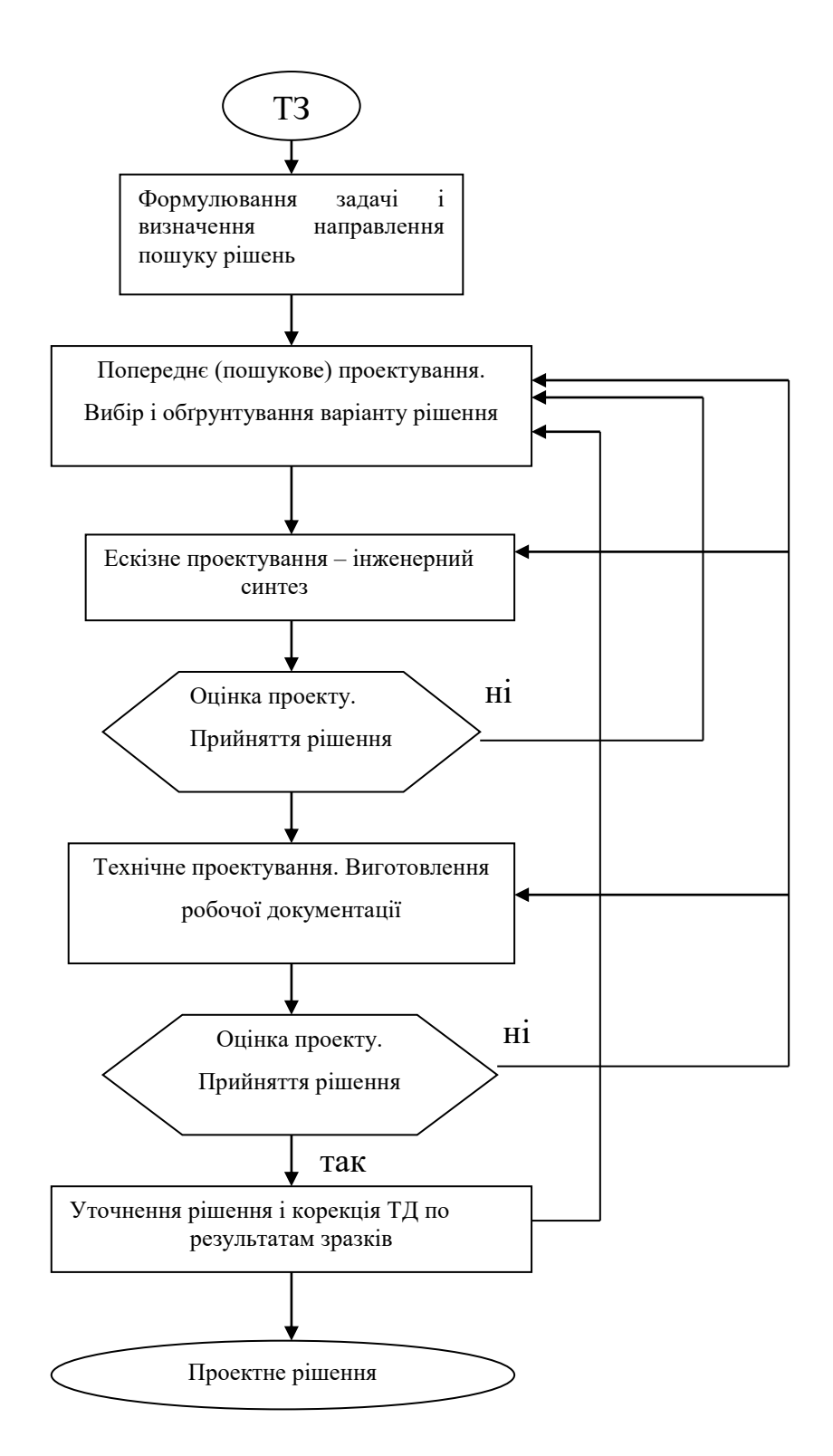

Рисунок 1.1 – Типовий алгоритм процесу проектування по етапах проектування ОП

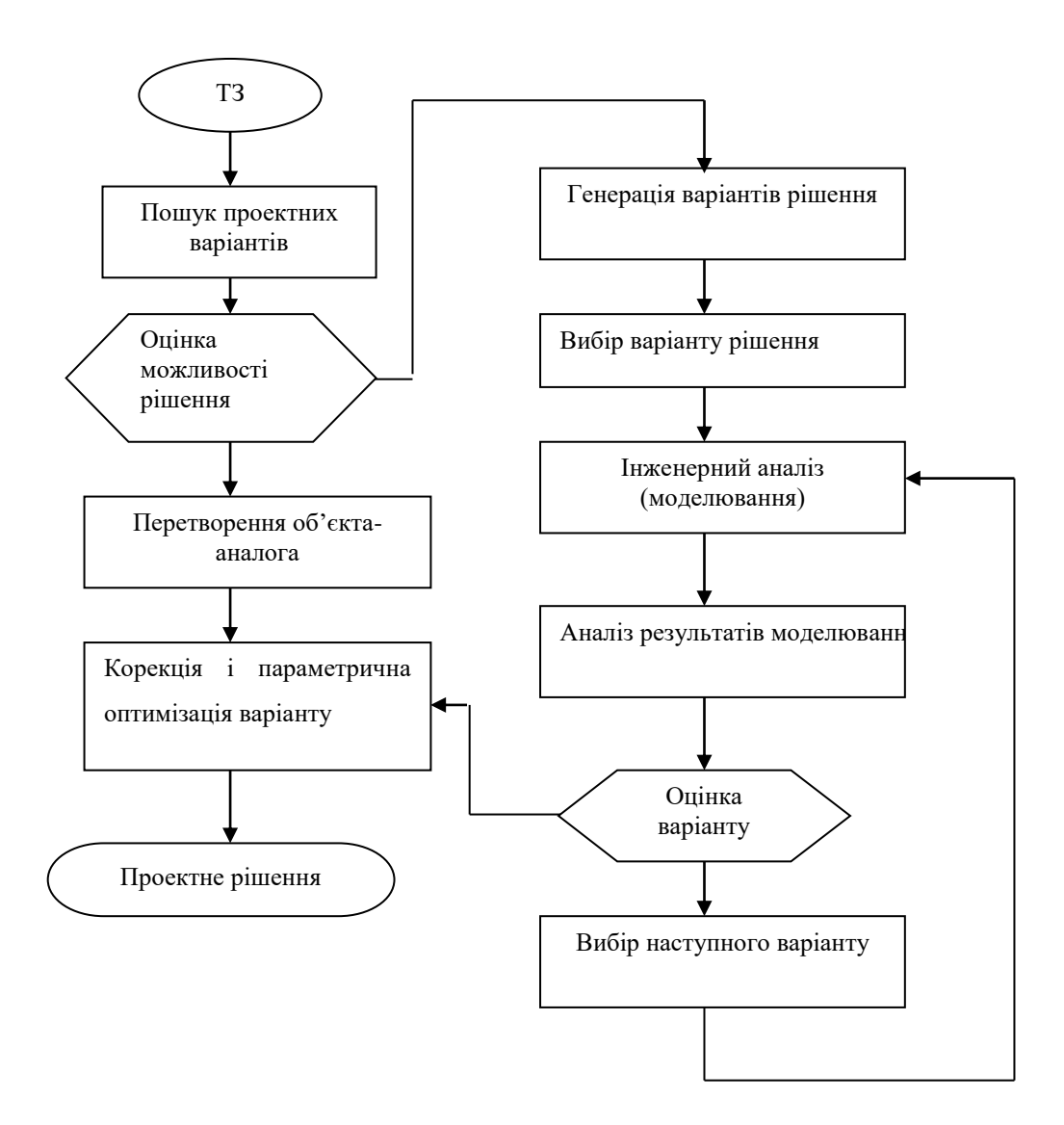

Рисунок 1.2 – Типовий алгоритм процесу проектування по рівнях проектування ОП

### **Завдання**

1. Виконати декомпозицію проектної задачі по етапах та рівнях проектування на рівні деталізації.

2. Розробити технічне завдання на розробку програмного забезпечення системи інтерактивного проектування друкованої плати згідно зразка (Додаток 3).

## **Зміст звіту**

- 1. Назва роботи та її мета.
- 2. Технічне завдання.
- 3. Постановка задачі.

4. Алгоритм декомпозиції проектної задачі на проектування печатної плати. Використати стандартну схему декомпозиції проектної задачі на першому кроці алгоритму, яка надається на рисунку 1.3.

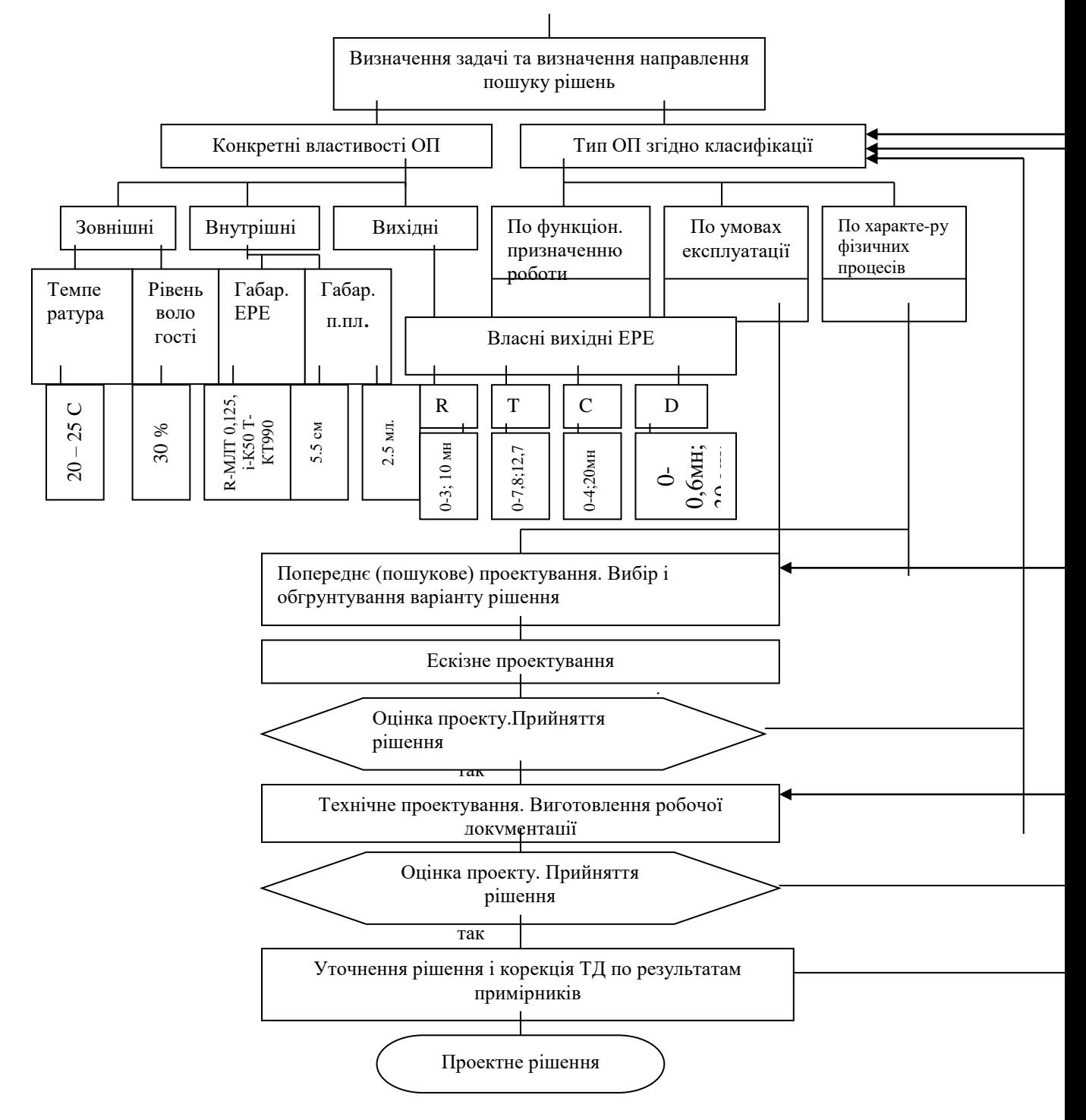

Рисунок 1.3 - Декомпозиція проектної задачі на першому кроці алгоритму.

5. Навести скорочений опис кожного етапу та рівня проектування.

#### **Контрольні запитання**

1. Що таке декомпозиція ?

2. Які Ви знаєте рівні декомпозиції ?

3. Які Ви знаєте етапи декомпозиції ?

4. Чим відрізняється етап від рівня декомпозиції ?

5. Які фактори впливають на архітектоніку проектування ?

6. Які кількісні параметри процесу декомпозиції Ви знаєте ?

### **Література**

1. Г.Г. Казеннов, А.Г. Соколов. Принципы и методология построения САПР БИС, вып.1, М.: "Высшая школа", 1990.

2. А.И. Петренко, О.И. Семенков. Основы построения САПР, М.: "Высшая школа", 1989.

3. Савеленко О.К., Якименко Н.М., Колодочкіна А.В., Сорокін В.В. Технології проектування комп'ютерних систем, навчальний посібник для студентів вищих навчальних закладів.-Кропивницький: Лисенко В.Ф., 2017.-308 с.

4. Конспект лекцій з дисципліни «Технології проектування комп'ютерних систем» (ТПКС) , Кіровоград, КНТУ, 2012

### **Лабораторна робота № 3**

**Тема:** Визначення структури даних ОП.

**Мета:** Формування у студентів практичних навичок з питань формалізації та визначення структури даних ОП для подальшого процесу автоматизації проектної процедури.

### **Теоретичні відомості**

Об'єкт проектування (ОП) – це неіснуюча ще в природі технічна система, яка має технічний опис або технічне завдання. З поняттям ОП нерозривно пов'язане поняття формалізація ОП.

Формалізація – від латинського *formalis* – побудований по формі. Це метод подання теорії як зчислення шляхом заміни усіх змістовних стверджень групою символів – формулою або ланцюжком формул, де кожна наступна логічно випливає з попередньої.

Для проведення формалізації необхідно провести класифікацію ОП для виявлення структури даних. Перший крок – класифікація ОП по ознакам:

1) по фізичних принципах роботи:

- радіоелектронні;

- механічні;
- обчислювальні;
- гідравлічні і т.д.;
- 2) по умовах експлуатації:
	- космічні;
	- наземні;
	- тропічні;
	- високогірні;
	- морські;
- 3) по характеру основних фізичних процесів:
	- неперервні;

- дискретні;

4) по конструкторсько-технологічних ознаках:

- виріб;
- процес.

Продовжуючи класифікацію по ієрархії ОП, можна поділити на системи та елементи.

До параметрів системи відносяться: вартість, продуктивність, габаритні розміри, вихідні та вхідні експлуатаційні характеристики.

До параметрів елементів відносяться:

- вихідні параметри – це кількісні показники, що характеризують функцію, яку буде виконувати ОП. Наприклад: транзистор має забезпечити заданий коефіцієнт передачі по струму, діод – *p-n* - провідність, САПР – кількість печатних плат, що проектуються і т.д.;

- внутрішні параметри – це параметри складових ОП. Наприклад: для печатної плати – це геометричні розміри елетрорадіоелементів та її номінали (вихідні параметри);

- зовнішні параметри – це параметри зовнішнього, по відношенню до ОП, середовища. Це діапазон температур, рівень вологості повітря, радіаційний фон і т.д., які можуть впливати на роботу ОП (в цьому випадку - це одна з незалежних змінних, що суттєво впливає на вибір типу ММ та методу її опису).

Загальний взаємозв'язок між параметрами елементів можливо показати наступним чином. Введемо позначення:

 $Y(y_1, y_2, \ldots, y_n)$  – вектор вихідних параметрів;

 $X(x_1, x_2, \ldots, x_n)$  – вектор внутрішніх параметрів;

*Q (q1, q2,…, qn)* – вектор зовнішніх параметрів.

Тоді:

$$
Y = F(X, Q)
$$

Конкретний вигляд формули визначається структурою складових ОП. Одержана залежність має відношення до кожного етапу (рівня) проектування, тому що кожний ОП описується математичною моделлю, що являється формалізованою проектною процедурою.

## **Завдання до лабораторної роботи**

1. Розробити технічне завдання (ТЗ) на виконання завдання. ОП – друкована плата (лабораторна робота № 1).

2. Розробити постановку задачі на визначення структури даних  $\overline{O}$ 

3. Визначити конкретні властивості ОП, які впливають на вихідні параметри майбутнього виробу.

4. Провівши класифікацію ОП, визначити тип ОП:

- по фізичних принципах роботи;
- по умовах експлуатації;
- по характеру основних фізичних процесів;
- по конструкторсько-технологічних ознаках.

Визначити параметри елементів:

- вихідні;
- внутрішні;
- зовнішні.

5. Вивести загальний взаємозв'язок між вихідними, внутрішніми та зовнішніми параметрами (формалізувавши процедуру).

6. Визначити параметри ОП.

7. В алгоритм декомпозиції на етапі "Постановка задачі" ввести вищезазначені реквізити.

## **Зміст звіту**

- 1. Назва роботи та її мета.
- 2. Технічне завдання.
- 3. Постановка задачі.

4. Перелік конкретних властивостей ОП, що впливають на вихідні характеристики системи.

5. Тип ОП.

6. Параметри елементів.

7. Формула та розрахунки взаємозв'язку між вихідними, внутрішніми та зовнішніми параметрами.

8. Параметри ОП.

9. Блок-схема алгоритму декомпозиції (етап "Постановка задачі").

### **Контрольні запитання**

- 1. Означити сутність поняття формалізація ОП.
- 2. Як визначити тип ОП?
- 3. Які параметри елементів Ви знаєте?
- 4. Як визначаються параметри елементів?
- 5. Як визначається взаємозв'язок між параметрами елементів?
- 6. Як визначити параметри ОП?
- 7. Чому необхідне визначення структури даних ОП?

8. На якому етапі процесу проектування визначається структура даних ОП?

## **Література**

- 1. Г.Г. Казеннов, А.Г. Соколов. Принципы и методология построения САПР БИС, вып.1, М.: "Высшая школа", 1990.
- 2. А.И. Петренко, О.И. Семенков. Основы построения САПР, М.: "Высшая школа", 1989.
- 3. 3. Савеленко О.К., Якименко Н.М., Колодочкіна А.В., Сорокін В.В. Технології проектування комп'ютерних систем, навчальний посібник для студентів вищих навчальних закладів.-Кропивницький: Лисенко В.Ф., 2017.-308 с.
- 4. Конспект лекцій з дисципліни «Технології проектування комп'ютерних систем» (ТПКС) , Кіровоград, КНТУ, 2012

### **Лабораторна робота №4**

**Тема:** Визначення математичної моделі об'єкту проектування.

**Мета:** Дослідження та вивчення методів та підходів побудови математичних моделей об'єкту проектування в умовах функціонування САПР.

### **Теоретичні відомості**

Математичний опис проектованого об'єкта називають математичною моделлю. Математична модель (ММ) — це сукупність математичних елементів (чисел, змінних, векторів, множин) і відношень між ними, які з необхідною для проектування точністю описують властивості проектованого об'єкта. На кожному етапі проектування використовується свій математичний опис проектованого об'єкта, складність якого повинна бути погоджена з можливостями аналізу на ЕОМ, що призводить до необхідності мати для одного об'єкта кілька моделей різного рівня складності.

У загальній теорії математичного моделювання ММ будь-якого об'єкта характеризують внутрішніми, зовнішніми, вихідними параметрами й фазовими змінними.

Внутрішні параметри моделі визначаються характеристиками компонентів, що входять у проектований об'єкт, наприклад номінали елементів принципової схеми. Якщо проектований об'єкт містить п елементарні компоненти, то і його математична модель буде визначатися параметрами, які утворюють вектор внутрішніх параметрів  $W = |w_1...w_n|$ t. Кожний з параметрів wi, у свою чергу, може бути функцією, вектором або ще більш складним математичним функціоналом залежно від об'єкту проектування.

Вихідні параметри моделі — це показники, що характеризують функціональні, експлуатаційні, конструкторсько-технологічні, економічні й інші характеристики проектованого об'єкта. До таких показників можуть відноситися коефіцієнти передачі, маса й габарити проектованого об'єкта, надійність, тощо. Поняття внутрішніх і вихідних параметрів інваріантні, при

моделюванні на більш складному рівні вихідні параметри можуть стати внутрішніми й навпаки. Наприклад, опір резистора є внутрішнім параметром при моделюванні друкованої плати, компонентом якої він є, але є і внутрішнім параметром при моделюванні самого резистора плівковому його виготовлені ((метод напилення хімічно чистих металів на матрицю друкованих плат (ІС, ВІС, ЗБІС, тощо)). Вектор вихідних параметрів моделі будемо позначати:

# $\overline{F} = [f_1 \dots f_k]^T.$

Зовнішні параметри моделі — це характеристики зовнішнього, стосовно проектованого об'єкта, середовища. Вектор зовнішніх параметрів у загальному випадку містить множину всіляких складових. До його складових з повним правом можна віднести все, що говорилося раніше про складові вектора внутрішніх параметрів. Вектор зовнішніх параметрів моделі будемо позначати:

$$
\overline{Q} = |q_1 \dots q_m|^T.
$$

Рівняння математичної моделі можуть зв'язувати деякі фізичні характеристики компонентів, які повністю характеризують стан об'єкта, але не є вихідними або внутрішніми параметрами моделі (наприклад, струми й напруги в радіоелектронних пристроях, внутрішніми параметрами яких є номінали елементів електричних схем, а вихідними параметрами — вихідна потужність, коефіцієнт передачі). Такі характеристики називають фазовими змінними. Мінімальний по розмірності вектор фазових змінних  $v = |v|$ ...vr|t, що повністю характеризує роботу об'єкта проектування, називають базисним вектором. Наприклад, при складанні рівнянь ММ радіоелектронних пристроїв в якості базисного вектора V можна використати вектор вузлових потенціалів або вектор напруг на конденсаторах і струмів в індуктивностях — змінні стани. Використання вектора фазових змінних дозволяє спростити алгоритмічну реалізацію програм, що становлять рівняння ММ пристрою.

У загальному випадку вихідні параметри F представляються операторами від векторів V,W,Q і можуть бути визначені при розв'язанні системи рівнянь математичної моделі пристрою. З урахуванням вище сказаного математична модель будь-якого радіотехнічного об'єкта може бути представлена у вигляді наступних систем рівнянь:

$$
\bar{\varphi}(\bar{V}, \bar{W}, \bar{Q}) = 0; \tag{1}
$$
\n
$$
\bar{F} = \bar{\psi}(\bar{V}), \tag{2}
$$

де  $\varphi$  й  $\Psi$ — оператори, що визначають вид систем рівнянь моделі.

Система рівнянь (1) може являти собою систему лінійних алгебраїчних рівнянь, нелінійних рівнянь різного виду, диференціальних у повних або часткових похідних, і є власне математичною моделлю проектованого об'єкта. У результаті розв'язання системи (1) визначаються діючі в пристрої фазові змінні V. Система рівнянь (2) визначає залежність вихідних параметрів об'єкта від фазових змінних V. В окремих випадках складові вектора V можуть бути внутрішніми або вихідними параметрами об'єкта, і тоді системи рівнянь (1) і (2) спрощуються.

Часто моделюванням називають лише складання системи рівнянь (1). Розв'язок рівнянь (1) і відшукання вектора F за допомогою рівняння (2) називають аналізом ММ.

На кожному рівні моделювання розрізняють математичні моделі об'єкта проектування й компонентів, з яких складається цей об'єкт. Математичні моделі компонентів являють собою системи рівнянь, які встановлюють зв'язок між фазовими змінними, внутрішніми й зовнішніми параметрами, що належать до даного компонента. Ці рівняння називають компонентними, а відповідну модель — компонентною.

Математичну модель об'єкта проектування, що представляє об'єднання компонентів, одержують на основі математичних моделей компонентів, що входять в об'єкт. Об'єднання компонентних рівнянь у математичну модель об'єкта здійснюється на основі фундаментальних фізичних законів, що

виражають умови безперервності й рівноваги фазових змінних, наприклад законів Кірхгофа. Рівняння, що описують ці закони, називають топологічними; вони відбивають зв'язки між елементами об'єкта проектування та їх параметрами.

Сукупність компонентних і топологічних рівнянь для проектованого об'єкта й утворює систему рівнянь (1), що є математичною моделлю об'єкта проектування (ОП).

Виходячи із завдань конкретного етапу проектування, математична модель ОП повинна відповідати певним вимогам, а саме:

- відображати з необхідною точністю залежність вихідних параметрів об'єкта від його внутрішніх і зовнішніх параметрів у широкому діапазоні їх зміни;

- мати однозначну відповідність фізичним процесам в об'єкті;

- включати необхідні апроксимації й спрощення, які дозволяють реалізувати її програмно на ЕОМ з різними можливостями;

- мати велику універсальність, тобто бути застосовною до моделювання численної групи однотипних пристроїв;

- бути економічною з погляду витрат машинних ресурсів, тощо.

Ці вимоги у своїй більшості є суперечливими, і вдале компромісне задоволення цих вимог в одних задачах може виявитися далеким від оптимальності в інших. Із цієї причини для того ж самого компонента або пристрою часто доводиться мати не одну, а кілька моделей. У зв'язку із цим класифікація моделей повинна виконуватися по множині ознак, щоб описати всі можливі випадки.

За рівнем складності розрізняють повні моделі й макромоделі. Повні моделі об'єкта проектування утворюються шляхом безпосереднього об'єднання компонентних моделей у загальну систему рівнянь. Макромоделі являють собою спрощені математичні моделі, що апроксимують повні моделі.

У свою чергу, макромоделі поділяють на дві групи: факторні й фазові моделі.

Факторні моделі призначені для використання на наступних етапах проектування.

Фазові макромоделі призначені для використання на тому ж етапі проектування, на якому їх одержують, для скорочення розмірності розв'язуваного завдання.

По способу одержання ММ ОП ділять на фізичні й формальні.

Фізичні моделі одержують на основі вивчення фізичних закономірностей функціонування проектованого об'єкта, коли структура рівнянь і параметри моделі мають ясне фізичне тлумачення.

Формальні моделі одержують на основі вимірювання й встановлення зв'язків між основними параметрами об'єкта в тих випадках, коли фізика роботи його відома недостатньо повно. Як правило, формальні моделі вимагають великої кількості вимірів і по своїй природі є локальними, в разі наближення до тих режимів, у яких проводилися виміри. Такі моделі називають моделями "чорного ящика".

У сучасних системах автоматизованого проектування формування системи рівнянь ММ ОП виконується автоматично на основі використання ПК. Залежно від того, який математичний метод покладено в основу алгоритму формування системи рівнянь, ММ ОП розділяють на електричні, фізикотопологічні й технологічні.

Поняття електричної моделі включає систему рівнянь, що зв'язують напруги й токи в електричній схемі ОП або саму електричну схему, складену з базових елементів (резисторів, конденсаторів, тощо), на основі якої можна одержати систему рівнянь, що зв'язують напруги й струми в моделі ОП.

У фізико-топологічних моделях вихідними параметрами є геометричні розміри визначальних областей ОП й електрофізичні характеристики матеріалу, з яких вони складаються.

Технологічні моделі ґрунтуються на параметрах технологічних процесів виготовлення ОП (температура й час дифузії, концентрація дифузанту). Вихідні параметри такої моделі — сукупність фізико-топологічних або технологічних параметрів.

По способу завдання внутрішніх і зовнішніх параметрів математичні моделі ділять на дискретні й безперервні.

Розрізняють моделі статичні й динамічні залежно від того, чи враховують рівняння моделі інерційності процесів у проектованому об'єкті чи ні.

Статичні моделі відбивають стан об'єкта проектування при незмінних зовнішніх параметрах і не враховують його перехідні характеристики.

По класах моделі можна поділити на речові та ідеальні. Рекомендуємо розглядати тільки ідеальні, тому що вони об'єктивні по змісту та суб'єктивні по формі. Ідеальні моделі існують в пізнанні людини та функціонують по законах логіки.

Формалізація ідеальних моделей по типах має структуру, представлену рисунком 1.

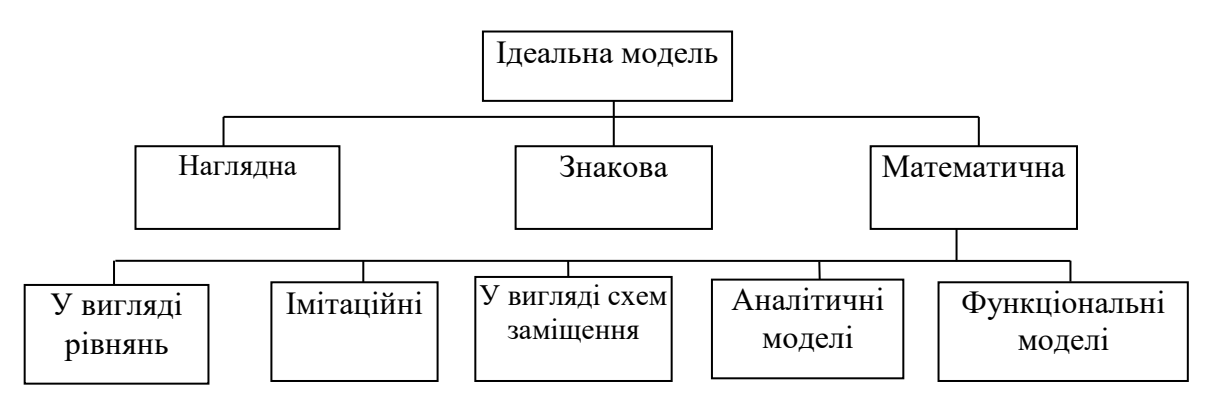

Рисунок 1 – Структурна схема формалізації ідеальних моделей

Рекомендуємо для подальшого розгляду аналітичні ММ, так як вони дозволяють одержати явні залежності необхідних величин від параметрів та змінних, які характеризують досліджуваний ОП, а аналітичне рішення математичних відношень є узагальненим описом ОП.

Достатньо універсальною, гнучкою та ефективною є ММ, яка представлена в абстрактній формі через змінні, параметри, рівняння та нерівності.

Для визначення ММ необхідно знати наступну структуру даних:

- змінні (залежні та незалежні);

- константи та фіксовані параметри (визначаюча ступінь зв'язку змінних між собою);

- математичний вираз (рівняння, нерівності, які з'єднують між собою змінні та параметри);

- логічні вирази (які визначають різноманітні обмеження в ММ);

- інформація (алфавітно-цифрова та графічна).

ММ також класифікують по критеріях:

- поведінка ММ в часі;

- види вхідної інформації, параметрів та виразів, що складають ММ;

- структура ММ;

- тип математичного апарату, що використовується.

Розглянемо ММ згідно приведених критеріїв.

### **Критерій 1.**

ММ можуть бути:

- динамічні (час грає роль незалежної змінної, поведінка ОП змінюється в часі);

- статичні (поведінка системи від часу не залежить);

- квазістатичні (поведінка системи змінюється від одного статичного стану до другого в залежності від зовнішнього впливу).

Динамічні моделі можуть бути:

- миттєвими – поведінка в кожний момент часу залежить від зовнішнього впливу в даний момент;

- з пам'яттю, поведінка яких в кожний момент часу визначається зовнішніми існуючими в попередній момент часу впливами. ММ з пам'яттю підрозділяються на стаціонарні та нестаціонарні.

### **Критерій 2.**

Елементами ММ є змінні, параметри, математичні зв'язки та інформація.

Класифікація ММ згідно типу елементів:

- детерміновані – якщо елементи визначені і поведінку ОП можливо точно визначити;

стохастична – елементи точно не виявлені, повелінку ОП спрогнозувати неможливо;

- неперервна – інформація та параметри неперервні величини, математичні зв'язки стійкі;

- якщо ні – дискретна;

- з фіксованими параметрами – параметри фіксовані та незмінні в процесі моделювання;

- якщо ні – ММ з незмінними в часі параметрами.

### **Критерій 3.**

Визначає структуру майбутньої моделі:

- ММ з розподіленими параметрами, якщо є одна або декілька незалежних змінних (ступінь свободи), а решта параметрів і математичних зв'язків залежать від них. ММ з розподіленими параметрами мають математичні зв'язки у вигляді диференційних рівнянь;

- ММ з зосередженими параметрами мають математичні зв'язки у вигляді різниці рівнянь;

- ММ складна (у складі декілька елементів);

- ММ комплексна (у складі декілька складних ММ);

- ММ проста – модель одного елементу.

По структурі ММ можуть бути:

- деревовидні – структура з гілками без замкнутих шляхів або контурів;

- мережна – якщо є навіть один контур.

ММ з розподіленими параметрами класифікуються на одновимірні, двохвимірні, трьохвимірні. В якості незалежної змінної вони мають тільки час.

Залежні змінні в ММ з зосередженими параметрами бувають двох типів:

- скалярні (зв'язують умови в одній точці зосереджених параметрів);

- векторні (потік, що проходить через елементарне січення моделі).

Класифікація змінних:

- керовані змінні – незалежні змінні, значення яких не можуть бути змінені, але можуть бути виміряні;

- некеровані змінні – незалежні змінні, значення яких можуть бути змінені, але не заміряні;

- невідомі змінні – незалежні змінні, значення яких не можуть бути ні змінені, ні заміряні;

- вихідні змінні – залежні змінні, які характеризують вихідні параметри, і задача моделювання заключається в їх визначенні.

### **Критерій 4.**

За допомогою критерію 4 визначаємо тип математичного апарата, що використовується, за допомогою якого буде описана ММ. ММ може мати лінійні та нелінійні складові і поділяється на типи в залежності від наявної математичної проблеми:

- рівняння (алгебраїчні, трансцендентні, диференційні та інтегральні);

задачі апроксимації (інтерполяції, екстраполяції, чисельного інтегрування та диференціації);

- задачі оптимізації;

- стохастичні проблеми.

Згідно останньої класифікації виділяють моделі оптимізаційні та неоптимізаційні. Неоптимізаційні моделі відносяться до непокращених моделей (в процесі вибору та опису ММ не вводились нові параметри для покращення якісних характеристик ММ). Оптимізаційні моделі – до покращених за рахунок введення спеціальних параметрів – критеріїв та обмежень покращення.

Процес вибору математичної моделі є ітераційним і включає в себе наступні кроки, як це показано на рисунку 2.

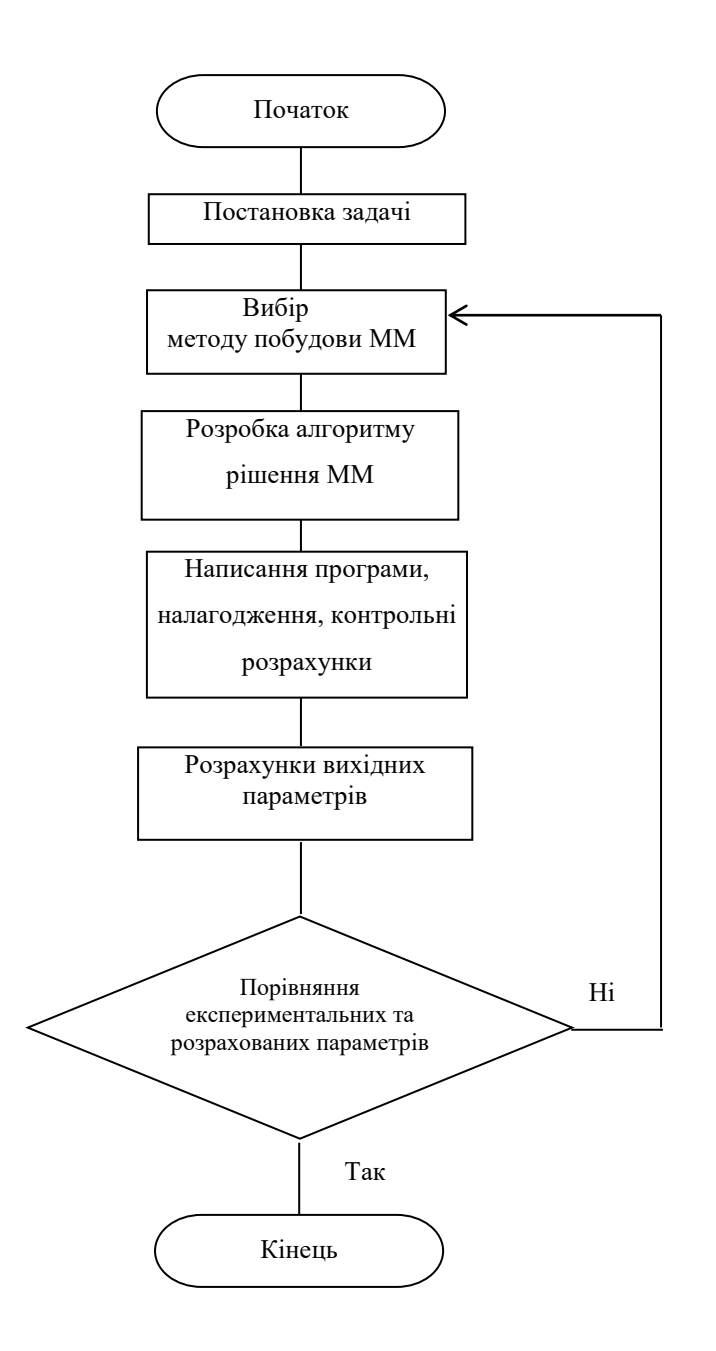

Рисунок 2 – Блок-схема алгоритму ітераційного процесу вибору ММ та її рішення

Таким чином, при виконанні даної лабораторної роботи необхідно провести декомпозицію блок-схеми алгоритму на 1 та 2 кроках, спираючись на теоретичні знання, набуті в процесі лекційного курсу з дисципліни ТПКС та надані в теоретичних відомостях до даної лабораторної роботи.

Приклад виконання декомпозиції на 1 та 2 кроках блок-схеми алгоритму вибору ММ наведений на рисунку 3.

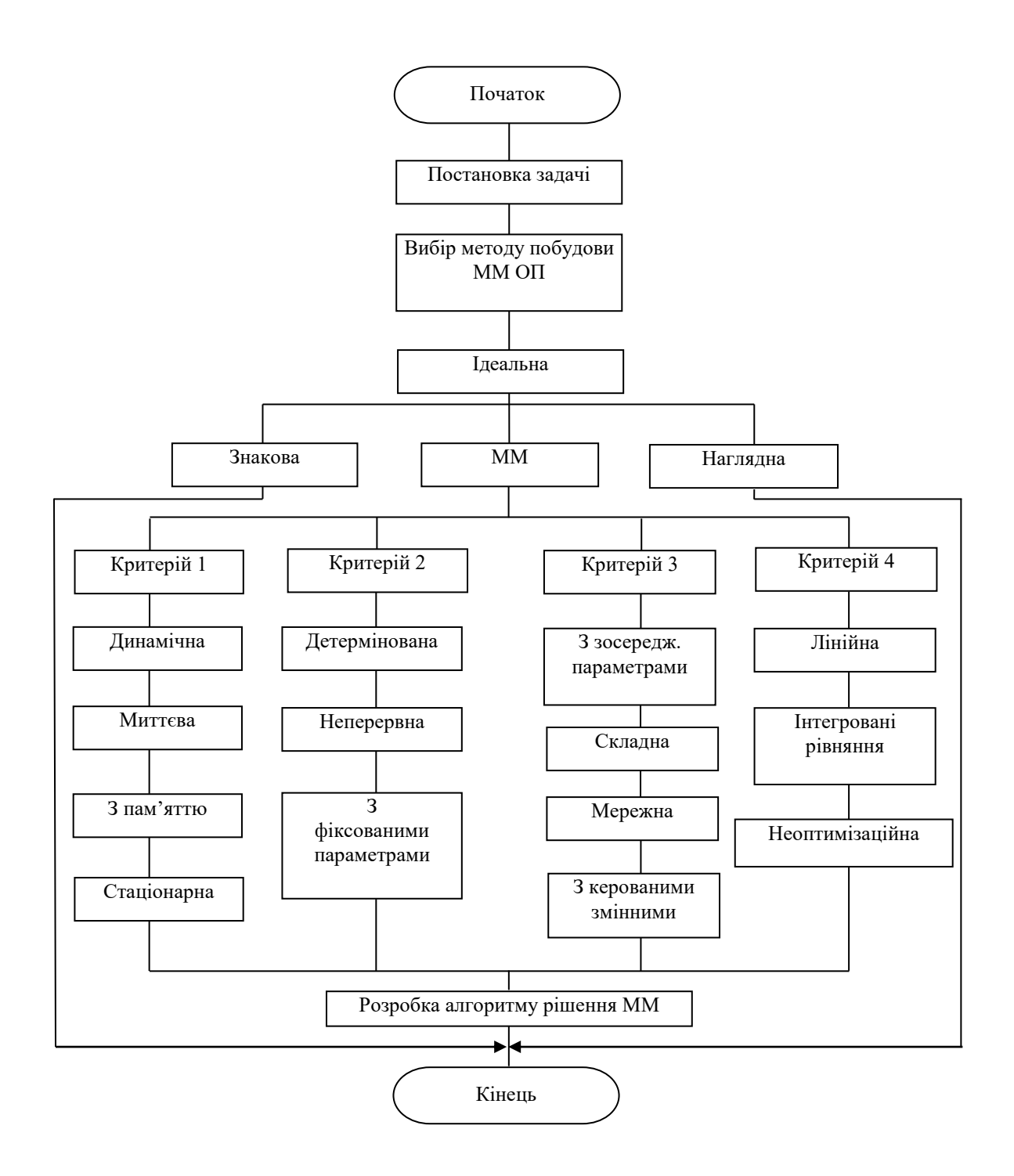

Рисунок 3 – Блок-схема алгоритму виробу ММ ОП

Програма моделювання ОП повинна автоматично формувати систему рівнянь ММ з базового набору елементарних схемних елементів, компонентні рівняння для яких зберігаються в бібліотеці програми. Для синтезу адекватних реальному об'єкту моделей базовий набір повинен містити принаймні 3 типи зосереджених схемних елементів, перерахованих у таблиці 1. У таблиці наведені й компонентні рівняння для кожного з елементів базового набору.

# **Загальна характеристика задач автоматизації конструкторського проектування РЕА.**

Етап конструкторського проектування РЕА представляє комплекс задач, пов'язаних з перетворенням функціональних або принципових електричних схем розроблених пристроїв у сукупність конструктивних компонентів, між якими будуть існувати необхідні просторові або електричні зв'язки. Конструкторський етап є завершальним у загальному циклі розробки пристроїв РЕА і закінчується видачею конструкторсько-технологічної документації для їхнього виготовлення й експлуатації.

При конструюванні РЕА головним принципом є модульний, що полягає у виділенні конструктивних модулів (компонентів) різної ступені складності, кожен з яких виконує притаманну тільки йому задачу і перебуває у відносній співпідпорядкованості з іншими модулями пристрою (таблиця 1).

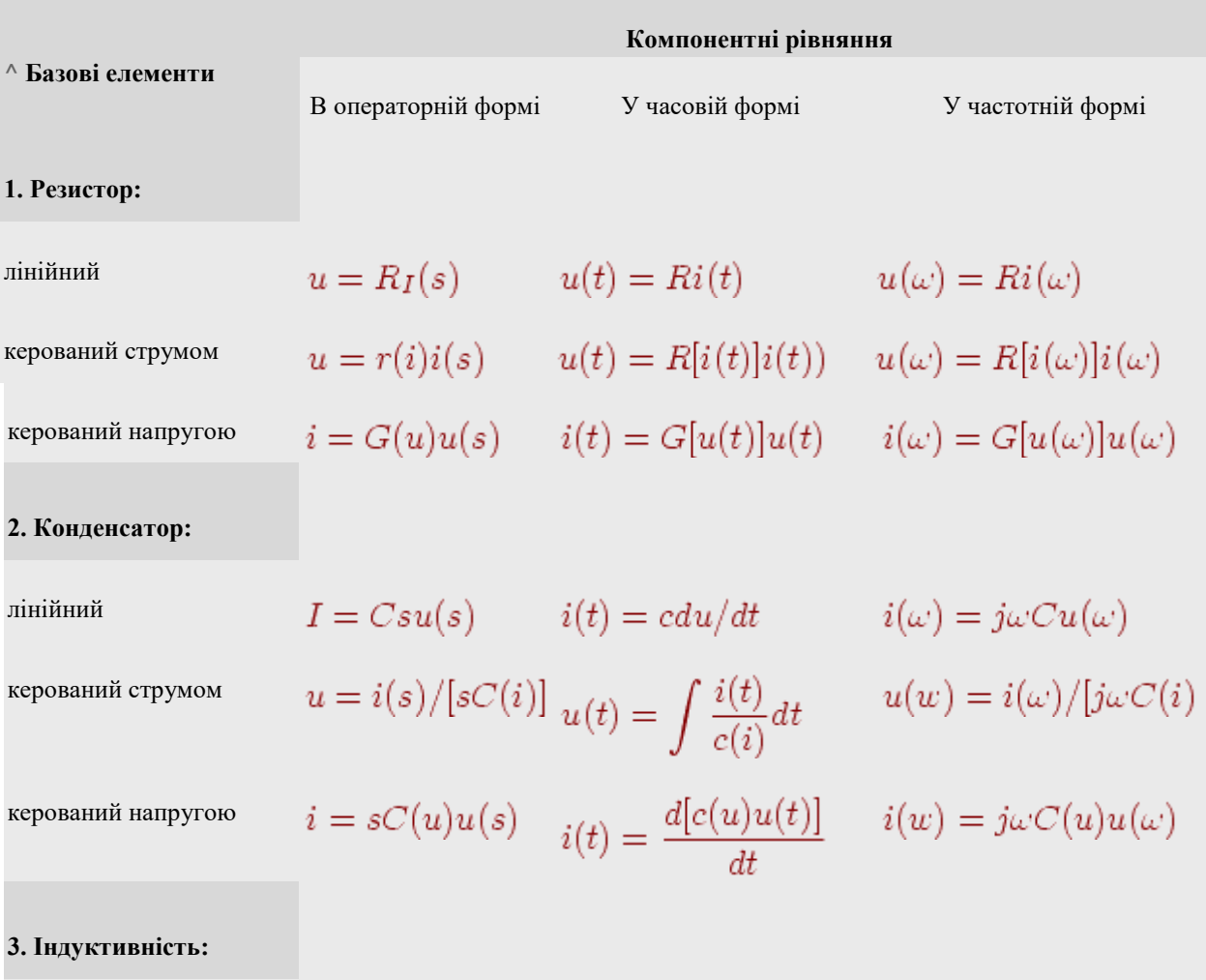

Таблиця 1 - Типи зосереджених схемних елементів
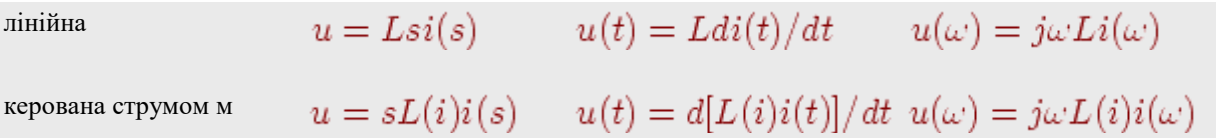

Таким чином, конструкцію виробу РЕА можна представити у вигляді ієрархічної структури, що складається з компонентів різної ступені складності. Модуль або компонент першого рівня являє собою конструктивно неподільний пристрій, наприклад мікросхему, транзистор, дискретний резистор тощо.

Модуль другого рівня поєднує на одній друкованій платі кілька модулів першого рівня.

Модуль третього рівня — блок — поєднує модулі другого рівня й конструктивно може бути оформлений у вигляді панелі (касети) із друкованим або провідним монтажем.

Нарешті, модуль четвертого рівня являє собою окремий пристрій, що поєднує ряд панелей (касет) у стійку, шафу, тощо. Міжпанельне з'єднання звичайно реалізуються провідним монтажем. Природно, що наведений приклад лише ілюструє модульний принцип конструювання виробів РЕА, який залежно від призначення й складу модулів першого рівня може претерпати великих змін. Так, при конструюванні пристроїв на основі базових матричних кристалів модулем першого рівня можуть служити елементи базового кристала.

Метод модульного конструювання має ряд незаперечних переваг, однією з яких є спрощення алгоритмічної реалізації методів розв'язання конструкторських завдань на різних рівнях розробки пристроїв. Разом з тим ,застосування цього методу можливо лише в разі вирішення проблеми конструктивної й схемної уніфікації модулів різного рівня, можливість якої визначається досягнутим рівнем технології.

## **Висновки:**

- Математичний опис ОП називають математичною моделлю.

- Математична модель — це сукупність математичних елементів (чисел, змінних, векторів, множин) і відношень між ними, які з необхідною для проектування точністю описують властивості ОП.

- На кожному етапі проектування використовується свій математичний опис ОП, складність якого повинна бути погоджена з можливостями аналізу на ПК, що приводить до необхідності мати для одного об'єкта кілька моделей різного рівня складності.

- У загальній теорії математичного моделювання ММ будь-якого об'єкта характеризують внутрішніми, зовнішніми, вихідними параметрами й фазовими змінними.

- Внутрішні параметри моделі визначаються характеристиками компонентів, що входять в ОП, наприклад - номінали елементів принципової схеми.

- Зовнішні параметри моделі — це характеристики зовнішнього, стосовно ОП, середовища. Вектор зовнішніх параметрів у загальному випадку містить множину різноманітних складових: температуру зовнішнього середовища, вологість, електромагнітні коливання, тощо.

- Вихідні параметри моделі — це показники, що характеризують функціональні, експлуатаційні, конструкторсько-технологічні, економічні й інші характеристики ОП. До таких показників можуть відноситися коефіцієнти передачі, маса й габарити ОП , надійність, вартість, тощо.

- Рівняння математичної моделі можуть зв'язувати деякі фізичні характеристики компонентів, які повністю характеризують стан об'єкта, але не є вихідними або внутрішніми параметрами моделі (наприклад, струми й напруги в ОП, внутрішніми параметрами яких є номінали елементів електричних схем, а вихідними параметрами — вихідна потужність, коефіцієнт передачі). Такі характеристики називають фазовими змінними.

- На кожному рівні моделювання розрізняють математичні моделі ОП й компонентів, з яких складається ОП. Математичні моделі компонентів являють собою системи рівнянь, які встановлюють зв'язок між фазовими змінними, внутрішніми й зовнішніми параметрами, що належать до даного компонента. Ці рівняння називають компонентними, а відповідну модель компонентною.

Математичну модель об'єкта проектування, що представляє об'єднання компонентів, одержують на основі математичних моделей компонентів, що входять в об'єкт. Об'єднання компонентних рівнянь у математичну модель об'єкта здійснюється на основі фундаментальних фізичних законів, що виражають умови безперервності й рівноваги фазових змінних.

## **Завдання до лабораторної роботи:**

1. Визначити постановку задачі.

2. Визначити конкретні властивості та складові ММ ОП. ОП – друкована плата (лабораторна робота № 1).

3. Використавши декомпозицію, визначити клас ММ та тип ММ, керуючись, керуючись критеріями 1, 2, 3.

5. Визначити метод рішення ММ по критерію 4, використавши таблицю 1. Розробити ММ ОП (в якості ОП використати друковану плату, розроблену при виконанні л.р.1).

6. Розробити блок-схему алгоритму логічних операцій по визначенню ММ ОП, використавши рисунок 3. На першому та другому кроках провести декомпозицію на рівні деталізації.

7. Обґрунтувати вибір ММ

## **Уміст звіту:**

1. Назва роботи та її мета.

2. Постановка задачі визначення ММ ОП.

3. Перелік конкретних властивостей та складових ММ ОП.

4. Блок-схема алгоритму логічних операцій по визначенню ММ ОП з декомпозицією на 1 та 2 кроках.

5. Короткий опис обґрунтування вибору ММ.

## **Питання для самоконтролю?**

1. Що називають ММ?

2. Що називають внутрішніми, зовнішніми й вихідними параметрами математичної моделі?

3. Що називають фазовими змінними?

4. Що являють собою компонентні рівняння й компонентна модель?

5 Які вимоги пред'являють до математичної моделі ОП?

6. На які групи діляться макромоделі?

7 Для чого призначена факторна модель?

8. Для чого призначена фазова модель?

9 .Як одержують фізичну модель?

Як одержують формальну модель?

У чому відмінність статичної й динамічної моделей?

# **Література:**

Г.Г. Казеннов, А.Г. Соколов. Основы построения САПР и АСТПП. М.: "Высшая школа". 1989.

Ильин В.Н. Основы автоматизации проектирования схемотехники. М.: Энергия, 1979.

3. Савеленко О.К., Якименко Н.М., Колодочкіна А.В., Сорокін В.В. Технології проектування комп'ютерних систем, навчальний посібник для студентів вищих навчальних закладів.-Кропивницький: Лисенко В.Ф., 2017.- 308 с.

4. Конспект лекцій з дисципліни «Технології проектування комп'ютерних систем» (ТПКС) , Кіровоград, КНТУ, 2012 с.

#### **Лабораторна робота № 5**

**Тема:** Визначити форму представлення результуючої інформації, використовуючи метод послідовного синтезу та аналізу.

**Мета:** Вивчення експериментальне дослідження характеристик послідовного методу синтезу та аналізу при виконанні базової проектної процедури пошуку оптимального варіанту рішення, алгоритмізація рішення задачі.

#### **Теоретичні відомості**

Як відомо, початковою стадією проектування є розробка на основі технічного завдання технічної пропозиції та ескізного проекту виробу, тобто - необхідно провести вибір оптимальних варіантів вузлів виробу або виробу в цілому. Власне, на цих стадіях закладається фізична та технічна основи майбутнього виробу, визначаються його технічно-економічні показники.

Зазвичай, для вибору оптимального технічного рішення необхідне дослідження всього простору технічних рішень, тому що тільки такий підхід забезпечує на початковій стадії створення чіткого алгоритму ціленаправленого руху від формалізованого технічного завдання в бік покращеного технічного рішення.

В інтерактивному режимі це завдання виконує висококваліфікований проектувальник, але очевидно, що при ступені деталізації виробу від  $10^3$  та вище, якість вибраного рішення в розумний термін часу не може бути високою. Тому задачі синтезу та аналізу проектних рішень в першу чергу підлягають автоматизації при побудові системи автоматизованого проектування будь-якого напрямку.

Синтез множини рішень технічної задачі – це область дискретного програмування. В основу любого методу синтезу закладена ідея скорочення кількості варіантів, що проектуються, при їх порівнянні один з одним. Задачі пошуку технічного рішення умовно можна поділити на два етапи:

- перший – виникнення гіпотез, якість яких ще невідома (генерація гіпотез);

- другий – перевірка, порівняння можливостей та оцінка гіпотез.

Задача генерації гіпотез – це задача синтезу, а задача оцінки – задача аналізу. Як правило, задачі синтезу та аналізу саме на початкових стадіях проектування нероздільні, тільки такий режим роботи дозволяє одержати найбільш оптимальні результати. Вони легко піддаються алгоритмізації та програмній реалізації і є складовими будь-якої підсистеми САПР.

В сучасній практиці для скорочення кількості варіантів рішення та вибору оптимального рішення одним з найбільш ефективних і тому найчастіше використовуємих є метод послідовного синтезу та аналізу.

В основі послідовного методу лежить правило домінування. Суть – відсічення безперспективних варіантів в процесі їх генерації.

Хай маємо два варіанти рішення: i-й та j-й. При цьому визначається вагова сума показників цих варіантів, якщо, наприклад, сума показників іго варіанту більша, ніж j-го, значить кращим є j-й варіант. В подальшому побудова нових варіантів рішень на основі показників і-го варіанту є безперспективною.

Розглянемо схему рішення.

Нехай на <sup>(k-1)</sup>-му кроці пошуку рішень визначена множина перспективних варіантів:

$$
x^{k-1} = \left(x_1^{(k-1)}, x_2^{(k-1)}, \ldots, x_i^{(k-1)}\right),
$$

кожний з яких характеризується k-ми параметрами.

На черговому к-му кроці пошуку кожний з одержаних раніше перспективних варіантів  $(k-1)$ *i x* використовується для побудови нових варіантів рішень, число яких  $\epsilon$   $n-k$ , де  $n$  – число вершин деревовидного графа.

Побудова виконується добавкою до  $(k-1)$  $x_i^{(k-1)}$ одного, із ще не розглянутих у цьому варіанті, номера вершини, при цьому ці нові номери характеризуються *k* 1 -ми параметрами.

В результаті одержуємо розширену множину варіантів рішень:

$$
x^{k} = \left\{x_{1}^{(k)}, x_{2}^{(k)}, ..., x_{(n-k)}^{(k)}\right\}
$$

Згрупуємо варіанти з  $x^{(k)}$  та  $x^{(k-1)}$ , які закінчуються одним і тим же номером вершини деревовидного графа та з однаковою множиною вхідних у послідовність номерів.

Використавши правило домінування, виділимо в кожній такій групі по одному з найбільш перспективних варіантів. Вибрані варіанти створюють множину *k x* перспективних варіантів після k-го кроку пошуку.

Процедура буде повторюватись до тих пір, поки не буде виділений єдиний оптимальний варіант рішення.

Приклад рішення задачі.

Побудуємо деревовидний граф вибору найбільш короткого замкнутого маршруту від першої вершини до цієї ж вершини (наприклад: з'єднання двох отворів під електрорадіоелементи на печатній платі, маршрут руху міського транспорту), як це показано на рисунку 4.1.

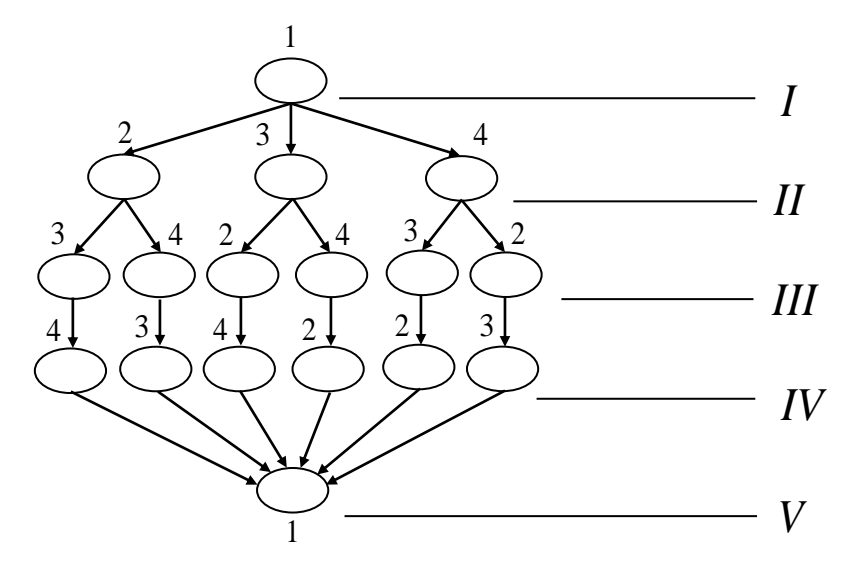

Рисунок 4.1.

де: 1-2, 1-3, 1-4 - початкові варіанти рішення (в даному випадку їх три).

Кожен з початкових варіантів має на III рівні свою множину рішень. Наприклад: варіант 1-2 має послідуючі варіанти: 1-2-3 та 1-2-4. Дослідивши об'єкт проектування (з'єднання елементів на печатній платі) визначаємо вагову суму показників параметрів гілок переходу:

$$
C_{12} = C_{21} = 9
$$
  
\n $C_{13} = C_{31} = 10$   
\n $C_{24} = C_{42} = 8$   
\n $C_{25} = C_{32} = 6$   
\n $C_{34} = C_{43} = 7$   
\n $C_{34} = C_{43} = 7$ 

Застосуємо метод послідовного аналізу після другого кроку, визначивши шість можливих варіантів рішення:

$$
C_{123} = C_{12} + C_{23} = 15 +
$$
  
\n
$$
C_{143} = C_{14} + C_{43} = 11 +
$$
  
\n
$$
C_{124} = C_{12} + C_{24} = 17 -
$$
  
\n
$$
C_{134} = C_{13} + C_{34} = 17 -
$$
  
\n
$$
C_{132} = C_{13} + C_{32} = 16 -
$$
  
\n
$$
C_{142} = C_{14} + C_{42} = 12 +
$$

з яких, використовуючи правило домінування, визнаємо перспективними три (+): С123, С143, С142. Подальші розрахунки приведені в таблиці 4.1. Таблиця 4.1 – Розрахунки перспективного варіанту

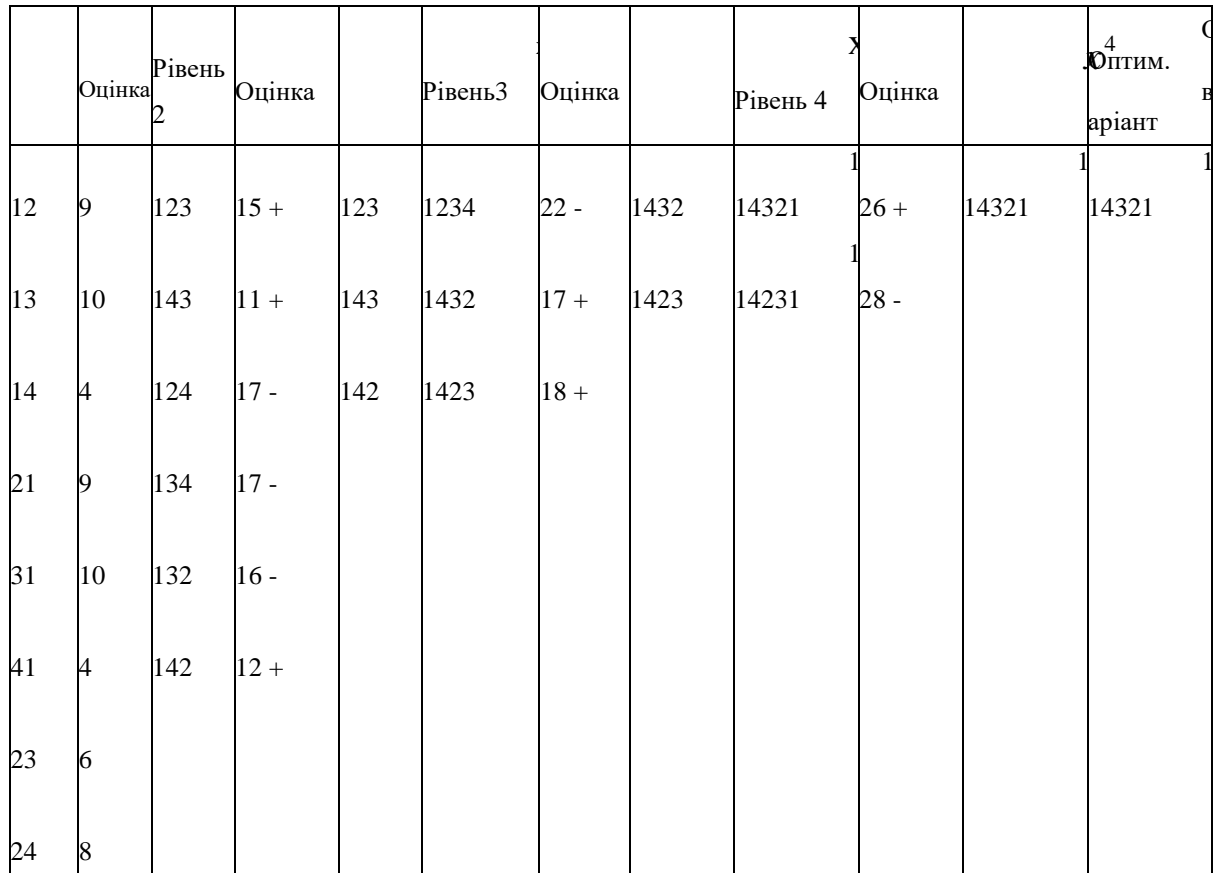

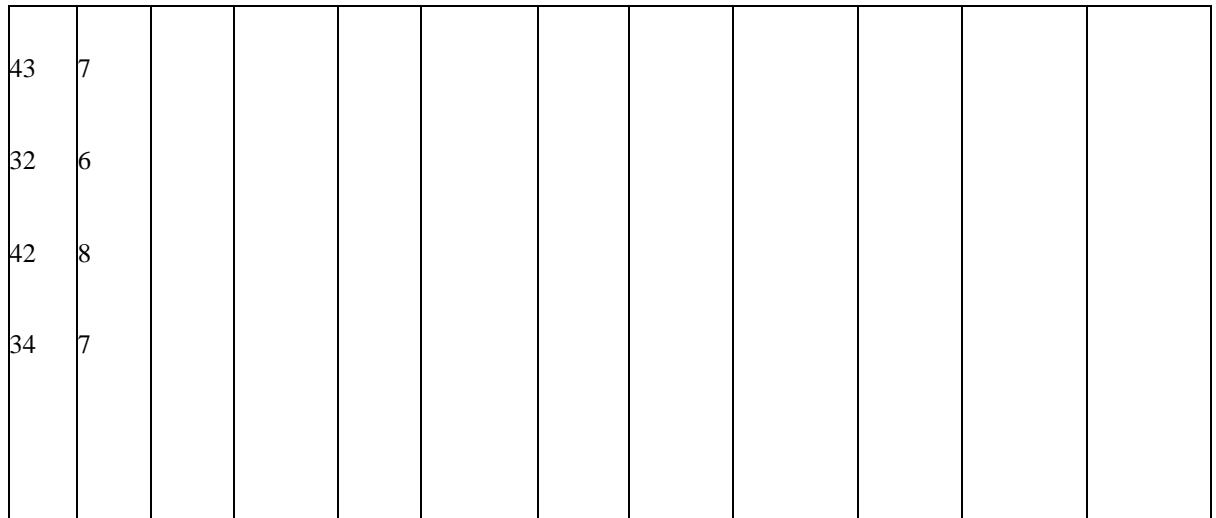

Таким чином, у наведеному прикладі після проведених розрахунків визначено єдиний оптимальний варіант рішення  $x4 = 14321$ .

Реалізація цього методу дозволяє скоротити кількість розглядуваних варіантів

$$
\frac{(n-1)!}{2^n}
$$

## **Завдання на лабораторну роботу:**

1. Об'єкт проектування – друкована плата (лабораторна робота № 1).

2. Дослідити варіанти з'єднань елементів на друкованій платі та визначити вагову суму показників параметрів гілок переходу.

3. Побудувати граф рішень.

4. Виконати розрахунки задачі вибору раціонального варіанту рішення. Результати розрахунків оформити в таблицю.

5. Побудувати блок-схему алгоритму рішення задачі.

6. Розрахувати кількість скорочених при розгляді варіантів по формулі 4.1 та порівняти з експериментальними розрахунками.

## **Зміст звіту:**

1. Назва роботи, її мета.

2. Завдання на лабораторну роботу.

3. Рисунок графа рішення задачі.

4. Таблиця з розрахунками задачі.

5. Блок-схема алгоритму рішення задачі.

6. Висновки по п.6 завдання на лабораторну роботу.

## **Контрольні питання:**

1. Що таке оптимальне технічне рішення?

2. Чому задачі синтезу та аналізу пошуку оптимального варіанту технічного рішення підлягають першочерговій автоматизації в САПР?

3. Що таке задачі синтезу? Наведіть приклади.

4. Що лежить в основі послідовного методу синтезу та аналізу?

5. Що таке вагова сума показників?

6. Для яких цілей використовується правило домінування в послідовному методі синтезу та аналізу?

#### **Література:**

Г.Г. Казенков, А.Г. Соколов, Основы построения САПР и АСТПП, К.; Высшая школа, 1989.

3. Савеленко О.К., Якименко Н.М., Колодочкіна А.В., Сорокін В.В. Технології проектування комп'ютерних систем, навчальний посібник для студентів вищих навчальних закладів.-Кропивницький: Лисенко В.Ф., 2017.- 308 с.

4. Конспект лекцій з дисципліни «Технології проектування комп'ютерних систем» (ТПКС) , Кіровоград, КНТУ, 2012

## **Лабораторна робота № 6**

**Тема:** Визначити форму представлення результуючої інформації, використовуючи метод гілок та меж.

**Мета:** Вивчення експериментальне дослідження характеристик послідовного методу синтезу та аналізу при виконанні базової проектної процедури пошуку оптимального варіанту рішення, алгоритмізація рішення задачі.

#### **Теоретичні відомості**

Метод гілок та меж використовується при вирішенні багатьох задач з перебором варіантів, в тому числі є одним з найбільш універсальних та ефективних при пошуку оптимального варіанту технічного рішення проектної задачі, при виконанні з'єднань між елементами на печатній платі (трасування), при визначенні оптимального маршруту руху міського транспорту та вирішенні інших задач, пов'язаних з перебором даних.

В основу методу гілок та меж покладено скорочення перебору відсіченням гілок деревовидного графа: чим ближче до кореневої вершини відсікається гілка, тим ефективніше зменшується число варіантів, що підлягає розгляду.

Метод гілок та меж полягає в наступному: спочатку користувачем довільно вибирається який-небудь варіант, відповідний повному шляху на деревовидному графі рішень від кореневої до висячої вершини. При цьому визначається відповідна йому множина параметрів (наприклад: довжина шляху в графі рішень).

Використання методу гілок та меж проілюструємо на прикладі ярусного графу у відповідності з рисунком 5.1.

Для параметрів гілок переходу вибираємо наступні значення:

$$
C_{12} = C_{21} = 9
$$
  
\n $C_{13} = C_{31} = 10$   
\n $C_{24} = C_{42} = 8$   
\n $C_{24} = C_{42} = 7$   
\n $C_{14} = C_{41} = 4$   
\n $C_{24} = C_{42} = 7$ 

На наш погляд, початковим базовим варіантом має бути гілка {13241}, як найбільш перспективний варіант рішення. Вага базового варіанту складає

 $C_{13} + C_{32} + C_{24} + C_{41} = 28$  одиниць.

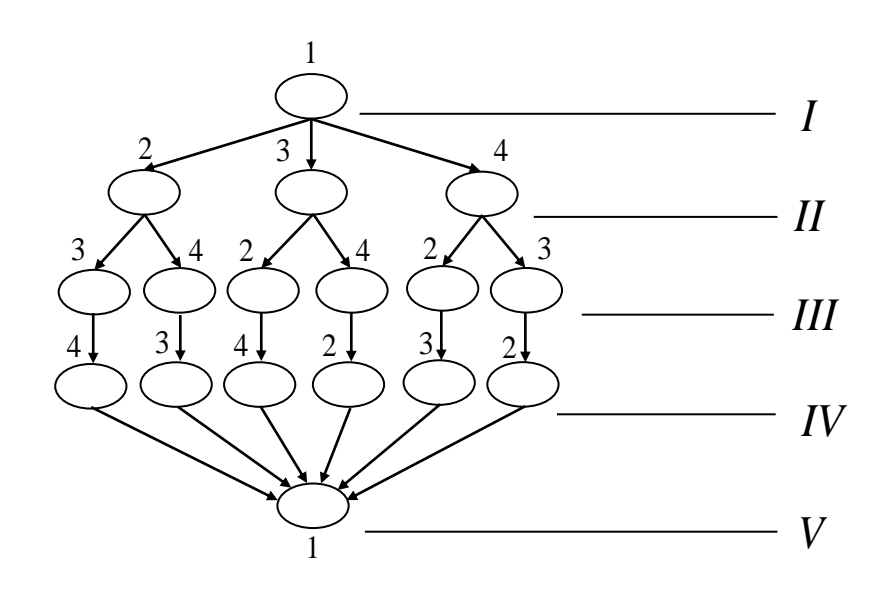

Рисунок 5.1 – Деревовидний граф рішень

Початкова ділянка маршруту, відповідно вибраному базовому варіанту рішення, має вершини 1,3.

Розглянемо можливість використання других початкових ділянок маршруту, якому належать дві вершини (в даному випадку – це ділянки графа 1,2 та 1,4 відповідно). Для кожної ділянки послідовно вираховуємо оптимістичні оцінки нижньої межі маршруту або вагу відповідного варіанту. Якщо значення отриманої оцінки для наступної ділянки більше маршруту базового варіанту, то розглядувана ділянка вважається безперспективною і всі продовжуючі її гілки графа рішень відсікаються. Далі переходимо до розгляду наступної ділянки. Якщо значення одержаної оцінки маршруту для наступної ділянки менше базового маршруту, то з кінцевої вершини цієї ділянки здійснюється гілкування з послідуючим перебором ділянок, які утримують тепер уже три вершини графа. Процес продовжується до одержання маршруту з повною послідовністю вершин. Якщо довжина одержаного маршруту (варіанта рішення) менша базової, то

новий варіант приймаємо за базовий. Останній отриманий ітеративний базовий варіант і буде оптимальним.

Розглянемо спосіб розрахунку оптимістичних оцінок маршруту. Вибираємо початкову ділянку:

$$
x_1 = \left\{ x_1^{(1)}, x_2^{(1)}, \dots, x_k^{(1)} \right\}
$$

будуємо загальну матрицю відповідності:

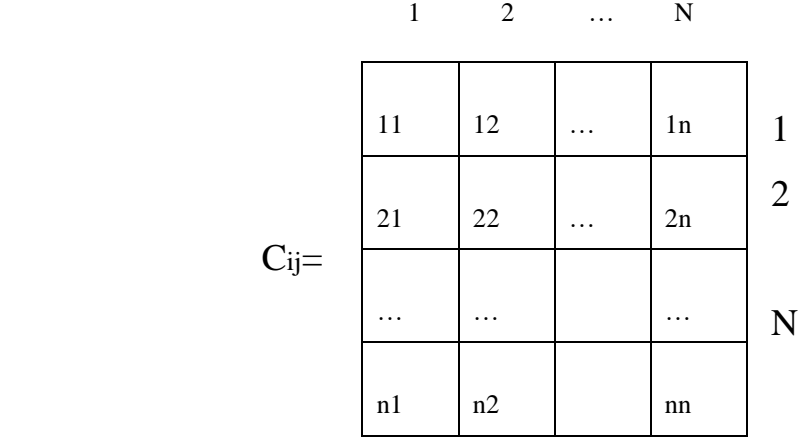

яка характеризує граф рішень.

З матриці відношень викреслюємо рядки з номерами {1, 2,…, k-1} та стовпчики з номерами {2, 3,…, k}, визначені номерами гілок, які створюють ділянку нового маршруту, що підлягає розгляду. В тій частині матриці, що залишилась (C'ij) на першому етапі оцінки, в кожному рядку визначаємо мінімальний елемент minC'ij, запам'ятовуємо його. Потім віднімаємо мінімальні елементи в кожному рядку із значень елементів відповідних рядків і в результаті одержуємо нову матрицю С"і. На другому етапі – в кожному стовпчику матриці Сij відшукуємо мінімальний елемент minCij, який також запам'ятовуємо, а потім віднімаємо від елементів відповідних стовпчиків.

При цьому оптимістичну оцінку довжини маршруту визначаємо формулою:

$$
\Delta = L_{(1,2,...,k)} - \sum_{i=1}^{N} \min_{j=1}^{N} C'_{ij} + \sum_{j=1}^{N} \min_{i} C'_{ij}
$$
(5.1)

Для графа, зображеного на рисунку 5.1, матриця відношень має вигляд:

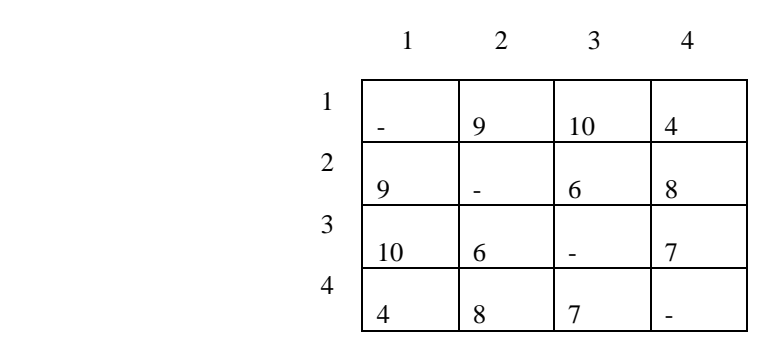

Якщо початковим маршрутом є ділянка (1,2), то у відповідності з процедурою оптимістичної оцінки маршруту одержуємо:

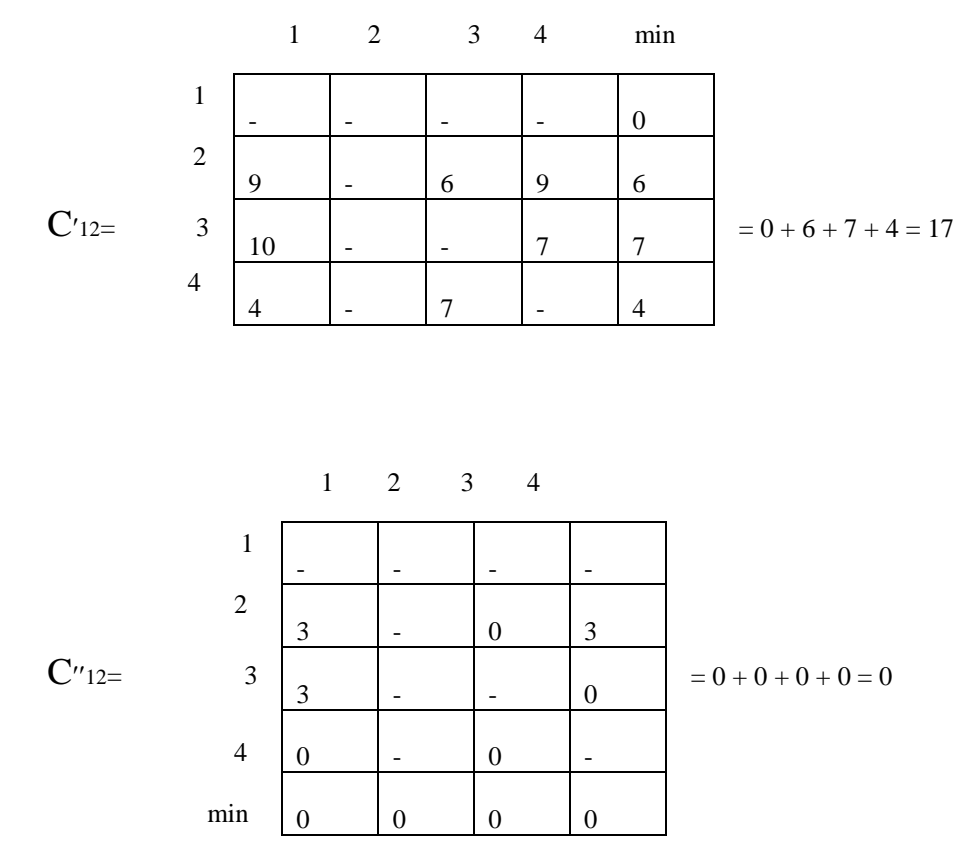

Визначаємо оптимістичну оцінку маршруту по формулі (5.1):

$$
\Delta C_{12} = C_{12} + \sum_{i=1}^{4} \min C'_{12} + \sum_{i=1}^{4} \min C''_{21} = 9 + 17 + 0 = 26
$$

 $i=1$  j  $j=1$ По аналогії, якщо вибрана початкова ділянка маршруту нового варіанту рішення (1,4), маємо:

$$
\Delta C_{14} = C_{14} + \sum_{i=1}^{4} \min C'_{14} + \sum_{j=1}^{4} \min C''_{14} = 4 + 6 + 6 + 4 = 20
$$

Послідовність наступних кроків роботи алгоритму методу гілок та меж для нашого прикладу приведена у відповідності з рисунком 5.2.

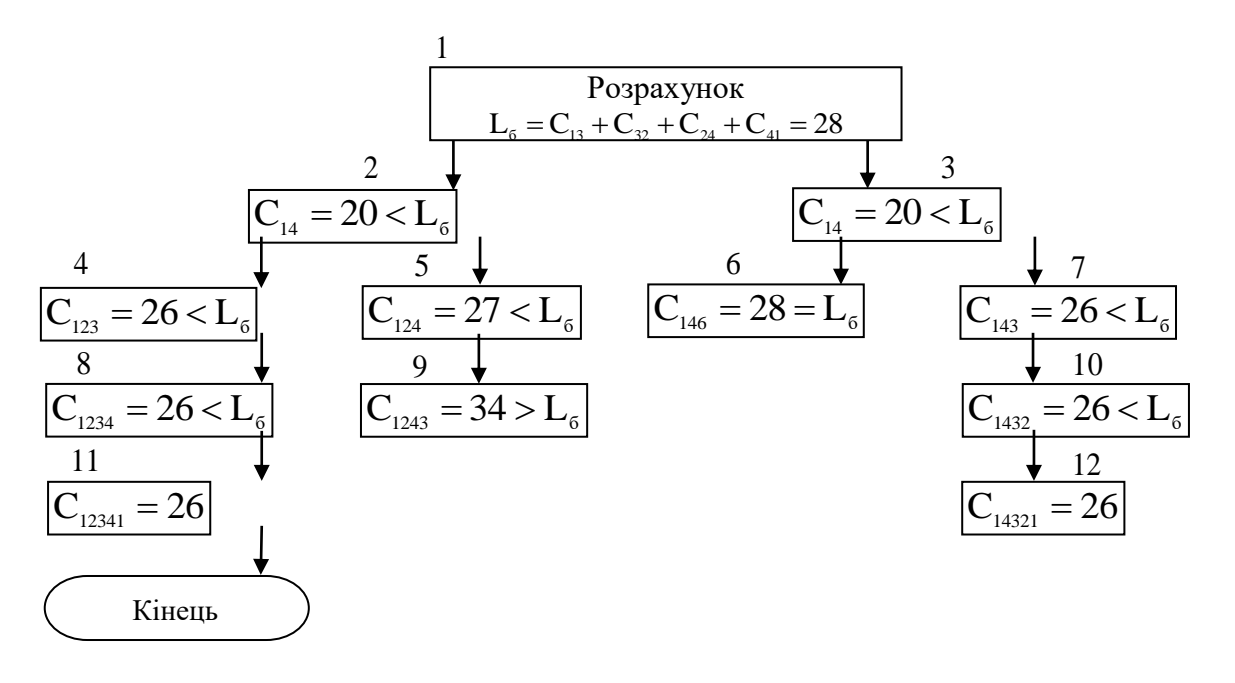

Рисунок 5.2 – Алгоритм роботи методу гілок та меж

На рисунку 5.2 чітко видно, як проходить процес відсічення безперспективних гілок вихідного графа рішень. Зазначимо, що два одержаних рішення співпадають. У такому випадку перевага віддається будь-якому з них, але тільки одному.

## **Завдання на лабораторну роботу.**

1. Об'єкт проектування – печатна плата (лабораторна робота №1).

2. Дослідити варіанти з'єднань елементів на печатній платі та визначити вагову суму показників параметрів гілок переходу.

3. Побудувати деревовидний граф рішень.

4. Виконати розрахунки задачі вибору раціонального варіанту рішення.

5. Побудувати блок-схему алгоритму рішення задачі.

6. Порівняти одержані результати з результатами лабораторної роботи № 5 (метод послідовного аналізу).

## **Зміст звіту**

1. Назва роботи, її мета.

2. Завдання на лабораторну роботу.

3. Рисунок графа рішення задачі.

4. Розрахунки, виконані в процесі рішення задачі.

5. Блок-схема алгоритму рішення задачі.

6. Висновки по п.6 завдання на лабораторну роботу.

## **Контрольні питання**

1. Що лежить в основі методу меж та гілок?

2. Чому метод меж та гілок називають матричним?

3. В чому полягає суть методу гілок та меж?

4. Яким чином проводиться в методі гілок та меж відсічення безперспективних варіантів?

5. Назвіть сфери застосування методу гілок та меж.

## **Література**

Г.Г. Казенов, А.Г. Соколов, Основы построения САПР.- К.: "Высшая школа", 1989.

Д.А. Аветисян, В.С. Соколов, В.Х. Хан, Оптимальное проектирование электрических машин на ЭВМ. – М.: Энергия, 1992

3. Савеленко О.К., Якименко Н.М., Колодочкіна А.В., Сорокін В.В. Технології проектування комп'ютерних систем, навчальний посібник для студентів вищих навчальних закладів.-Кропивницький: Лисенко В.Ф., 2017.- 308 с.

4. Конспект лекцій з дисципліни «Технології проектування комп'ютерних систем» (ТПКС) , Кіровоград, КНТУ, 2012.

## **Лабораторна робота № 7**

Тема: Виконати проектну задачу трасування методом хвильового алгоритму ЛІ.

Мета: Дослідження та вивчення методу хвильового алгоритму ЛІ, побудова алгоритму рішення задачі.

#### **Теоретичні відомості**

Для виконання задачі трасування використовують наступні алгоритми або їх комбінації чи модифікації:

- хвильові алгоритми (пошук шляху в лабіринті);

- променеві алгоритми;

- алгоритми канального трасування.

Найбільш універсальним, і тому найбільш використовуємим, є хвильовий алгоритм ЛІ. Він дозволяє знайти шлях у всіх випадках, якщо він існує. До недоліків маємо віднести слідуючи фактори: великі витрати часу і пам'яті ЕОМ у порівнянні з другими алгоритмами.

Хвильовий алгоритм ЛІ використовує дискретний монтажний простір (ДМП) у вигляді координатної сітки. Множина клітин ДМП складається з підмножини клітин, які зайняті та вільні. Причому, після проведення з'єднання (траси) усі клітини, що йому відповідні, будуть вважатися зайнятими.

Приклад проведення траси від точки а до точки b наведений на рисунку 2.1

Припустимо, що необхідно знайти шлях мінімальної довжини між контактом а та контактом b. Пошук шляху складається з двох етапів – розповсюдження хвилі та моделювання шляху.

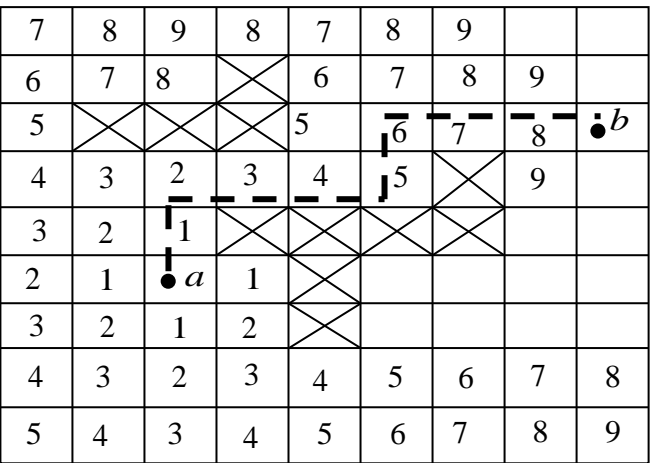

Рисунок 2.1 - Проведення траси від точки а до точки b

На першому етапі моделюється розповсюдження хвилі по вільних клітинах від точки a. Точка а буде джерелом хвилі, а точка b – ціллю. Хвиля буде розповсюджуватись зліва направо. Першочергово в число зайнятих клітин (на рисунку 2.1 вони визначені символом " Х ") розміщуємо області, заборонені для трасування згідно топологічних обмежень на даний виріб. В процесі роботи алгоритму до них додаються області, котрі зайняті вже побудованими з'єднаннями.

При розповсюдженні хвилі деяким клітинам відповідають значення функції f(c), які називаються масою клітин. Клітина вважається вільною, якщо її маса дорівнює 0. На початку шляху хвилі клітині а присвоюється маса f(a) = 0. Сусіднім клітинам – маса, яка дорівнює 1. Номери фронту хвилі співпадають з масою клітин, що його створюють, а хвиля представлена послідовністю фронтів  $\Phi_k$  (k = 1, 2, 3,..., n).

На першому рівні продивляються та запам'ятовуються всі вільні невідмічені клітини, маса яких буде складати f(a) = 1; на другому кроці продивляються всі вільні клітини, сусідні з f(a) = 1, їм присвоюється маса  $f(a) = 2$  і т.д. Розповсюдження хвилі йде по осі X і тільки у випадку зустрічної перешкоди у фронт включається значення по осі Y. Хвиля розповсюджується до тих пір, поки не досягне цілі або ні одна з точок не

буде включеною у фронт хвилі. Це означає, що доступу до цілі немає і з'єднання побудувати неможливо.

В цьому випадку пара точок (джерело-ціль) заноситься у список не проведених з'єднань: з ДМП стирається інформація про хвилю (номера фронтів) і здійснюється перехід до розповсюдження хвилі для наступної пари крапок (джерело-ціль).

Якщо ціль досягнута, здійснюється перехід до наступного етапу – проведення шляху.

Для проведення шляху продивляються всі відмічені клітини з клітиною b та вибирається клітина з найменшою масою  $b_1$ , на наступному кроці процедура повторюється для клітини  $b_1$  і так далі - до тих пір, поки не досягнемо точки а.

До недоліків алгоритму ЛІ слід віднести:

- неможливість виконання деформації раніше побудованих з'єднань;

- недотрасування з'єднань до 10 відсотків.

Переваги алгоритму ЛІ:

- якщо шлях між крапками існує, його завжди буде знайдено;

- із множини шляхів з'єднання завжди буде знайдено найкоротше;

- реалізація алгоритму проста й зрозуміла;

- облік зайнятості враховує специфіку розташування елементів і особливості конструкції, не потребуючи модифікації алгоритму.

## **Завдання на виконання лабораторної роботи:**

1. Об'єкт проектування – друкована плата (лабораторна робота № 1).

2. Виконати задачу трасування з'єднань методом хвильового алгоритму ЛІ.

3. Побудувати алгоритм рішення технічної задачі трасування з'єднань хвильовим алгоритмом ЛІ в умовах функціонування САПР.

### **Зміст звіту**

1. Назва роботи та її мета.

2. Креслення печатної плати з виконаною за допомогою алгоритму ЛІ задачею трасування.

4. Список нерозведених з'єднань (у випадку наявності).

5. Алгоритм рішення технічної задачі.

## **Контрольні запитання**

1. Що таке дискретний монтажний простір?

2. Які алгоритми для автоматичного трасування з'єднань ви знаєте?

3. В чому перевага хвильового алгоритму ЛІ перед другими методами?

4. Назвіть недоліки хвильового алгоритму ЛІ.

5. Який принцип покладено в основу роботи хвильового алгоритму ЛІ?

6. Що таке недотрасовані з'єднання, яким чином їх можливо уникнути?

#### **Література:**

Ильин В.Н. Основы автоматизации проектирования схемотехники, М.: Энергия, 1979.

Петренко А.И., Семенков О.И., Основы построения САПР, М.: "Высшая школа", 1989.

3. Савеленко О.К., Якименко Н.М., Колодочкіна А.В., Сорокін В.В. Технології проектування комп'ютерних систем, навчальний посібник для студентів вищих навчальних закладів.-Кропивницький: Лисенко В.Ф., 2017.- 308 с.

4. Конспект лекцій з дисципліни «Технології проектування комп'ютерних систем» (ТПКС) , Кіровоград, КНТУ, 2012

# **Лабораторна робота № 8**

**Тема:** Визначення методу рішення проектної задачі у відповідності з вибраною моделлю.

**Мета:** Дослідження та вивчення моделей схем електричних принципових; визначення обмежень, виду монтажного простору та методу рішення проектної задачі.

### **Теоретичні відомості**

Задачі конструювання виробів РЕА (ЗОТ) прийнято розглядати, як монтажно-комутаційне проектування усіх рівнів виробів, тому ці задачі розподіляють на два типи: просторове та плоске конструювання.

Просторове конструювання визначається наявністю N-ї кількості площин. У склад просторової конструкції входить N-а кількість плоских конструкцій, і, якщо просторова конструкція не має високої ступені складності, її розглядають як деяке сумарне число плоских конструкцій.

Плоскі конструкції найбільше розповсюджені у монтажнокомутаційному проектуванні. У плоских конструкціях з'єднання та компоненти розміщаються в обмеженому числі паралельних площин. Плоскі конструкції використовують дискретний монтажний простір (ДМП). Прикладом плоскої конструкції є печатна плата.

При рішенні конкретної задачі трасування з'єднань печатної плати, використовуються різноманітні моделі та їх конструкції у вигляді графів, що імітують схеми з'єднання. Найчастіше використовуються: граф, гіперграф, ультраграф. У цих моделях вершинам відповідають компоненти ОП, а ребрам графа – з'єднання між компонентами на платі.

В моделях у вигляді графів кожне з'єднання відображається в сукупності ребер, які з'єднують відповідні вершини. Граф будується на основі функціональної схеми ОП. В свою чергу, функціональна схема – відображення схеми електричної принципової. Приклад функціональної схеми показаний у відповідності з рисунком 8.1, а модель функціональної схеми – у відповідності з рисунком 8.2 (у вигляді графа).

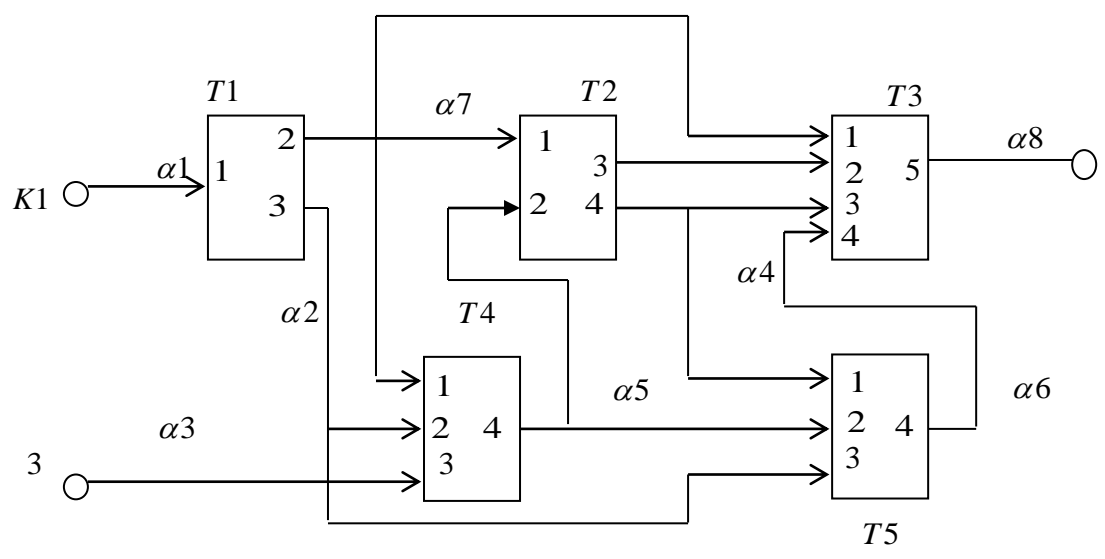

Рисунок 8.1 - Функціональної схема ОП (модель схеми електричної принципової )

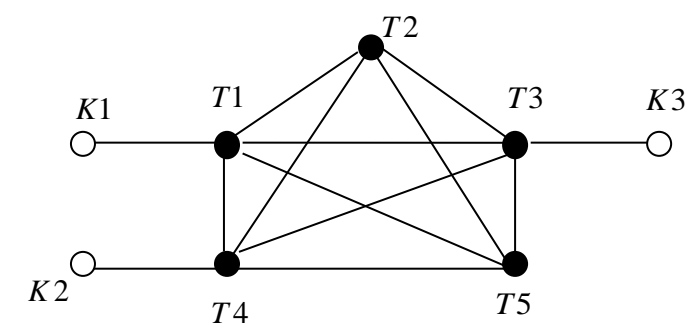

Рисунок 8.2 – Графова модель функціональної схеми (рисунок 6.2)

В різних типах моделей використовують різні сукупності таких ребер. Наприклад, в гіперграфі кожне з'єднання представлене гіперребром. Гіперребро – поняття узагальнене, являє собою підмножину із двох елементів, що належать Е. Графічне зображення гіперграфа показане у відповідності з рисунком 8.3.

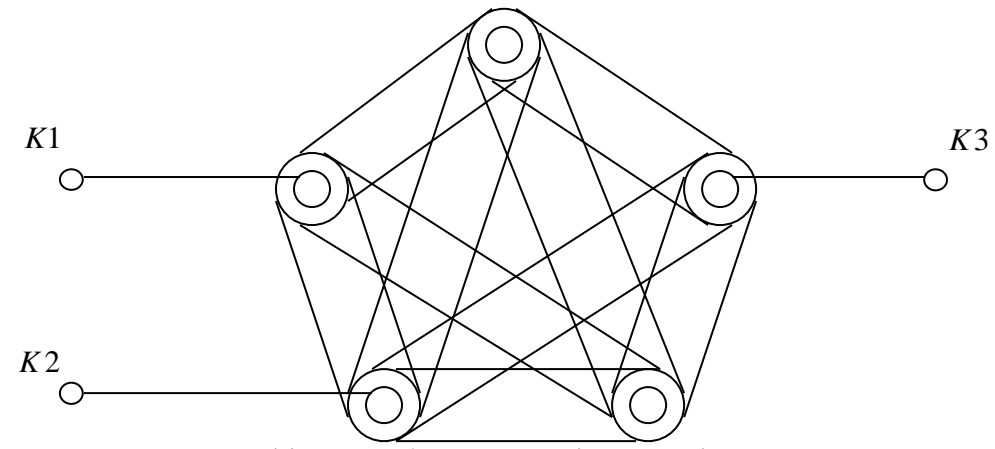

Рисунок 8.3 – Графічне зображення гіперграфа

Графічно ребро зображується однозв'язною областю, всередині якої знаходяться точки першої множини (заміна паралельних ребер однозв'язною площиною). В багатьох випадках використовують двохдольний біхроматичний граф Кенінга, який відповідає гіперграфу та представляє собою граф з двома непересічними множинами вершин і відповідний компонентам та гіперребрам.

В ультраграфах кожне ребро має орієнтацію , яка вказує на джерело та споживача сигналів, як це показано у відповідності з рисунком 8.4.

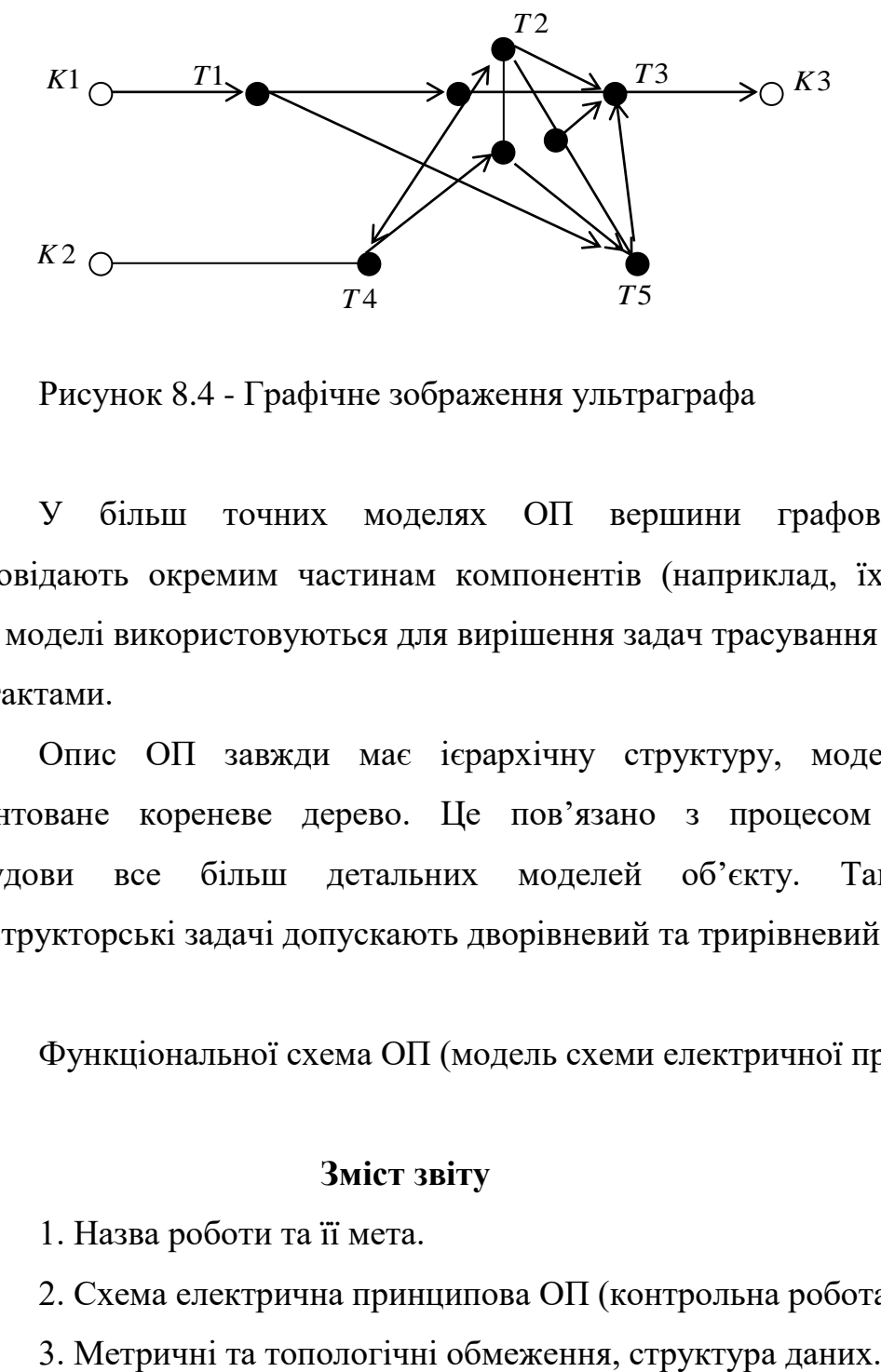

Рисунок 8.4 - Графічне зображення ультраграфа

У більш точних моделях ОП вершини графових моделей відповідають окремим частинам компонентів (наприклад, їх контактам). Такі моделі використовуються для вирішення задач трасування з'єднань між контактами.

Опис ОП завжди має ієрархічну структуру, моделлю якої є орієнтоване кореневе дерево. Це пов'язано з процесом послідовної побудови все більш детальних моделей об'єкту. Таким чином, конструкторські задачі допускають дворівневий та трирівневий розгляд.

Функціональної схема ОП (модель схеми електричної принципової )

## **Зміст звіту**

1. Назва роботи та її мета.

2. Схема електрична принципова ОП (контрольна робота № 1).

4. Схема функціональна ОП, побудована на основі схеми електричної принципової.

5. Графова модель ОП, побудована на основі функціональної схеми.

6. Визначити вид монтажного простору.

7. Обґрунтування вибору методу рішення проектної задачі.

8. Обґрунтування мови опису вхідної та вихідної інформації.

## **Контрольні запитання**

1. Які види монтажного простору Ви знаєте?

2. Які типи конструкцій Ви знаєте?

3. Назвіть існуючі моделі схем з'єднань.

4. Чому Ви вибрали саме таку модель ОП?

5. Які методи рішення задачі трасування ви ще знаєте?

6. З якою ціллю будується схема електрична принципова?

#### **Література:**

1. Автоматизация проектирования БИС, книга 4, под редакцией Казеннова Г.Г., М.: "Высшая школа", 1990.

2. Петренко А.М., Семенов О.И., Основы построения САПР, Киев: "Вища школа", 1985.

3. Савеленко О.К., Якименко Н.М., Колодочкіна А.В., Сорокін В.В. Технології проектування комп'ютерних систем, навчальний посібник для студентів вищих навчальних закладів.-Кропивницький: Лисенко В.Ф., 2017.- 308 с.

4. Конспект лекцій з дисципліни «Технології проектування комп'ютерних систем» (ТПКС) , Кіровоград, КНТУ, 2012

### **Лабораторна робота № 9**

**Тема:** Використання засобів MS Excel для оперативного аналізу даних

**Мета роботи:** вивчити можливості використання MS Excel 2000 як OLAP-клієнта.

### **Теоретичні відомості**

Технологія оперативного аналітичного оброблення даних OLAP виникла в зв'язку із необхідністю аналізу даних, накопичуваних в інформаційних системах у результаті розв'язування облікових задач. Ця технологія орієнтована на побудову звітів у різноманітних напрямах, із різним ступенем проникнення в деталі, на прогнозування і пошук закономірностей і є інструментом аналітика, менеджера або особи, відповідальної за прийняття рішень і формування політики компанії.

Спочатку дані знаходяться в реляційній базі даних, куди вони потрапляють завдяки програмі, що займається обліком даних. Це може бути система складського обліку, реєстрації замовлень клієнтів, укладання ордерів і т. ін. Ця база даних у більшості випадків має OLTP (On-Line Transactional Processing) структуру, що називається так через те, що вона оптимізована для обслуговування коротких поновлювальних транзакцій, кожна з яких стосується порівняно невеликої кількості таблиць бази даних. Максимально нормалізована структура бази відповідає саме задачам обліку та реєстрації інформації.

У процесі аналізу облікова інформація подається та досліджується з різних позицій, у різних аспектах. При цьому формуються аналітичні запити, приміром такі:

- У якому регіоні був досягнутий максимальний рівень збуту даної продукції торік?

- У якої категорії покупців вона користувалася найвищим попитом?

- Якою була динаміка продажів по цьому регіону в детальнішому часовому масштабі?

- Який прогноз попиту дає тренд на ІІ квартал цього року? та інше.

Структуру транзакційной бази не оптимізовано для таких запитів, оскільки вони задіюють усі або майже усі таблиці в базі (а відпрацьовування численних зв'язків між ними — витратна щодо часу та ресурсів операція) і, подовгу блокуючи дані на читання, перешкоджають оперативному проходженню OLTP-транзакцій у системі обліку. Отже, для опрацювання OLAP-запитів необхідний окремий формат збереження даних.

#### **Основні поняття OLAP**

У процесі аналізу кожний аналізований факт зручно розглядати як функцію від його характеристик. Наприклад, продаж є функцією від товару, покупця, продавця, місця і часу здійснення угоди, можливо, ще якихось істотних параметрів. Сукупність такої інформації може бути раціонально подана у вигляді інтуїтивно зрозумілої моделі даних — багатовимірного куба (Cube). Осями багатовимірної системи координат слугують основні атрибути аналізованого бізнес-процесу. Так, для продажів це можуть бути товар, регіон, тип покупця. Як один із вимірів може використовуватися час. На перетинаннях осей — вимірів (Dimensions) — знаходяться дані, що кількісно характеризують процес, — міри (Measures). Це можуть бути обсяги продажів у штуках або у грошовому вимірі, залишки на складі, витрати і т. ін. Користувач, що аналізує інформацію, може «розрізати» куб за різними напрямками, одержувати зведені (наприклад, по роках) або, навпаки, детальні (по тижнях) відомості, здійснювати інші маніпуляції, що будуть потрібні в процесі аналізу. У тривимірному кубі, зображеному на рис. 9.1, мірами є суми продажів, а вимірами — час, товар і регіон.

Значення, що «відкладаються» вздовж вимірів, називаються членами виміру (members). Члени виміру використовуються як для «розрізування» куба, так і для відбору (фільтрації) даних — коли аналітика цікавлять у вимірі не всі значення, а їх підмножина (наприклад, три міста з декількох десятків). Значення членів виміру відображаються у двовимірному представленні куба, як заголовки рядків і стовпців.

Члени виміру можуть утворювати ієрархії, що складаються з одного або декількох рівнів. Наприклад, для виміру «Географія» типовою ієрархією може бути «Світ  $\rightarrow$  континенти  $\rightarrow$  країни  $\rightarrow$  регіони  $\rightarrow$  міста». На кожному рівні може знаходитися декілька членів, наприклад, «Міста» = {Київ, Полтава, Дніпропетровськ, Харків}. В однім вимірі можна реалізувати більше однієї ієрархії. Наприклад, для часу: {Рік, Квартал, Місяць, День} і {Рік, Тиждень, День}.

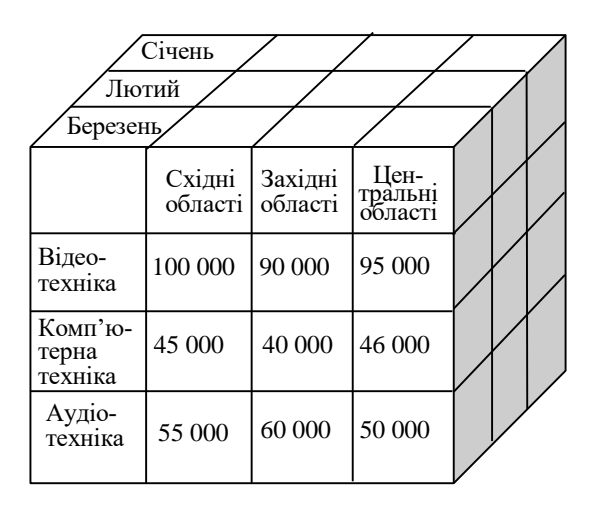

Рисунок 9.1 - Приклад куба

Для візуалізації даних, що зберігаються в багатовимірному кубі, застосовуються, як правило, звичні двовимірні, тобто табличні, представлення, що мають складні ієрархічні заголовки рядків і стовпців. Двовимірне представлення куба можна одержати, «розрізавши» його поперек однієї або декількох осей (вимірів). При цьому фіксують значення усіх, крім двох, вимірів і одержують звичайну двовимірну таблицю. У горизонтальній осі таблиці (заголовки стовпців) представлений один вимір, у вертикальній (заголовки рядків) — інший, а у комірках таблиці значення мір. За необхідності показу декількох мір, набір мір може розглядатися, як один з вимірів — тоді одну з осей таблиці займуть назви мір, а іншу — значення єдиного «нерозрізаного» виміру.

Основними операціями над вимірами є заглиблення (drilldown перехід усередину по ієрархії на детальніші рівні) і скручування (rollup навпаки, прямування вгору по ієрархії для одержання масштабнішої картини). Наприклад, продажі по Сходу України складаються з продажів по Харківській, Донецькій і Луганській областях. Для мір здебільшого використовуються агрегуючі операції (sum, count і т. ін.), за допомогою яких складаються значення мір для членів вищих рівнів ієрархії.

З метою прискорення опрацювання аналітичних запитів ще на стадії наповнення сховища даних, прагнуть підрахувати агрегати для членів вищих рівнів ієрархій (наприклад, по регіону) на основі детальних значень, що містяться в реляційній базі обліку. Отримавши запит на продажі по деякому регіону, процесор OLAP візьме вже готову, завчасно розраховану величину, домігшись тим самим мінімального часу опрацювання запиту.

При занесенні даних у сховище служби перетворення даних здійснюють, крім попередньої агрегації, доступ до різнорідних даних, очищення їх, перевірку на несуперечливість та уніфікацію.

Абревіатуру OLAP (On-Line Analytical Processing) уперше ввів відомий вчений у галузі баз даних, творець широко розповсюдженої реляційної моделі Кодд (E. F. Kodd) у праці «Providing OLAP to User Analysis: An IT Mandate» (1993 р.), де він сформулював 12 основних правил, яким мають задовольняти OLAP-системи. У 1995 р. до цих правил було додано ще шість. Кодд розбив правила, назвавши їх «особливостями», на такі чотири групи: основні особливості, спеціальні особливості, особливості представлення звітів та управління вимірами.

1. Основні особливості.

1.1. Багатовимірне концептуальне представлення даних (оригінальне правило 1). Ця особливість являє собою головну характеристику OLAP.

1.2. Інтуїтивне маніпулювання даними (оригінальне правило 10). На думку Е. Ф. Кодда, маніпулювання даними має здійснюватися за допомогою прямих дій над комірками в режимі перегляду без використання меню і множинних операцій.

1.3. Доступність: OLAP як посередник (оригінальне правило 3). У цьому правилі підкреслюється роль OLAP, як прошарку між гетерогенними джерелами даних і представленням для кінцевого користувача.

1.4. Пакетне здобування проти інтерпретації (нове правило). Це правило потребує, щоб продукт в однаковій мірі ефективно забезпечував доступ як до власного сховища даних, так і до зовнішніх даних. По суті, Е. Ф. Кодд наполягав на багатовимірному представленні даних із частковими попередніми обчисленнями для великих багатовимірних баз даних, щоб будь-які детальні дані були прозорі та доступні. Сьогодні це відповідає визначенню гібридних OLAP, що стають найбільш популярною архітектурою.

1.5. Моделі аналізу OLAP (нове правило). OLAP-продукти мають підтримувати чотири моделі аналізу, описані Коддом у статті: категоріальний, тлумачний, умоглядний і стереотипний (формування параметрично налаштовуваних звітів, формування розрізів та угруповань з обертанням, аналіз у стилі «що-якщо» і моделі пошуку цілей).

1.6. Архітектура «клієнт-сервер» (оригінальне правило 5). OLAPпродукт має бути не тільки клієнт-серверним, а й серверний компонент має бути досить інтелектуальним для того, щоб різноманітні клієнти могли підключатися з мінімумом зусиль і програмування.

1.7. Прозорість (оригінальне правило 2). Повна відповідність цьому правилу означає, що, наприклад, користувач електронної таблиці спроможний одержати всі необхідні дані з OLAP-машини, не підозрюючи, звідки вони в кінцевому рахунку беруться. Щоб виконати це, продукт має забезпечувати безпосередній доступ до гетерогенних джерел даних і одночасно мати вбудовану повнофункціональну електронну таблицю. Більшість продуктів не надають або доступу до електронних таблиць, або безпосереднього доступу до гетерогенних джерел.

1.8. Багатокористувацька підтримка (оригінальне правило 8). OLAPпрограми не повинні працювати лише в режимі читання даних. Інструменти OLAP мають забезпечувати одночасний доступ (читання і запис),

інтеграцію і конфіденційність. Це правило вказує на стратегічний напрям розвитку OLAP.

2. Спеціальні особливості.

2.1. Обробка ненормалізованих даних (нове правило). Воно вказує на необхідність інтеграції між OLAP-машиною і ненормалізованими джерелами даних. Модифікації даних, виконані в середовищі OLAP, не повинні призводити до змін даних, збережених у вихідних зовнішніх системах.

2.2. Зберігання результатів OLAP: збереження їх окремо від вихідних (початкових) даних (нове правило). OLAP-програми, що працюють у режимі читання-запису, не повинні впливати безпосередньо на оброблювані дані, і дані, модифіковані в OLAP, мають зберігатися окремо від даних транзакцій.

2.3. Виключення відсутніх значень (нове правило). Відсутні значення повинні відрізнятися від нульових значень. Це істотно з погляду компактності збереження даних

2.4. Обробка відсутніх значень (нове правило). Всі відсутні значення будуть ігноруватися OLAP-аналізатором.

3. Особливості представлення звітів.

3.1. Гнучкість формування звітів (оригінальне правило 11). Виміри мають бути розміщені в звіті так, як це потрібно користувачеві. Бажано, щоб засоби аналізу та можливості формування звітів були комбіновані в одному модулі.

3.2. Стандартна продуктивність звітів (оригінальне правило 4). Продуктивність формування звітів не повинна істотно падати із збільшенням кількості вимірів і розмірів бази даних.

3.3. Автоматичне настроювання фізичного рівня (заміна оригінального правила 7). OLAP-системи повинні автоматично настроювати свою фізичну схему залежно від типу моделі, об'ємів даних і розрідженості бази даних.

4. Управління вимірами.

4.1. Універсальність вимірів (оригінальне правило 6). Усі виміри мають бути рівноправні у структурі та операційних можливостях.

4.2. Необмежене число вимірів і рівнів агрегації (оригінальне правило 12).

4.3. Необмежені операції між розмірностями (оригінальне правило 9). Цей тип операцій є важливим, якщо користувачеві потрібні комплексні складні дослідження, а не тільки перехресні вибірки даних, зокрема, вони доречні в програмах аналізу рентабельності.

У 1995 р. Пендс (Nigel Pendse) та Кріт (Richard Creeth) переробили ці вимоги і запропонували власне визначення характеристик OLAP, звівши його до так званого тесту FASMI (Fast Analysis of Shared Multidimensional Information), що означає «швидкий аналіз розділюваної багатовимірної інформації».

FAST (швидкий) — означає, що система повинна забезпечувати видачу більшості відповідей користувачам у межах приблизно п'ятьох секунд. При цьому найпростіші запити опрацьовуються протягом однієї секунди і дуже небагато — понад 20 секунд. Постачальники вдаються до широкого розмаїття методів, щоб досягти цієї мети, включаючи спеціалізовані форми збереження даних, великі попередні обчислення або ж підсилюючи апаратні вимоги.

ANALYSIS (аналіз) — означає, що система може справлятися з будьяким логічним і статистичним аналізом, характерним для даної програми, і надає його можливості у вигляді, доступному для кінцевого користувача. Необхідно дозволити користувачу визначати нові спеціальні обчислення як частину аналізу і формувати звіти будь-яким бажаним засобом, без необхідності програмування. Засоби аналізу могли б включати певні процедури типу аналізу часових рядів, розподілу витрат, валютних переведень, пошуку цілей, зміни багатовимірних структур, непроцедурного моделювання, виявлення виняткових ситуацій, витягів даних та інші операції, залежні від програми.

SHARED (розділювана) означає, що система здійснює усі вимоги захисту конфіденційності (можливо до рівня комірки) і, якщо множинний доступ для запису необхідний, забезпечує блокування модифікацій на відповідному рівні. Не в усіх програмах існує необхідність зворотного запису даних. Проте кількість таких програм збільшується, і система повинна бути спроможна опрацювати множинні модифікації безпечним засобом. Це — головне дошкульне місце багатьох OLAP-продуктів, які мають тенденцію припускати, що в усіх програмах OLAP потрібне тільки читання, і надають спрощені засоби захисту.

MULTIDIMENSIONAL (багатовимірна) — система повинна забезпечити багатовимірне концептуальне представлення даних, включаючи повну підтримку для ієрархій і множинних ієрархій, оскільки це найбільш логічний спосіб аналізувати бізнес організації.

INFORMATION (інформаціа) — необхідна інформація має бути отримана там, де в ній є потреба. Потужність різноманітних продуктів може бути вимірювана тим, скільки вхідних даних вони можуть опрацьовувати, а не скільки гігабайт вони можуть зберігати. Потужність продуктів дуже різноманітна — найбільші OLAP-продукти можуть оперувати, принаймні, в тисячу разів більшою кількістю даних у порівнянні із найменшими. При цьому варто враховувати багато факторів, включаючи дублювання даних, необхідну оперативну пам'ять, використання дискового простору, експлуатаційні показники, інтеграцію з інформаційними сховищами і т. ін.

## **Архітектура OLAP-програм**

OLAP-програми можуть мати три архітектурні рівні:

— Багатовимірне подання даних — засоби кінцевого користувача, що забезпечують багатовимірну візуалізацію і маніпулювання даними; прошарок багатовимірного подання абстрагований від фізичної структури даних і сприймає дані як багатовимірні.

— Багатовимірна обробка — засіб (мова) формулювання багатовимірних запитів (традиційна реляційна мова SQL тут виявляється непридатною) і процесор, що може опрацювати і виконати такий запит.

— Багатовимірне збереження — засоби фізичної організації даних, що забезпечують ефективне виконання багатовимірних запитів.

Перші два рівні в обов'язковому порядку присутні в усіх OLAPзасобах. Третій рівень, хоча і є широко розповсюдженим, не є обов'язковим, оскільки дані для багатовимірного представлення можуть витягатися і зі звичайних реляційних структур; процесор багатовимірних запитів у цьому випадку транслює багатовимірні запити в SQL-запити, що виконуються реляційною СУБД.

Конкретні OLAP-продукти здебільшого являють собою або засіб багатовимірного представлення даних, OLAP-клієнт (наприклад, Pivot Tables в Excel 2000 фірми Microsoft або ProClarity фірми Knosys), або багатовимірну серверну СУБД, OLAP-сервер (наприклад, Oracle Express Server або Microsoft OLAP Services). Прошарок багатовимірної обробки звичайно буває вбудований в OLAP-клієнт і/або в OLAP-сервер, але може бути виділений у чистому вигляді, як, наприклад, компонент Pivot Table Service фірми Microsoft.

OLAP-сервери, або сервери багатовимірних БД, можуть зберігати свої багатовимірні дані по-різному. Як детальні дані, так і агрегати можуть зберігатися або в реляційних, або в багатовимірних структурах. Багатовимірне збереження дає змогу поводитися з даними як із багатовимірним масивом, завдяки чому забезпечуються однаково швидкі обчислення сумарних показників і різноманітні багатовимірні перетворення за будь-яким з вимірів. Нещодавно OLAP-продукти підтримували або реляційне, або багатовимірне збереження. Зараз, здебільшого, той самий продукт забезпечує обидва ці види збереження, а також третій вид змішаний. Застосовуються такі терміни:

— MOLAP (Multidimensional OLAP) — і детальні дані, і агрегати зберігаються у багатовимірній БД;

— ROLAP (Relational OLAP) — детальні дані залишаються там, де вони знаходилися початково, — у реляційній БД; агрегати зберігаються у тій же БД у спеціально створених службових таблицях;

— HOLAP (Hybrid OLAP) — детальні дані зберігаються у реляційній БД, а агрегати — у багатовимірній БД.

Кожний із цих способів має свої переваги і хиби і повинен застосовуватися залежно від умов — обсягу даних, потужності реляційної СУБД тощо.

## **Засоби OLAP-аналізу компанії Microsoft**

У комплект Microsoft SQL Server 7.0 входить повнофункціональний OLAP-сервер — OLAP Services for SQL Server. Для обслуговування запитів клієнтів сервер використовує спеціальний протокол взаємодії і мову запитів. Наприклад, для взаємодії клієнта із серверною реляційною СУБД — SQL Server — використовуються протоколи ODBC або OLE DB і мова запитів SQL. Для доступу до OLAP-серверу компанією Microsoft були розроблені протокол OLE DB for OLAP і мова запитів до багатовимірних даних — MDX (MultiDimensional eXpression). Аналогічно тому, як для спрощення і зручності над OLE DB було розроблено прошарок об'єктів ADO (Active Data Objects), над OLE DB for OLAP побудовано ADO MD (Multidimensional ADO). У ролі OLAP-клієнта може використовуватися Microsoft Excel 2000.

OLAP-сервер — OLAP Services — функціонує як сервіс Windows NT. Для його адміністрування використовується набір об'єктів Decision Support Objects (DSO) — аналог Distributed Management Objects (DMO) для SQL Server. Основний засіб адміністрування OLAP Services — OLAP Manager — побудовано на базі DSO. Він є модулем розширення (snap-in) для MMC (Microsoft Management Console).

За допомогою OLAP Manager адміністратор створює бази даних і будує куби. У цьому процесі йому може допомогти майстер Cube Wizard, що здійснює формування кубів із реляційних баз даних, побудованих за схемою «зірки» або «сніжинки». Ці схеми, традиційні для сховищ даних,

складаються з центральної таблиці, називаної таблицею фактів, і декількох пов'язаних із нею таблиць атрибутів (вимірів). При створенні кубів таблиця фактів (fact table) перетвориться на набір мір (measures), а таблиці атрибутів — на виміри (dimensions). Адміністратор указує таблиці фактів та атрибутів, а також вибирає, які саме поля використовуватимуться як міри і виміри.

Вибір технології збереження здійснюється за допомогою майстра Storage Designe Wizard. Для кожного куба адміністратор може вибрати будь-яку з трьох технологій збереження — MOLAP, ROLAP або HOLAP. MOLAP рекомендується використовувати в тому разі, коли потрібний швидкий доступ до невеликого або середнього обсягу даних. Для роботи з великими обсягами даних, особливо у разі невисокої інтенсивності запитів до них (наприклад, при роботі з архівними даними), рекомендується використовувати ROLAP. HOLAP сполучає у собі переваги перших двох технологій. При використанні будь-якої з цих технологій Microsoft SQL Server OLAP Services не зберігає порожніх значень, вирішуючи в такий спосіб проблему розріджених даних.

Побудова агрегатів прискорює виконання OLAP-запитів, але призводить до «розбухання» даних. Ранні OLAP-продукти потребували обчислення всіх агрегатів, що були так чи інакше необхідні для аналізу. Природно, це викликало лавиноподібне зростання обсягів. OLAP Services дає змогу вирішити цю проблему завдяки «інтелектуальному» агрегуванню даних. При створенні куба майстер Data Storage and Aggregation Wizard, застосовуючи евристичні методики, визначає, які агрегати потрібно обчислити, щоб досягти заданої продуктивності для більшості можливих запитів при мінімальному обсязі. При цьому використовується відоме правило 20/80, характерне для степеневих залежностей, відповідно до якого близько 80 % від максимально можливого числа агрегатів не здійснюють істотного впливу на зростання обсягу сховища. Стадія вибухового зростання, як правило, починається на останніх 20 % агрегатів. Евристичний алгоритм у OLAP Services аналізує модель метаданих сховища і визначає оптимальну множину агрегатів, обчислення яких дасть

максимальний виграш у продуктивності. Ця множина являє собою базовий набір агрегатів, від яких найлегше можуть бути розраховані інші агрегати, що не обчислюються на етапі наповнення сховища. Коли в процесі обробки запиту потрібно одержати значення похідного агрегату, який завчасно не розраховувався, він розраховується не шляхом сканування детальних даних, а на основі базових попередньо розрахованих агрегатів.

Іншою можливістю зменшення обсягу при обчисленні агрегатів є обмеження обсягу даних, який призначається для збереження агрегатів, після чого майстер вибирає найефективнішу схему побудови їх. При цьому він враховує можливість побудови одних агрегатів з інших — наприклад, маючи дані про сумарні продажі за квітень, травень і червень, можна легко обчислити обсяг продажів за II квартал.

Реальні запити можуть відрізнятися від тих, що розглядалися при початковій побудові агрегатів. Для того щоб оптимізувати продуктивність виходячи з реального використання, OLAP Services може записувати запити користувачів у спеціальний журнал. Потім цей журнал використовується майстром Usage Based Optimization Wizard для створення нової, досконалішої схеми агрегування. При цьому Usage-Based Optimization Wizard читає журнал транзакцій за цей період часу і визначає агрегати, обчислення яких могло б прискорити виконання цих запитів. Адміністратор може обмежити список запитів у журналі, наприклад, указавши майстру розглядати тільки ті з них, час відповіді на які зайняв понад n сек.

У рамках одного логічного куба адміністратор може організувати декілька фізичних розділів (partitions). Розділи можуть мати різноманітну структуру збереження (MOLAP, ROLAP, HOLAP) і різний рівень агрегованості. У варіанті SQL Server Enterprise Edition розділи можуть фізично розташовуватися на різних серверах. При організації розділів адміністратор повинен стежити, щоб дані у розділах не перетиналися й водночас складали повну картину, інакше звіти даватимуть неправильні результати. Розділи можуть спиратися на різні таблиці фактів у вихідній
реляційній БД або використовувати одну таблицю фактів, розділену на частини умовами фільтрації.

Мета використання розділів — оптимізація швидкості доступу до даних залежно від частоти використання їх. Для часто використовуваних даних поточного року адміністратор може задати збереження типу MOLAP і високий ступінь агрегованості, а для архівних даних — ROLAP і мінімум агрегатів. Наприклад, куб, що містить дані про продажі, може бути розбитий на декілька фрагментів (partitions), один з яких із даними за поточний рік запитується досить часто, а інші — рідше. Тоді, створюючи фрагмент як перетин по поточному року, вибирають формат MOLAP, оскільки тут найбільш критичним питанням виступає продуктивність, для перетину по минулому року — HOLAP, а для інших історичних даних — ROLAP. При використанні Enterprise Edition розділи дають змогу організувати ефективний розподіл навантаження між серверами. За будьякої організації розділів їх структура не видна кінцевому користувачу — він бачить логічно єдиний куб.

За будь-якої технології організації куба дані в ньому потрібно періодично обновляти. При використанні ROLAP або HOLAP потрібно тільки перераховувати агрегати (тому що детальні дані обновлюються природним шляхом при поповненні сховища), а при використанні MOLAP необхідно також оновити детальні дані. Відновлення даних може здійснюватися в один із трьох способів:

Process — це повне відновлення як структури куба, так і всіх його даних. Воно застосовується при початковому наповненні куба або у разі зміни структури агрегатів;

Incremental update — додавання нових даних із відновленням агрегатів. Інкрементне відновлення являє собою найшвидший варіант, який додає в куб тільки нові дані, що з'явилися в реляційній базі з моменту останньої повної обробки або відновлення;

Refresh Data — повне відновлення даних та агрегатів без зміни структури куба. Воно застосовується в тому разі, коли в реляційній базі,

інформаційно пов'язаній зі сховищем, оновилися дані, які вже належать сховищу.

Служба OLAP Services дає змогу управляти правами доступу користувачів до кубів. Користувачі відповідно до їх імен ідентифікуються в Windows NT. Права видаються на куб цілком і можуть бути трьох видів: «читання», «читання-запис» та «адміністрування». Управління правами можливе тільки в тому разі, якщо куби зберігаються на диску із файловою системою NTFS.

Служба OLAP Services забезпечує також низку розширених можливостей OLAP-аналізу. До них належать:

- віртуальні куби. Вони подібні представленням (View) у реляційних базах і дають змогу організувати нове представлення даних, логічно пов'язуючи декілька кубів за спільними вимірами. Віртуальні куби не займають додаткового дискового простору;

- властивості вимірів (member properties). Дають змогу описати додаткові атрибути для кожного значення деякого виміру. Наприклад, для кожного магазину можна ввести атрибут, що зберігає прізвище менеджера, який управляє цим магазином. Це дає змогу внести додатковий атрибут у дані й надалі візуалізувати його і використовувати при доборі даних;

- віртуальні виміри. Властивості вимірів також дають змогу організувати віртуальні виміри, що подібні до звичайних вимірів, але не потребують місця для збереження. Агрегати по віртуальних вимірах не зберігаються і завжди обчислюються оперативно;

- запити «що — якщо» і модифікація куба (write back). Дані в куб потрапляють із сховища і надалі не змінюються, тому що це, по суті, історичні дані. Проте користувачі OLAP Services мають можливість приписувати зміни до даних у кубі. Можливість клієнтських застосувань оновлювати дані в комірках куба пов'язана з підтримкою запитів типу «що — якщо» і зворотного запису (writeback) у куб. Обидві ці риси посилюють можливості OLAP Services як інструмента бізнес-аналізу, надаючи аналітику можливість одержувати відповіді на умовні запити (наприклад,

«Що сталося б з продажами в Київській області за попередній місяць, якби ціни на продукт А були збільшені на 10 %, а транспортні витрати знижені в 1,3 раза?»). Запис значень у комірки здійснюється через інтерфейс OLE DB for OLAP і має бути захищений контекстом транзакції. До завершення транзакції всі зміни поміщаються у кеш на клієнті і стають одразу помітними тільки в рамках поточної OLE DB-сесії. Випадок «відката» (undo) транзакції відповідає ситуації «що — якщо», тобто зміні вхідних даних, перегляду результатів і поверненню до початкового стану. Фіксація транзакції відповідає зворотному запису. При цьому зміни можуть бути внесені тільки в куб, позначений як READ-WRITE, і тільки користувачем, що володіє правами на відновлення куба. Після фіксації (Commit) транзакції решта сесій одержують можливість побачити внесені зміни;

Функції, визначені користувачем. OLAP Services підтримує створення і використання визначених користувачем функцій (UDF). Функції приймають аргументи і повертають значення в термінах синтаксису MDX. Для створення їх може залучатися будь-який засіб розроблення, спроможний генерувати бібліотеки ActiveX-об'єктів (Visual Basic, Visual  $C++i$  т. *iн.*).

Служба Pivot Tables Services (PTS) виступає як постачальник OLE DB for OLAP, що забезпечує виконання запиту будь-якого клієнта OLE DB for OLAP. Кожний клієнт підключається до OLAP Services через Pivot Table Services, що виступає в ролі драйверу, який здійснює диспетчеризацію з'єднання. При цьому PTS містить ряд розширень щодо стандарту OLE DB, таких як кешування запитів на клієнті та робота з локальними кубами. Названі його властивості забезпечують такі можливості для клієнтських OLAP-інструментів.

Кешування на клієнті дає змогу мінімізувати звертання до серверу. Наприклад, збережені в локальному кеші цифри квітня, травня і червня дають змогу обчислити показники кварталу без звертання до серверу. PTS «розуміє» структуру серверних кубів, тому що при першому звертанні до OLAP-серверу зчитує метадані, що описують цю структуру.

Найважливішою можливістю PTS є зберігання результатів запитів до OLAP-серверу у вигляді локальних кубів, що потім можна аналізувати, не звертаючись до серверу. PTS містить частину програмного коду OLAP Services, завдяки чому забезпечує виконання OLAP-запитів як до локальних кубів, так і до реляційних джерел даних. Фактично PTS є настільним OLAPсервером, позбавленим, проте, можливості зберігати агрегати. Тому його швидкодія зворотно пропорційна обсягу даних.

За допомогою PTS локальний куб може бути створений OLAPклієнтом не тільки в результаті запиту до OLAP-серверу, а й на основі запиту до реляційних даних, як до серверних, так і до локальних. Крім того, PTS дає змогу вбудовувати засоби OLAP-аналізу в Web-сторінки, що звертаються до PTS через набір об'єктів ADO MD.

#### **Засоби аналізу даних у Microsoft Office 2000**

Microsoft Excel 2000 містить новий механізм зведених таблиць — OLAP Pivot Tables, що замінив собою однойменний механізм попередніх версій. Поряд із попередніми можливостями аналізу реляційних даних механізм Pivot Tables тепер включає можливості аналізу OLAP-даних, тобто виступає як OLAP-клієнт. Як сервер може використовуватися Microsoft SQL Server 7.0, а також будь-який продукт, що підтримує інтерфейс OLE DB for OLAP. Механізм зведених таблиць Excel у повному обсязі підтримує можливості, що надаються описаним вище сервісом Pivot Table Services (PTS). Таким чином, аналізовані OLAP-дані можуть знаходитися як у локальних кубах, так і на OLAP-сервері.

Використання можливостей OLAP дає користувачам Excel такі переваги:

- значно підвищується швидкість обробки аналітичних запитів;

- модель даних OLAP проста й інтуїтивно зрозуміла користувачеві;

- механізм зведених таблиць в Excel 97 потребував завантаження всіх аналізованих реляційних даних у кеш, що організовувався в оперативній пам'яті клієнтського комп'ютера. Це накладало жорсткі обмеження як на

об'єм, так і на швидкість обробки. Нові зведені таблиці можуть працювати в режимі «клієнт-сервер» і при використанні OLAP-серверу одержують з нього тільки необхідні для показу дані. Найчастіше необхідні зведені значення обчислено на сервері заздалегідь, що різко підвищує швидкість виконання запитів.

Використання OLAP-даних у зведених таблицях Excel 2000 (у порівнянні з використанням реляційних даних) певною мірою є менш гнучким. Те, що в кубі описане як вимір, не може стати мірою, і навпаки. Не можна вводити довільні рівні підсумовування — використовуються лише ті, що визначені в кубі. Якщо користувачам потрібні нові рівні підсумовування або інші зміни структури куба, то вони повинні звернутися до адміністратора OLAP-серверу. У наступних випусках Excel компанія Microsoft планує зняти ці обмеження.

Microsoft Office 2000 містить також набір ActiveX-компонентів, називаних Office 2000 Web Components, що дають змогу організувати аналіз OLAP-даних засобами перегляду Web. До них належать такі чотири компоненти:

- Spreadsheet — реалізує обмежену функціональність аркуша Excel;

- PivotTable — аналог зведених таблиць Excel; може працювати з даними OLAP Services;

- Chart — дає змогу будувати діаграми, що базуються як на реляційних, так і на OLAP-даних;

- Data Source — службовий компонент для прив'язки інших компонентів до джерела даних.

При роботі з OLAP-даними Web Components звертаються до Pivot Table Services.

#### **Завдання на лабораторну роботу:**

1. Створити базу даних MS Access, яка складатиметься з чотирьохп'яти таблиць, зв'язаних схемою типу «зірка». Надрукувати схему даних.

2. У MS Excel створити запит до бази даних Access і на основі запиту — куб із збереженням зв'язку між БД і кубом даних.

3. Дослідити можливості подання даних у кубі та їх аналітичної обробки: створення зрізів, конкретизації та узагальнення даних, додаткових розрахунків. Надрукувати результати OLAP-аналізу.

4. Створити діаграми на базі кубу даних. Надрукувати діаграми.

5. Випробувати можливості оновлення куба при змінюванні вмісту джерела даних — БД Access.

6. Оформити звіт з лабораторної роботи. Звіт вміщує титульний аркуш, короткий опис виконаної роботи, надруковані матеріали. Захистити звіт.

# **Інструкція до створення куба OLAP в MS Excel 2000**

Вибрати команду «Данные/Внешние данные/Создать запрос. Запуститься MS Query».

У діалоговому вікні «Выбор источника данных» у вкладці «Базы данных» вибрати «База данных MS Access» (рисунок 9.2). Простежити, щоб був встановлений прапорець «Использовать мастер запросов».

Вибрати файл бази даних Access (рисунок 9.3). Запуститься майстер запитів.

У вікні майстра запитів відібрати дані для запиту (рисунок 9.4) і натиснути кнопку «Далее».

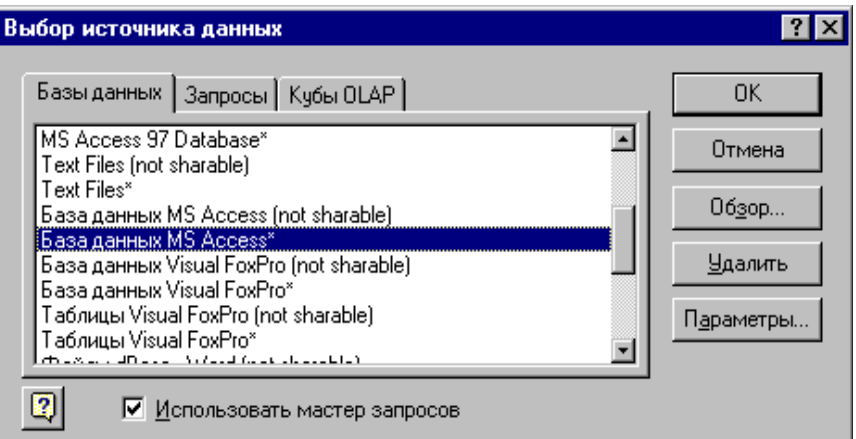

Рисунок 9.2 - Вибір джерела даних

У наступному вікні можна задати правило відбору (не обов'язково). Натиснути «Далее».

У наступному вікні майстра запитів задати правила впорядкування даних.

В останньому діалоговому вікні майстра запитів вибрати режим «Создание куба OLAP из данного запроса» (рисунок 9.5). Запуститься майстер куба OLAP.

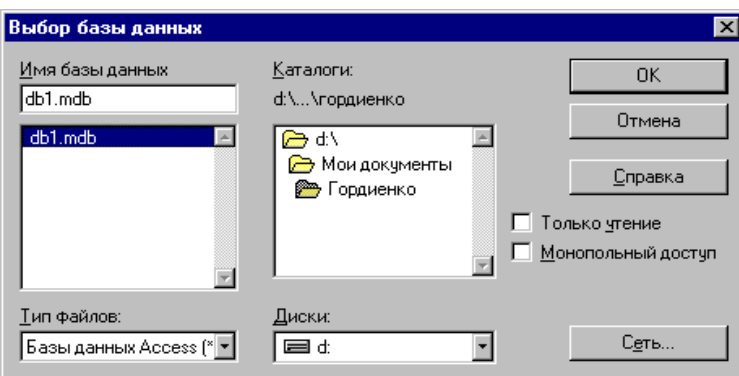

Рисунок 9.3 - Вибір файла БД

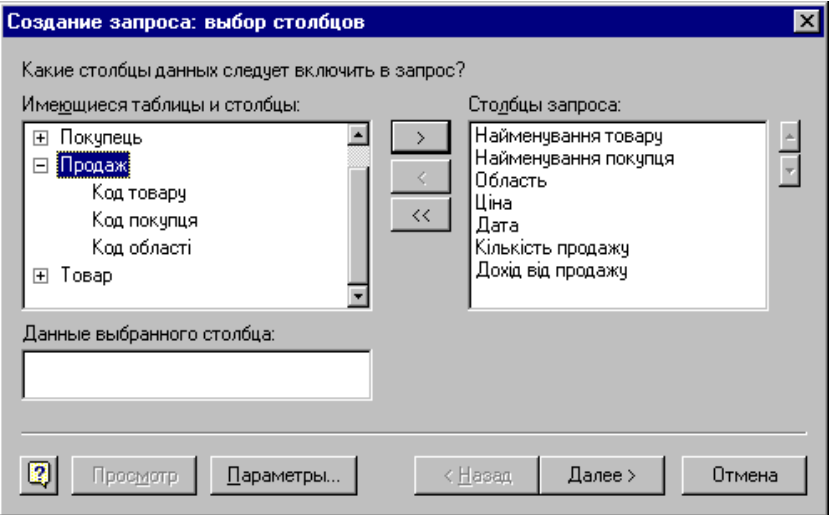

Рисунок 9.4 - Вибір даних для запиту

У діалоговому вікні майстра куба OLAP вибрати поля розрахунку і вибрати функцію для кожного поля (рисунок 9.6).

У наступному вікні вибрати виміри куба і визначити їх ієрархію (рисунок 9.7).

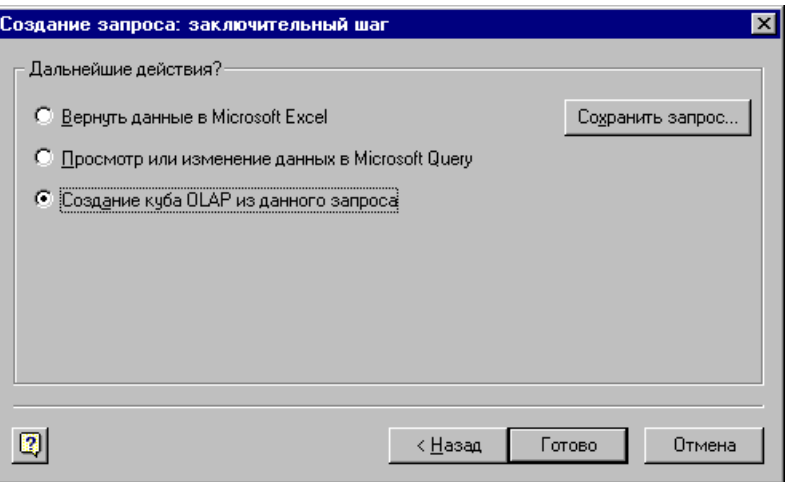

# Рисунок 9.5 - Створення куба OLAP із запиту

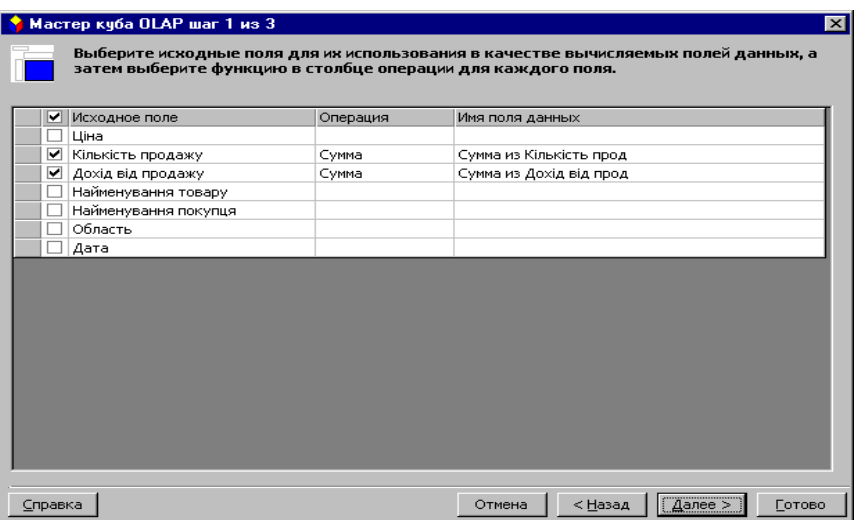

Рисунок 9.6 - Вибір полів розрахунку

У наступному вікні зберегти файл куба. Запуститься майстер зведених таблиць і діаграм. У діалоговому вікні майстра натиснути кнопку «Параметры» і визначити параметри зведеної таблиці. Далі натиснути кнопку Макет і визначити макет таблиці (рис рисунок 9.8).

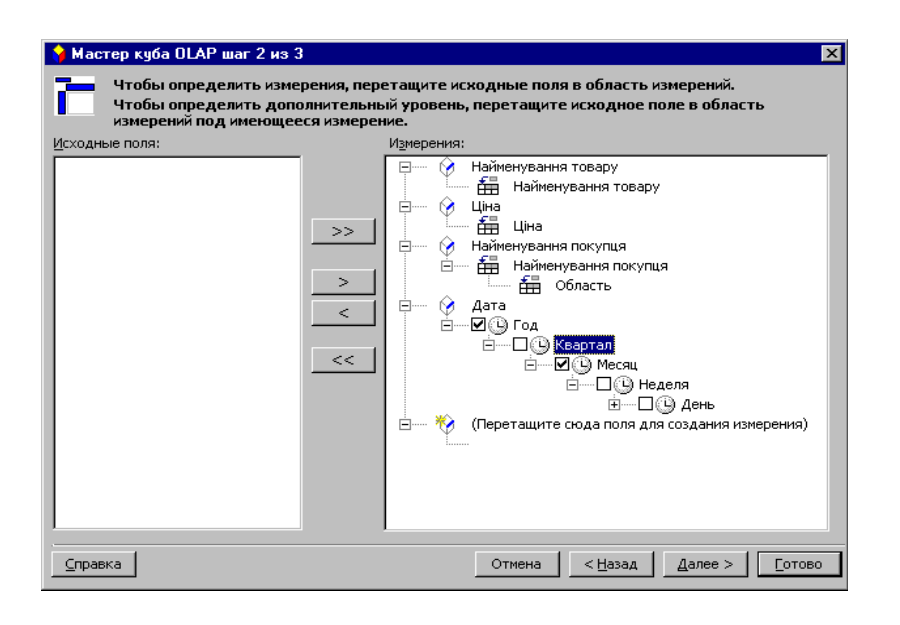

Рисунок 9.7 - Визначення ієрархії вимірів

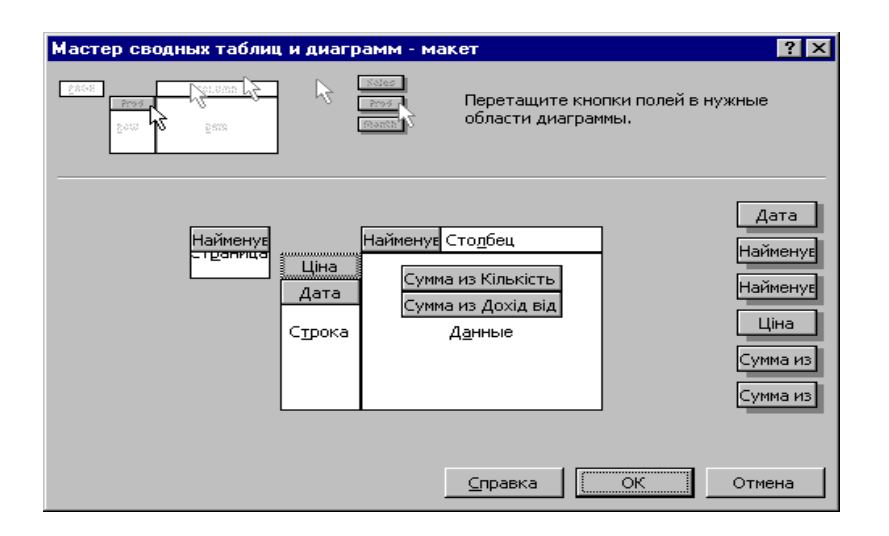

Рисунок 9.8 - Визначення макета таблиці

За допомогою панелі інструментів «Сводные таблицы» та контекстного меню здійснити операції над кубом даних: розгортання і згортання ієрархічних полів таблиці, одержання зрізів, додаткові розрахунки. Для виконання додаткових розрахунків слід виділити область таблиці; далі у контекстному меню вибрати «Параметры поля» і у випадаючому списку «Дополнительные вычисления» вибрати тип розрахунків (рисунок 9.9).

Побудувати діаграми для куба даних, використовуючи панель інструментів «Сводные таблицы».

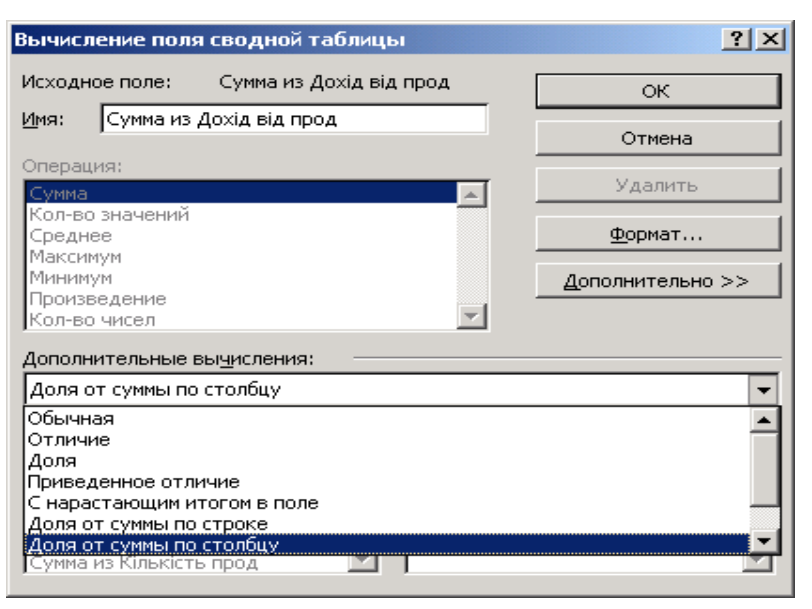

Рисунок 9.9 - Визначення типу додаткових розрахунків

## **Завдання для перевірки знань**

1. Дайте визначення основних понять технології OLAP.

2. Які групи особливостей технології OLAP виділяв Е. Ф. Кодд? Назвати їх складові.

3. Визначте характеристики OLAP за тестом FASMI.

4. Порівняйте особливості збереження даних у системах ROLAP, MOLAP, HOLAP.

# **Література:**

1. Архипенков С. Я. Аналитические системы на базе Oracle Express OLAP. Проектирование, создание, сопровождение. — М.: ДИАЛОГ-МИФИ, 1999.— 320 с.

2. Голлигд Г. OLAP, реляционные и многомерные системы баз данных// Компьютеры + программы.— 1997.— № 3 (36). — С. 36—40.

3. Описание семейства программных продуктов Oracle Express корпорации Oracle//Мат. Internet,  $2000. - 21$  c.

5. Сонькин А. Построение хранилищ данных средствами Informix // Informix Magazine Russian Edition, 1998.— 6 с.

6. Технологии Microsoft в области анализа данных // Мат. Internet,  $2000 - 13$  c.

7. Pendse N. The OLAP Report: What is OLAP? — Business Intelligence Ltd, 1999.— 8 p.

8. Савеленко О.К., Якименко Н.М., Колодочкіна А.В., Сорокін В.В. Технології проектування комп'ютерних систем, навчальний посібник для студентів вищих навчальних закладів.-Кропивницький: Лисенко В.Ф., 2017.- 308 с.

9. Конспект лекцій з дисципліни «Технології проектування комп'ютерних систем» (ТПКС) , Кіровоград, КНТУ, 2012

#### **Термінологічний словник**

OLAP (OnLine Analytical Processing) — оперативний аналіз даних. Сукупність засобів багатовимірного аналізу даних, накопичених у сховищі.

Виміри (Dimensions) — осі багатовимірного гіперкуба, у ролі яких виступають основні атрибути аналізованого бізнес-процесу.

Гіперкуб (куб, Cube) — багатовимірна модель даних, що є інтуїтивно зрозумілою і використовується для аналізу ділової інформації.

Міри (Measures) — дані, що кількісно характеризують процес і знаходяться всередині гіперкуба на перетинаннях гіперплощин, що відповідають міткам.

Мітки (члени виміру, Members) — значення, що відкладаються вздовж виміру. Мітки використовуються як для «розрізування» куба, так і для обмеження (фільтрації) даних. Мітки можуть утворювати ієрархії.

Сховище даних (Data Warehouse) — предметно-орієнтоване, прив'язане до часу і незмінне зібрання даних для підтримки процесу управлінських рішень. Дані у сховище потрапляють з оперативних систем (OLTP-систем), призначених для автоматизації бізнес-процесів. Крім того,

сховище даних може поповнюватись із зовнішніх джерел, наприклад, статистичних звітів.

## **Лабораторна робота № 10**

**Тема:** Розробка технічного завдання на рішення проектної задачі створення САПР/компонентів САПР.

**Мета роботи**: вивчення складу та змісту робіт на стадії «Технічне завдання»; визначення обмежень, виду монтажного простору та методу рішення проектної задачі.

#### **Теоретичні відомості**

Технічне завдання (ТЗ) визначає вимоги до функцій, усіх видів забезпечення процесу проектування та регламентує: організацію розробки, обсяги та витрати, перелік компонентів функцій, передбачених у складі кожного етапу проектування.

Технічне завдання на розробку САПР/компонентів САПР згідно ГОСТ 34.602-89 «Технічне завдання на створення автоматизованої системи», складається з таких розділів: загальні відомості; призначення й цілі створення (розвитку) системи; характеристика об'єктів автоматизації; вимоги до системи; склад і зміст робіт зі створення системи; порядок контролю й приймання системи; вимоги до складу і змісту робіт з підготовки об'єкта автоматизації до введення системи в дію; вимоги до документування; джерела розробки.

Черговість розробки САПР/компонентів САПР та склад черг зумовлюються важливістю комплексу функцій, який приймається для даної системи, можливістю придбання та введення в експлуатацію необхідних технічних засобів відповідного технічного рівня, підготовленістю суб'єкта господарської діяльності до впровадження системи, необхідністю мінімізації сумарних витрат, створеною інформаційною базою системи, можливістю використання в наступних розробках результатів проектування та впровадження першої черги інформаційної системи.

Технічне завдання розробляють згідно з ГОСТ 34.602-89 «Технічне завдання на АСУ». Воно є основним вихідним документом для розробника і замовника САПР/компонентів САПР, згідно з яким здійснюється її розробка та приймання приймальною комісією.

Порядок розробки технічного завдання відповідає ГОСТ 34.601–90. Розробка проходить у чотири етапи:

- розробка;

- оформлення;

- погодження;

- затвердження.

На першому етапі організація-розробник з участю замовника розробляє проект ТЗ на САПР/компонентів САПР на базі вимог, заявки, тактикотехнічного завдання тощо. Також може провадитися конкурсний вибір варіанта технічного завдання з наступною розробкою кінцевого варіанта.

При розробці ТЗ визначають вимоги до системи, до складу науководослідних робіт, які виконуються на наступних стадіях створення системи; встановлюють послідовність проведення робіт, пов'язаних з її створенням, а також розроблюють окремі ТЗ на компоненти і види забезпечення.

При розробці вимог до САПР (ГОСТ 24.104–85) уточнюють цілі створюваної САПР/компонентів САПР, детально описують функціональну структуру системи, уточнюють склад її функцій, які автоматизуються, а також вимоги до якості їх виконання, формують вимоги до тимчасового регламенту розв'язання задач і їх класифікації до частин САПР та видів забезпечення, попередньо вибирають склад обчислювальної техніки, визначають перелік задач, які забезпечують реалізацію функцій управління, які автоматизуються.

Так, на етапі «Визначення послідовності проведення робіт зі створення САПР» визначають черговість створення системи, склад стадій та етапів проектування, організації-виконавці, розробляють план-графік створення, а також план організаційно-технічних заходів щодо підготовки об'єкта до введення системи в дію.

На третьому етапі замовник і розробник проводять погодження проекту ТЗ на САПР з органами державного нагляду та з іншими зацікавленими організаціями. Термін погодження проекту ТЗ у кожній організації не повинен перевищувати 15 днів з дня його отримання. Рекомендується розсилати копії одразу в усі організації.

Зауваження щодо проекту ТЗ мають бути представлені з технічним обґрунтуванням. Рішення щодо зауважень повинні бути прийняті розробником і замовником до затвердження ТЗ. Якщо при погодженні проекту ТЗ виникли розбіжності між розробником і замовником чи між іншими організаціями, то складається протокол розбіжностей і конкретне рішення приймається в установленому порядку. Погодження можна оформлювати окремим документом.

На четвертому етапі затвердження ТЗ на ІС здійснюються керівництвом організацій розробника та замовника системи. ТЗ до передачі на затвердження має перевірити служба нормоконтролю організацій розробника ТЗ, і, в разі потреби, підтвердити метрологічна експертиза.

До складу ТЗ, яке підлягає розробці, необхідно ввести етапи, які дозволять в повній мірі сформувати вимоги, критерії та функції, які має забезпечити майбутня САПР/компонент САПР (Додаток 3):

## **Завдання на лабораторну роботу.**

1. Розробити технічне завдання на розробку автоматизованої системи проектування об'єкту проектування (Додаток 3).

2. Об'єкт проектування, на який підлягає розробці технічне завдання (САПР/компонент САПР) обирається студентом згідно індивідуального варіанту з Додатку 4 даних методичних вказівок по 2-х останніх номерах залікової книжки.

#### **Зміст звіту**

1. Назва роботи та мета її виконання.

2. Зміст ТЗ (Додаток 3).

3. Технічне завдання, виконане згідно прикладу, наведеному у Додатку

3.

#### **Контрольні запитання**

1. Обґрунтування вибору методики рішення проектної задачі по кожному пункту

2. Скільки етапів налічує розробка технічного завдання згідно ГОСТ 34.601–90?

3. Які вимоги до об'єкту проектування визначає технічне завдання?

4. Охарактеризуйте перший етап розробки ТЗ.

5. Охарактеризуйте другий етап розробки ТЗ.

6. Охарактеризуйте третій етап розробки ТЗ.

7. Охарактеризуйте четвертий етап розробки ТЗ.

## **Література:**

1. Автоматизация проектирования БИС, книга 4, под редакцией Казеннова Г.Г., М.: "Высшая школа", 1990.

2. Петренко А.М., Семенов О.И., Основы построения САПР, Киев: "Вища школа", 1985.

3. Савеленко О.К., Якименко Н.М., Колодочкіна А.В., Сорокін В.В. Технології проектування комп'ютерних систем, навчальний посібник для студентів вищих навчальних закладів.-Кропивницький: Лисенко В.Ф., 2017.- 308 с.

4. Конспект лекцій з дисципліни «Технології проектування комп'ютерних систем» (ТПКС) , Кіровоград, КНТУ, 2012

#### **5. Виконання контрольних робіт**

## **Контрольна робота №1**

### **Тема: Структура технічного забезпечення САПР.**

**Цілі і завдання** : Вивчити вимоги, які пред'являються до технічного забезпечення і типи мереж в САПР.

В результаті виконання контрольної роботи студент повинен:

**Знати:** Задачі, які вирішуються технічними засобами САПР. Варіанти топології локальних обчислювальних мереж (ЛОМ). Структуру корпоративної мережі САПР.

**Уміти:** Запропонувати варіанти структури ЛОМ невеликого технічного відділу. Запропонувати варіант структури корпоративної мережі великої проектної організації.

### **Теоретичні відомості**

Для виконання контрольної роботи (КР) необхідно опрацювати теоретичний матеріал стосовно теми: «Структура технічного забезпечення САПР» та засвоїти її основні поняття.

Технічне забезпечення САПР включає різноманітні технічні засоби (hardware), використовувані для виконання автоматизованого проектування, а саме: ЕОМ, периферійні пристрої, мережеве обладнання, а також устаткування деяких допоміжних систем (наприклад, вимірювальних), що підтримують процес проектування.

Використовувані в САПР технічні засоби повинні забезпечувати:

- виконання усіх необхідних проектних процедур, для яких є відповідне програмне забезпечення (ПЗ);

- взаємодію між проектувальниками і ЕОМ, підтримку інтерактивного та автоматичного режимів проектування ОП;

- взаємодію між членами колективу, працюючими над загальною проектною задачею.

Перше з цих вимог виконується за наявності в САПР обчислювальних машин і систем з достатньою продуктивністю і місткістю пам'яті.

Друга вимога відноситься до призначеного для користувача інтерфейсу і виконується за рахунок включення в САПР зручних засобів введеннявиведення даних і передусім пристроїв обміну графічною інформацією.

Третя вимога обумовлює об'єднання апаратних засобів САПР в обчислювальну мережу.

В результаті, загальна структура ТЗ САПР є мережею вузлів, зв'язаних між собою середовищем передачі даних (рисунок 1). Вузлами (станціями даних) є робочі місця проектувальників ((автоматизовані робочі місця (АРМ) або робочі станції (WS — Workstation)), якими можуть бути також великі ЕОМ (мейнфрейми), окремі периферійні і вимірювальні пристрої. Саме у АРМ мають бути засоби для інтерфейсу проектувальника з ЕОМ. Що стосується потужності ЕОМ, то вона може бути розподілена між різними вузлами обчислювальної мережі.

Середовище передачі даних представлене каналами передачі даних, які складаються з ліній зв'язку і комутаційного устаткування.

У кожному вузлі можна виділити крайове устаткування даних (КУД), яке виконує певну роботу по проектуванню, і апаратуру закінчення каналу даних (АКД), призначену для зв'язку КУД з середовищем передачі даних. Наприклад, в якості КУД можна розглядати ПК, а в якості АКД мережеву плату, що вставляється в комп'ютер.

Канал передачі даних — засіб двостороннього обміну даними, до складу якого включено АКД і лінію зв'язку. Лінією зв'язку називають частину фізичного середовища, використовувану для поширення сигналів в певному напрямку; прикладами ліній зв'язку можуть служити коаксіальний кабель, вита пара дротів, волоконно-оптична лінія зв'язку (ВОЛЗ). Близьким є поняття каналу (каналу зв'язку), під яким розуміють засіб односторонньої передачі даних. Прикладом каналу зв'язку може бути смуга частот, виділена одному передавачу при радіозв'язку.

У деякій лінії можна утворити декілька каналів зв'язку, по кожному з яких передається своя інформація. При цьому говорять, що лінія розділяється між декількома каналами.

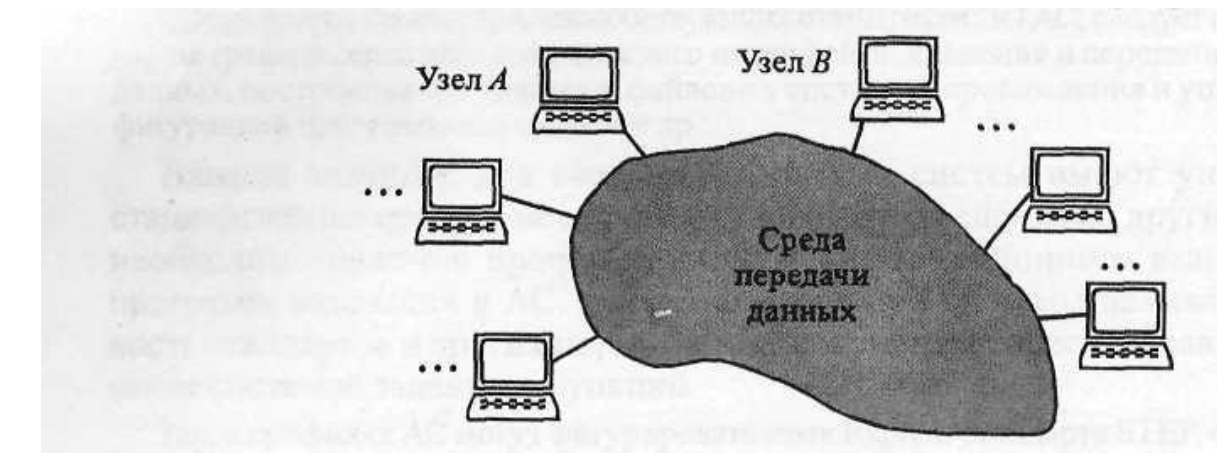

Рисунок 1 - Структура технічного забезпечення САПР

#### **Типи мереж**

Існують два методи розподілу лінії передачі даних: тимчасове мультиплексування (розподіл за часом, або TDM — Time Division Method), при якому кожному каналу виділяється деякий квант часу, і частотний розподіл (FDM — Frequency Division Method), при якому каналу виділяється деяка смуга частот.

У САПР невеликих проектних організацій, що налічують не більше десятків комп'ютерів, які розміщені на малих відстанях один від другого (наприклад, в одній або декількох сусідніх кімнатах), з'єднуюча комп'ютери мережа є локальною. Локальна обчислювальна мережа (ЛОМ), або LAN (Local Area Network), має лінію зв'язку, до якої підключені усі вузли мережі. При цьому топологія з'єднань вузлів (рисунок 2.) може бути наступною: шинна (bus), кільцева (ring), зоряна (star). Протяжність лінії і число вузлів, що підключаються, в ЛОМ обмежені.

У більших по масштабах проектних організаціях в мережу включені десятки-сотні і більше ПК, що відносяться до різних проектних і управлінських підрозділів і розміщених в приміщеннях однієї або декількох будівель. Таку мережу називають корпоративною. У її структурі можна

виділити ряд ЛОМ, що ;називаються підмережами, і засоби зв'язку ЛОМ між собою. У ці засоби входять комутаційні сервери (блоки взаємодії підмереж). Якщо комутаційні сервери об'єднані відокремленими від ЛОМ підрозділів каналами передачі даних, то вони утворюють нову мережу, що називається опорною (чи транспортною), тобто - уся мережа має ієрархічну структуру.

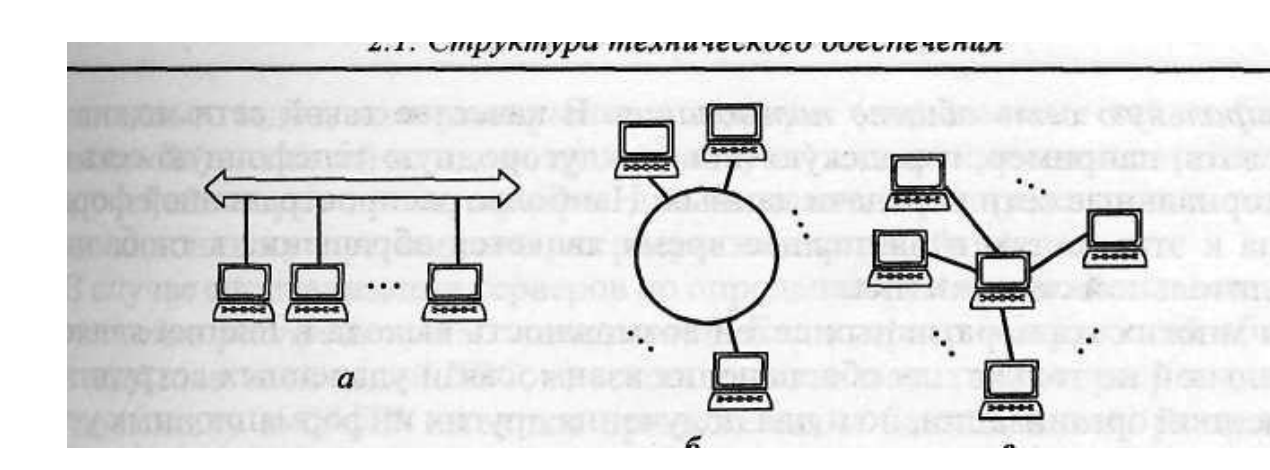

Рисунок 2 - Варіанти топології локальних обчислювальних мереж а шинна; б — кільцева; у — зоряна

Якщо будівлі проектної організації віддалені одна від одної на значні відстані (аж до їх розташування в різних містах), то корпоративна мережа по своїх масштабах стає територіальною мережею (WAN — Wide Area Network). У територіальній мережі розрізняють магістральні канали передачі даних (магістральну мережу), що мають значну протяжність, і канали передачі даних, що зв'язують ЛОМ (чи сукупність ЛОМ окремої будівлі або кампусу) з магістральною мережею, які називаються абонентною лінією або з'єднанням «останньої милі».

Звичайне створення виділеної магістральної мережі, яка мережі, яка обслуговує єдину організацію, обходиться для неї занадто дорого. Тому частіше прибігають до послуг провайдера - організації, надаючої телекомунікаційні послуги багатьом користувачам. В цьому випадку усередині корпоративної мережі зв'язок на значних відстанях здійснюється

через магістральну мережу загального користування. В якості такої мережі можна використовувати, наприклад, міську або міжміську телефонну мережу або територіальні мережі передачі даних. Найбільш поширеною формою доступу до цих мереж нині є звернення до глобальної обчислювальної мережі Internet.

Для багатьох корпоративних мереж можливість виходу в Internet є бажаною не лише для забезпечення взаємозв'язку віддалених співробітників власної організації, але і для отримання інших інформаційних послуг. Розвиток віртуальних підприємств, працюючих на основі CALS технологій, пов'язаний з необхідністю інформаційного обміну через територіальні мережі, як правило, через Internet. Треба, проте, відзначити, що використання мереж загального користування істотно ускладнює завдання забезпечення інформаційної безпеки.

Структура ТЗ САПР для великої організації представлена на рисунку.3. Це типова структура великих корпоративних мереж САПР (архітектура клієнт — сервер). У мережах клієнт — сервер виділено один або декілька вузлів, що називаються серверами, які виконують в мережі функції керування або загальні для багатьох користувачів проектні функції, а інші вузли (робочі місця) є термінальними (їх називають клієнтами), на яки працюють користувачі . ЛОМ У загальному випадку сервером називають сукупність програмних засобів, орієнтованих на виконання визначених функцій, але якщо ці засоби зосереджені на конкретному вузлі обчислювальної мережі, то тоді поняття «сервер» відноситься саме до вузла мережі.

Мережі клієнт-сервер розрізняють за характером розподілу функцій між серверами, іншими словами, їх класифікують по типах серверів: файлсервери для зберігання файлів, використовуються багатьма користувачами; сервери баз даних АС; сервери додатків для вирішення конкретних прикладних завдань; комутаційні сервери (що називаються також блоками взаємодії мереж або серверами доступу) для взаємозв'язку мереж і

підмереж, спеціалізовані сервери для виконання певних телекомунікаційних послуг, наприклад сервери електронної пошти.

У разі спеціалізації серверів по певних застосуваннях, мережа називається мережею розподілених обчислень. Якщо сервер додатків обслуговує користувачів однієї ЛОМ, то природно назвати такий сервер локальним. Але оскільки в САПР є додатки і бази даних, які використовуються користувачами різних підрозділів, а отже і клієнтами різних ЛОМ, то такі сервери відносять до групи корпоративних, які підключаються зазвичай до опорної мережі (рисунок 3).

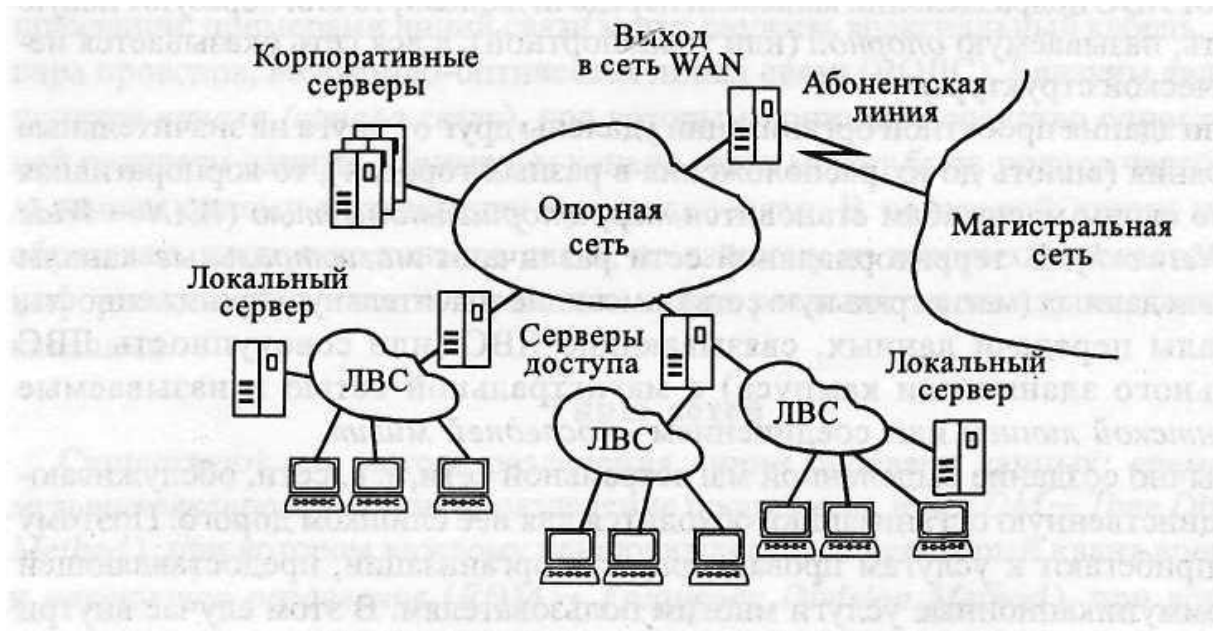

Рис. 2.3. Структура корпоративной сети САПР

Поряд з архітектурою клієнт - сервер застосовують однорангові мережі, в яких будь-який вузол в залежності від розв'язуваної задачі може виконувати функції, як сервера, так і клієнта. Організація взаємодії в таких мережах при числі вузлів більше кількох десятків стає досить складною, тому однорангові мережі знайшли переважне поширення в невеликих за масштабами САПР.

У відповідності зі способами комутації розрізняють мережі з комутацією каналів і комутацією пакетів. У першому випадку при обміні даними між вузлами А і В у мережі створюється фізичне з'єднання між A і В, яке під час сеансу зв'язку використовується тільки цими абонентами.

Прикладом мережі з комутацією каналів може служити телефонна мережа. Тут передача інформації відбувається швидко, але канали зв'язку використовуються неефективно, тому що при обміні даними можливі тривалі паузи і канал «простоює».

При комутації пакетів фізичного з'єднання, яке в кожен момент сеансу зв'язку єднало б абонентів А і В, не створюється.

Повідомлення поділяються на порції, звані пакетами, які передаються в розгалуженій мережі від А до В або назад через проміжні вузли з можливою буферизацією (тимчасовим запам'ятовуванням) в них. Таким чином, будьяка лінія може розділятися багатьма повідомленнями, поперемінно пропускаючи при цьому пакети різних повідомлень з максимальним заповненням згаданих пауз.

# **Завдання на виконання контрольної роботи №1**

1. Визначить комплекс технічних засобів, необхідних для проектування друкованої плати (лабораторна робота № 1)в автоматичному режимі. Дані надати у вигляді структурної схеми, обґрунтувати вибір кожного елемента схеми та типу мережі.

2. Надайте відповіді на наступні питання:

- Назвіть вимоги, що пред'являються до технічного забезпечення САПР.

- Що є загальною структурою технічного забезпечення в САПР?

- З чого складається середовище передачі даних?.

- Яку роботу виконує крайове устаткування даних (КУД)?

- Яку роботу виконує апаратура закінчення каналу даних (АЗК)?

- Що називається лінією зв'язку?

- Наведіть приклади лінії зв'язку.

- Що є каналом зв'язку?

- Що є локальна обчислювальна мережа(ЛВС)?

- Наведіть варіанти топології локальної обчислювальної мережі.

- Що є корпоративна мережа?

- Наведіть приклад структури корпоративної мережі званою архітектурою клієнт-сервер.

- Означте типи серверів.

- Який сервер називають локальним?

- Означте однорангову мережу та сферу її застосування.

## **Література:**

1. Норенков И.П. Основи автоматизованого проектування. М., Издательство МГТУ ім. Баумана, 2002 .

2. Ли Кунву Основи САПР (CAD/CAM/CAE). СПб, Пітер, 2004.

3. Грувер М., Зиммерс Э., САПР і автоматизація виробництва. М., Світ, 1987.

4 Савеленко О.К., Якименко Н.М., Колодочкіна А.В., Сорокін В.В. Технології проектування комп'ютерних систем, навчальний посібник для студентів вищих навчальних закладів.-Кропивницький: Лисенко В.Ф., 2017.-308 с.

5. Конспект лекцій.

# **Контрольна робота №2 Тема: Впровадження систем автоматизованого проектування (САПР).**

# **Цілі і завдання: Вивчити критерії вибору САПР. Методи оцінки різновидів САПР.**

В результаті виконання контрольної роботи студент повинен:

**Знати:** Етапи впровадження САПР. Критерії вибору САПР. Методи оцінки САПР.

**Уміти:** Розробити підходи і критерії для вибору і впровадження САПР.

#### **Теоретичні відомості**

Для виконання контрольної роботи (КР) необхідно опрацювати теоретичний матеріал стосовно теми: «Використання САПР для конструювання виробів» та засвоїти її основні поняття.

На попередніх заняттях розглянуто безліч прикладів використання ЕОМ в процесах проектування і виробництва. Обговорювалися проблеми автоматизації проектування, у тому числі методики вибору необхідних засобів обчислювальної техніки і програмного забезпечення, а також методи використання САПР для конструювання виробів і безліч інших питань. В процесі обговорення була підкреслена важливість об'єднання функцій автоматизації проектування (АПР) і автоматизації виробничих процесів (АВП) в єдину систему (САПР/АВП).

Тепер на базі набутих знань необхідно розробити підхід і критерії, необхідні для розробки такої інтегрованої автоматизованої системи, і на цій основі описати процес створення САПР/АВП, в якій мають бути присутніми наступні компоненти:

- Система інтерактивної машинної графіки з необхідним ПЗ.

- Пакети прикладних програм для автоматизованої системи проектування та управління виробництвом. Зазвичай їх склад залежить від потреб користувача, однак обов'язковими є програми для верстатів з ЧПУ,

програми календарного планування, програми автоматизованого проектування ОП та необхідних пристосувань і оснащення, а також інші програми, які необхідні для організації процесу проектування ОП і виробничого процесу.

- Загальна база даних, одночасно використовувана в процесі проектування і в процесі виробництва.

Фірма-користувач може отримати САПР/АВП у вказаному складі наступним шляхами:

 1. Придбати у однієї із спеціалізованих фірм, що поставляють такі системи.

2. Розширити існуючу обчислювальну систему за рахунок придбання засобів обчислювальної техніки і ПЗ для САПР.

3. Створити САПР/АВП власними силами, спираючись на наявний досвід проектувальників інтерактивних та автоматизованих систем проектування.

Більше двадцяти років тому цілком прийнятним вважався третій шлях, але відтоді розвиток технологій проектування в області САПР/АВП досяг такого рівня, що подібний шлях вже не можна назвати прийнятним, за винятком окремих особливих випадків. Тому при вирішенні питань впровадження САПР/АВП основна увага приділяється першому напряму: придбанню системи у однієї з фірм, що спеціалізуються на їх створені. Подібні системи широко представлені на ринку і відомі як системи, що здаються «під ключ». Однак вищезгадані критерії будуть розроблені для усіх трьох вказаних шляхів.

Спочатку потенційній фірмі-користувачу слід вирішити питання про доцільність впровадження САПР/АВП. Відповідь на це питання повинна бути отримана на основі аналізу існуючого і перспективного завантаження фірми за-мовами. Для проведення такого аналізу необхідно:

1. Визначити обсяг виробничого завантаження в різних областях діяльності фірми (наприклад, проектування, планування виробництва і тому подібне).

2. Визначити обсяги проектувальних робіт і виробництва, які в процесі повсякденної роботи будуть використовувати САПР/АВП.

3. Встановити пріоритети для вибраних в п. 2 різних складових виробничої програми.

4. Використовувати отриману в п. 3 виробничу програму, упорядковану по пріоритетах, для визначення характеристик необхідної САПР/АВП. Ці характеристики слідує потім розділити на дві групи:

- Обов'язкові.

- Бажані.

На підставі такого аналізу можна, наприклад, дійти висновку, що фірма не потребує власної САПР/АВП. Це може виникнути в тих випадках, коли виробниче завантаження фірми замовленнями недостатнє для того, щоб компенсувати витрати на створення системи, або коли перелік необхідних характеристик (особливо обов'язкових) такий, що існуючі САПР/АВП не задовольняють більшості його пунктів. У останньому випадку фірма може стати перед вибором: створювати САПР/АВП власними силами або розширяти вже існуючу обчислювальну систему.

Якщо фірма дійшла висновку про необхідність створення САПР/АВП, то для її реалізації може використовуватися загальна методика, орієнтована на вибір системи, що здається «під ключ», а не створюється під конкретні умови виробництва власними силами чи на замовлення.

У зв'язку з цим необхідно:

- Розробити критерії вибору САПР/АВП, що здається «під ключ». Критерії мають бути визначені з урахуванням індивідуальних вимог фірмикористувача.

- Знайти і відвідати фірми, що експлуатують чи розробляють САПР/АВП для тих же цілей. Переконатися в їх ефективності стосовно виконання аналогічних завдань.

- Визначити круг постачальників систем і запросити їх розповісти про свої фірми і програмну продукцію, що випускається ними.

- Скоротити список можливих постачальників до трьох або чотирьох, які підходять найбільшою мірою.

- Визначити відношення доходу до витрат для кожної з конкуруючих систем.

- Запропонувати постачальнику з найвищим значенням цього коефіцієнту виконати контрольний прогін типового завдання. Типове завдання складається з одного або декількох конкретних завдань користувачу, які відносяться до типових сфер застосування САПР/АВП.

Якщо типове завдання виконане успішно, постачальник вважається обраним. Якщо ж завдання не виконане, на підставі відношення «дохід/затрати» вибирається наступний постачальник для виконання типового тестового завдання і ухвалення рішення про можливе укладення контракту.

Розглянемо комерційні САПР/АВП, що здаються «під ключ і детальніше зупинимось на згаданій вище методиці.

#### **Системи, які здаються «під ключ»**

Здаючи програмні засоби «під ключ» замовнику, постачальник здійснює редагування системи до наявних умов організації, в якій її планується впровадити. Протягом деякого часу розробник системи контролює її роботу (дослідна експлуатація) і тільки після цього передає її користувачу повністю готовою до промислової експлуатації. САПР/АВП. Системи, які здаються «під ключ», як правило, включають базове програмне забезпечення, необхідне для роботи. Додаткові програмні засоби можуть бути придбані організацією-замовником за окрему плату. Такий підхід дозволяє організації/фірмі - користувачу придбати тільки ті програми, які потрібні для вирішення її завдань. Вартість системи, яка здається «під ключ», може коливатися від десяти до декількох сотень тисяч доларів.

Існують певні труднощі в розробці САПР/АВП власними силами користувача. Щоб самостійно створити працездатну САПР, фірмі -

користувачу буде потрібно наявність проектувальників з досить високою кваліфікацією в цій області. Вони повинні знати програмування, бути знайомими з технічними засобами, які забезпечать організацію процесу проектування і уміти застосовувати свої знання для рішення прикладних завдань. Фахівці, що поєднують в собі такі професійні якості, зустрічаються дуже рідко, і велика частина самих висококваліфікованих фахівців вже зайнята у фірмах, що займаються розробкою і впровадженням САПР/АВП.

Іншою проблемою фірми, що припускає самостійну розробку подібних систем, є чинник часу. Навіть при наявності штату кваліфікованих програмістів знадобиться значний час на розробку такого складного і важкого проекту, яким є САПР/АВП. Сюди слід включити також тривалий і дорогий період навчання, внаслідок чого створення системи власними силами може затягнутися на роки. В протилежність цьому, постачальники САПР/АВП вже пройшли цей етап і набули необхідного досвіду в процесі навчання чи тривалої практичної роботи. Якщо фірма-користувач хоче впровадити САПР в мінімально короткі терміни, фірми-постачальники в змозі задовольнити це бажання за допомогою наявного асортименту їх продукції.

Фірми-постачальники систем САПР/АВП спеціалізуються в області їх створення. Вони взмозі витрачати значні засоби на постійне вдосконалення технології проектування як самих систем, так і їх компонентів, зберігаючи конкурентоспроможність. Щорічно їм доводиться затрачувати сотні людино/років на розробку програмного забезпечення САПР/АВП. Розмах і інтенсивність цих робіт не йдуть ні в яке порівняння з можливостями звичайної фірми-користувача, для якої САПР/АВП є лише засобом досягнення мети. Для постачальника ж таких систем САПР/АВП - це одночасно і засіб розробки, і кінцевий продукт.

## **Критерії вибору**

Здійснити вибір з безлічі конкуруючих типів апаратних і програмних засобів САПР/АВП дуже складно. Якщо приймається рішення, пов'язане з придбанням системи, що здається «під ключ», то першим кроком стає розробка критеріїв вибору. Цю роботу не повинна виконувати якась одна людина; тут необхідно створити спеціальну комісію для оцінки на ринку програмних продуктів САПР/АВП.

У завдання цієї комісії входить не лише розробка критеріїв вибору, але і оцінка різних систем і виробка рекомендацій по вибору постачальника; вона повинна довести процедуру вибору до ухвалення остаточного рішення.

У комісію з оцінки слід включити представників усіх зацікавлених підрозділів фірми-користувача. До неї повинні увійти співробітники конструкторського, технологічного і виробничого відділів, відділу автоматизованих систем проектування і управління, відділу матеріальнотехнічного постачання.

Розробка критеріїв вибору включає визначення точних потреб фірми користувача стосовно САПР/АВП. Проте при цьому слід виходити не лише з поточних потреб фірми. Одночасно з ними комісія повинна розглянути і перспективи по розширенню власного виробництва з точки зору впровадження автоматизованих систем. Впровадження САПР/АВП фірмою - користувачем відкриє нові можливості вдосконалення процесу виробництва в цілому, і ці можливості теж слід врахувати. У якості джерела інформації комісія повинна використовувати відповідну технічну інформацію від кожного з постачальників, зацікавлених в укладенні договору по цьому проекту.

Дуже важливо провести технічні дискусії із залученням експертів із спеціалізованих фірм і познайомитися з поруч діючими системами партнерів по бізнесу в даній сфері діяльності, що мають структуру, сходжу із структурою даної системи. У ході таких відвідувань слід узнати точку зору і зауваження до системи працюючого з нею управлінського і експлуатаційного персоналу. Крім того, необхідно організувати

відвідування адміністративних центрів усіх передбачуваних фірмпостачальників. Це дозволити зібрати потрібну інформацію про плани і стратегію кожної з фірм - розробників САПР/АВП.

На підставі інформації, отриманої з усіх перерахованих джерел, можна скласти вичерпний список оцінних критеріїв, що відбиває можливості потенційного замовника. Досить представницький список чинників, що враховуються, і критеріїв вибору САПР/АВП наведені в переліку 1. Цей перелік запозичений в основному з робіт Квантца. Критерії, що враховуються, і чинники різні для кожної фірми, тому надається узагальнений перелік, який потребує переробки з урахуванням специфічних умов проектування та виробництва, вимог конкретної фірми. Незважаючи на це, дана таблиця може статі корисною для потенційної фірми користувача при розробці власних критеріїв оцінки різних САПР/АВП.

Нелегке завдання оцінки САПР/АВП - отримання відповідей на низку запитань. По-перше, це - необхідна знать, оскільки це - нитка заходів ускладнення з'єднання майбутньої системи з вже існуючими інформаційними системами.. Це стосується даних від придбання, планування матеріальних потреб, до контролю якості продукція і використання відходів. По - другу, фірма - користувач має бути здатною координувати плани розвитку системи та збільшення числа користувачів, кількості автоматизованих робочих місць, із створенням термінальний станцій, появу нових видів виробів і нових технологічних процесів, не втрачаючи можливість отримання виплат в максимально короткі терміни. Перераховані питання в кожному підрозділі кожної сфери промисловості вирішуються по - різному, і загальні рекомендації дати неможливо. Потенційний користувач зобов'язаний розглядати подібний вид питання в процесі вироблення конкретного рішення.

# **Перелік 1. Перелік основних чинників і критеріїв вибору САПР/АВП**

# **А. Загальні міркування**

**1. Вартість**: апаратні засоби; центральний процесор; додаткові автоматизовані робочі місця; периферійне устаткування; програмні засоби; базовий пакет програм, що здається «під ключ». Додаткові спеціальні пакети. Обслуговування транспортного засобу. Супровід програмного забезпечення. Спеціальні питання: документація, запчастин, вивчення персоналу, транспортування устаткування. умови постачання, обслуговуючий персонал.

**2. Обслуговування**: умови контракту, умови постачання запчастинами, час між отриманням і виконанням замовлення, гарантії і умови їх припинення, усунення помилок в програмному забезпеченні, обслуговування програмного забезпечення.

# **3. Якість:**

- Група забезпечення якості і її функції. Політика в області якості.
- Відповідальність.
- Стабільність асигнувань.
- Число постів контролю.

- Розвиток Надійність. Паралельна робота. Усунення неполадок. Усунення втрат енергії. Охорона довкілля. Людський чинник.

- Апаратні засоби.
- Програмне забезпечення.
- Час реакції.
- Швидкодія вихідних пристроїв Інтерфейси.
- Лінії зв'язку.
- Графічні пристрої.
- Документація на вироби .
- Навчання.

# **4. Постачання системи і подальша підтримка**

- Підготовка і здійснення прогону реального контрольного прикладу.

- Умови упаковки.
- Допомога в монтажі.
- Умови попередньої перевірки.
- Інструкція по монтажу.
- Умови приймання.
- Постачання.
- Перегляд умов.
- Специфікації.
- Угода про право власності.
- Налагодження на місці.

**5. Управління системою:** швидкодіючі периферійні пристрої. Призначені для користувача засоби діагностики. Програмне забезпечення системи управління файлами. Облік і аналіз витрат

# **6.Програмування**

- Мова високого рівня, використовувана розробником.
- Стандартна мова.
- Мова асемблера.
- Програми на вхідній мові.
- Високоякісна документація.
- Захист системи.
- Засоби діагностики.
- Доступ до бази даних.
- Зрозумілі для користувача та дружелюбні інтерфейси.

**7. Інші чинники:** Сумісність з наявним устаткуванням. Засоби управління графічним терміналом. Методи ручного введення даних. Виведення робочих повідомлень та повідомлень про нестандартні ситуації в роботі системи та некоректну роботу користувачів. Засоби управління процесом розробки креслень.

# **Б. Прикладні засоби стосовно ВЕТ**

**1. Застосування при проектуванні ВЕТ:** блок-схеми, принципові та інші схеми, розводка живлення, кабелі, джерела живлення, таблиці монтажних з'єднань, інтегральні схеми, друковані плати, гібридні схеми, методика нормоконтролю, специфікації матеріалів.

**2. Електричні облаштування сполучення:** аналіз схем, послідовність роботи і синхронізація, аналіз області застосування, трасування, генерація тестів.

**3. Пакети програм ЧПУ для виготовлення друкованих плат:**  свердління, трасування.

- Автоматичне розміщення компонентів/вставка елементів.

- Плетіння кабелів.

- Намотування дротів.

**4. Документація:** керівна і довідники, перспективна документація, організаційні структурні схеми, блок-схеми, мережеві графіки і календарні плани.

**5. Облаштування сполучення: г**рафічні пристрої.

# **В. Прикладні засоби стосовно механічного устаткування**

# **1. Конструювання механічних облаштувань**

- Блок-схеми.
- Циклограми.
- Інші схеми.
- Будівельні креслення.
- Креслення металоконструкцій.
- Схеми трубопроводів.
- Таблиці монтажних з'єднань.
- Планування.
- Проектування листових металевих виробів.
- Двовимірне проектування і викреслювання механічних вузлів.
- Побудова точок.
- Побудова ліній.
- Побудова дуг.
- Побудова конусів.
- Постановка розмірів.
- Типи викреслюваних ліній.
- Можливості накладення тексту і стрілок.
- Видалення ліній побудови.
- Розмір знаків.
- Позначки.
- Тривимірне проектування і викреслювання механічних вузлів.
- Каркасне або об'ємне моделювання .

- Можливості видалення невидимих ліній. Поверхні і площини. Криві лінії і криволінійні поверхні. Проектування інструменту. Проектування пристосувань і оснащення. Товарні знаки. Безрозмірні креслення.

# **2. Засоби забезпечення механічних розрахунків**

- Аналіз напруги.
- Моделювання методом кінцевих елементів.
- Аналіз форм.
- Аналіз потоків.
- Аналіз механізму роботи.
- Визначення вагових характеристик.
- Геометричні характеристики.
- Аналіз вузлів концентрації напруги.

# **3. Пакети програм планування виробництва**

**Можливості автоматизованої системи планування.** До цього етапу процедури вибору повинні залишитися три або чотири найбільш перспективних постачальника систем. Інші відпадуть унаслідок втрати цікавості з боку потенційного користувача через те, що сфера застосування їх систем не повністю співпадає з сферою діяльності фірми - користувача, або з інших суб'єктивних причин. Для кандидатів, що залишилися, варто придумати деяку кількісну міру оцінки, яка дозволила б зв'язати корисність впровадження кожної систем з її вартістю. Цей захід необхідно ввести у вигляді вищезгаданого коефіцієнта дохід/витрати.

Відношення дохід/витрати символізує – це спроба використання кількісних методів в задачах вибору. Проте введена міра не є об'єктивною,

оскільки її компоненти визначаються на основі колективної ухвали фахівців, що входять в комісію з оцінки САПР/АВП. Незважаючи на неминучу недосконалість, цей коефіцієнт є усе ж дієвим засобом організації, і символізує спробу систематизації і кількісного підходу до проблеми вибору.

Коефіцієнт дохід/витрати стосовно конкретного типу САПР/АВП визначається наступним способом. У якості відправної точки використовується список критеріїв і чинників вибору з переліку 1. Для фірми - користувача безумовно цей список буде змінюватись в залежності від ступені організації виробництва та умов проектування. Нехай, наприклад, фірма, що випускає вузли механічних систем, збирається звернути основну увагу на механічне устаткування і звести до мінімуму значущість ВЕТ в списку критеріїв. Тоді вагові коефіцієнти, що означають значення цього узагальненого чинника для фірми - користувача, привласнюються кожному з трьох основних розділів списку, наприклад, наступним чином:

- усередині кожного розділу сумарний показник може досягати значення 1000 і розподілятися між критеріями, що відносяться до цього розділу. Наприклад, в розділі А бали можуть розподілятися таким чином:

- Вартість – 200.

- Обслуговування 150.
- Якість 250.
- Постачання системи і подальша підтримка 100.
- Управління системою 50.
- Програмування 150.
- Інші чинники 100.

Загальне можливе число балів 1000.

Потім бали кожного з цих розділів розподіляються між їх критеріями. Процес розподілу балів між критеріями грунтується на оцінці комісією відносної значущості кожного окремого критерію.
Після того, як розподіл балів завершено, завданням комісії стає оцінка кандидатів по кожному з окремих критеріїв. Виходячи з можливої кількості балів за цим критерієм, комісія повинна вирішити, скільки балів повинний отримати кожен з кандидатів відповідно до його переваг у вказаній групі.

Після підрахунку балів для кожного кандидата обчислюється їх здобуток балів по кожному з трьох основних розділів А-В. Потім ці суми множаться на вагові коефіцієнти, присвоєні кожному розділу, а знайдені здобутки складаються для отримання залишкового загального числа балів по кожному з кандидатів.

Для кожного з трьох або чотирьох потенційних постачальників потрібно підрахувати кількість балів, яка орієнтовно відображає відносну значущість їх систем.

Далі, використовуючи отриману суму балів, можна спробувати здійснити вибір САПР/АВП. Проте в нашому підході досі не бралася до уваги вартість системи. Її можна врахувати з допомогою коефіцієнта дохід/витрати. Цей коефіцієнт визначається шляхом ділення загальної суми балів по цій системі на її ціну. З цією метою зручно округлити вартість системи до тисяч доларів і відкинути три нулі справа. Проілюструємо це на прикладі, припустивши, що існують три кандидати, кожному з яких відповідає ціна і кількість балів, вказані в наступній таблиці 1.

Таблиця 1 – Чинники вибору фірм – розробників ПЗ САПР/АВП

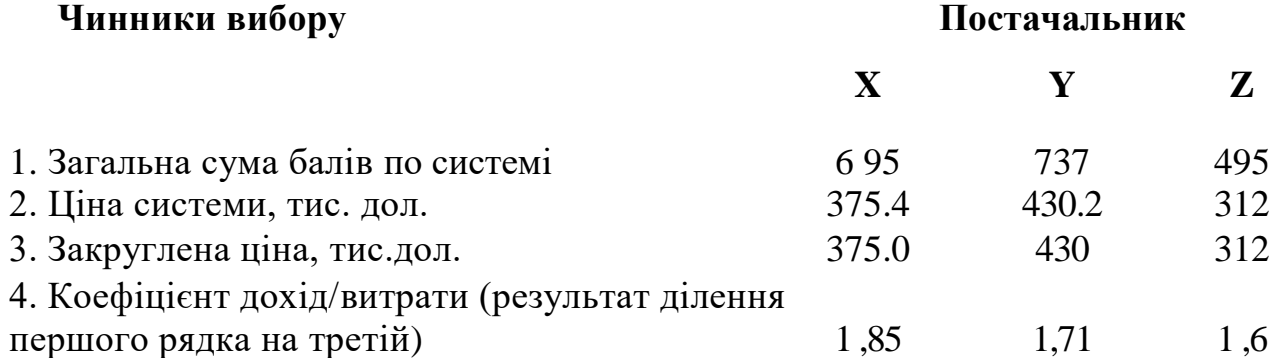

Як видно з таблиці, кандидат X має найвище значення коефіцієнта дохід/витрати. Хоча у кандидата Y загальна сума балів вища, більше висока

вартість його системи веде до меншого значення коефіцієнта дохід/витрати, використовуваного в якості залишкового критерію для прийняття рішення.

Після вибору системи з найвищим коефіцієнтом наступним етапом процедури оцінки повинне стати звернення до постачальника з пропозицією про прогін контрольного прикладу (демоверсії) для проведення аналізу характеристик системи. Контрольний приклад - це група конкретних завдань, досить повно відображаючих специфіку фірми - користувача. Ці завдання повинні відноситися і до області проектування, і до області виробництва з урахуванням сфери застосування САПР/АВП.

Загальне число окремих завдань, що становлять контрольний приклад, залежить від міри їх складності; зазвичай воно рівне трьом або чотирьом. Для вирішення завдань проектування система повинна виконати необхідний інженерний аналіз і випустити потрібну конструкторську документацію (наприклад, креслення, специфікації матеріалів і тому подібне). Для вирішення виробничих завдань система повинна виконати функції аналізу або планування і видати необхідну документацію в «жорсткій» або «гнучкій» формі (наприклад, програми для верстатів з ЧПУ, виконані на перфострічці або магнітному чи оптичному носії інформації).

Контрольні приклади можна розділити на дві категорії: штучні і реальні.

Перші є завданнями, рішення яких заздалегідь відоме фірмі користувачу і мета яких полягає в тому, щоб досліджувати деякі характеристики і можливості САПР/АВП.

Реальні контрольні приклади - це завдання, що відображають дійсні виробничі проблеми фірми -користувача. Реальні завдання прийнятні у порівнянні з штучними, проте, фірмі - користувачу може бути важке сформулювати їх, не маючи достатнього досвіду. Крім того, часто виникає питання про те, наскільки повно представлений той або інший реальний контрольний приклад.

Мета прогону контрольного прикладу полягає в підтвердженні заявлених постачальником характеристик пропонованої їм системи.

Причина того, що контрольний приклад виконується тільки для обраної системи з найвищим значенням коефіцієнта дохід/витрати, заключається в дуже високій вартості цієї процедури і для постачальника, і для потенційного користувача одночасно. Крім того, прогін більше одного завдання веде до істотних затримок в отриманні оцінок.

Постачальник повинен знати, що запит на контрольний прогін типового завдання, дуже вірогідно приведе до замовлення на постачання системи. Якщо контрольний приклад вирішений успішно (як це і повинно бути), система вважається обраною. Інакше для контрольного прогону вибирається система з наступним за величиною значенням коефіцієнта дохід/витрати.

#### **Завдання на виконання контрольної роботи №1**

1. Розробити підходи і критерії для вибору і впровадження САПР друкованих плат (лабораторна робота № 1) режимі. Дані надати у вигляді текстового матеріалу, обґрунтувати вибір кожного критерію оцінки системи по переліку 1 і таблиці 1.

2. Надати відповіді на наступні питання:

- Наведіть перелік пакетів прикладних програм, які обов'язково мають бути присутніми в системі управління виробництвом.

- Яким чином можна отримати САПР?

- Наведіть перелік питань, які необхідно розглянути при аналізі доцільності впровадження САПР.

- Наведіть основні положення методики оцінки орієнтованої на вибір системи, яка здається «під ключ».

- Наведіть перелік робіт, виконуваних розробнику при здачі системи «під ключ» замовнику.

- Які загальні проблеми виникають при розробці САПР власними силами?

- Які організаційні заходи виконуються при виборі системи?

- На підставі якої інформації створюється список критеріїв оцінки САПР?

- Наведіть групи основних чинників і критеріїв вибору САПР.
- Як визначається коефіцієнт дохід/витрати?

- Що символізує коефіцієнт дохід/витрати?

- Як комісія робить оцінку кандидатів на постачання САПР?

- Проілюструйте на прикладі відбір постачальника з 3-х кандидатів.

- Для чого використовується прогін контрольного прикладу?

- Коли система вважається вибраною?

#### **Література:**

1. Норенков И.П. Основи автоматизованого проектування. М., Видавництво МГТУ ім. Баумана, 2002 .

2. Ли Кунву Основи САПР (CAD/CAM/CAE). СПб, Пітер, 2004.

3. Грувер М., Зиммерс Э., САПР і автоматизація виробництва. М., Світ, 1987.

4 Савеленко О.К., Якименко Н.М., Колодочкіна А.В., Сорокін В.В. Технології проектування комп'ютерних систем, навчальний посібник для студентів вищих навчальних закладів.-Кропивницький: Лисенко В.Ф., 2017.-308 с.

5. Інформаційно - аналітичний тижневик COMPUTER WORLD Україна.

6. Конспект лекцій.

#### **6 Порядок та критерії оцінювання знань студенів при поточному та підсумковому контролі**

Дисципліна «Технології проектування комп'ютерних систем» (ТПКС) відноситься до циклу професійної та практичної підготовки фахівців (блок нормативних дисциплін) за напрямом «Комп'ютерна інженерія». Вона орієнтована на приладні аспекти і охоплює питання, пов'язанні з розробкою та застосуванням систем автоматизованого проектування засобів обчислювальної техніки (ЗОТ).

Обсяг дисципліни – двосеместровий курс обсягом 6 кредитів ECTS. Передумовою вивчення дисципліни «Технології проектування комп'ютерних систем» є вивчення дисциплін: «Вища математика», «Алгоритмізація та формальні перетворення», «Комп'ютерна електроніка», «Комп'ютерна логіка», «Архітектура процесорів», «Організація баз даних» та має зв'язок з дисциплінами інших циклів: «Дискретна математика», «Чисельні методи», «Математичні методи дослідження операцій», «Математичне моделювання» та ін.

Отримані у процесі вивчення дисципліни ТПКС знання та навички повинні створити базу, необхідну для вивчення наступних дисциплін «Комп'ютерні системи», «Комп'ютерні мережі», «Проектування комп'ютерних систем та мереж», «Програмування комп'ютерних систем і мереж».

Метою викладання дисципліни ТПКС є отримання студентами знання, уміння і навичок для побудови алгоритмічних методик вирішення проектних задач і процедур на етапах проектування засобів обчислювальної техніки та виробів електронної техніки.

Завданням вивчення дисципліни є формування у студентів: системного мислення; навичок використання комп'ютера, як засобу автоматизованого проектування ЗОТ; застосування сучасних комп'ютерних технологій для реалізації задач створення систем автоматизованого проектування та їх супроводження в процесі експлуатації; засвоєння знань, навичок та вмінь, необхідних інженеру під час практичної діяльності на

підприємстві за фахом в сучасних ринкових умовах для вирішення фахових питань.

На базі здобутих під час вивчення дисципліни ТПКС знань та умінь, фахівцем вирішуватимуться основні професійні задачі, що потребують розуміння принципів автоматизованого проектування, розробки власних систем автоматизованого проектування ЗОТ та застосування наявних на ринку програмних продуктів систем автоматизованого проектування для розробки ЗОТ

Курс ТПКС охоплює ключові розділи побудови та подальшого розвитку систем автоматизованого проектування виробів електронної техніки на рівні передових досягнень науки в даній сфері.

В результаті засвоєння навчального матеріалу студент повинен:

#### **знати:**

– основи системного проектування;

– основи операційного проектування;

– основи функціонально-логічного проектування;

– основи і методологію сучасних технологій проектування;

– основний склад і принципи функціонування систем автоматизованого проектування;

– основні тенденції і напрямки розвитку САПР,

#### **вміти:**

– визначити рівень проектування, що відповідає рівню подання задачі проектування, визначати модель об'єкту проектування та математичну модель, придатну для вирішення конкретної задачі проектування;

– формулювати критерії оцінки якості проектних рішень для обраної моделі об'єкту проектування, формалізувати параметричний опис та визначити метод параметричної оптимізації проектних рішень;

– обрати або розробити мову опису вхідної інформації щодо об'єкту проектування з урахуванням можливості синтаксичного контролю та визначити форму подання результуючої інформації;

– розробити проектне завдання, що забезпечить вирішення проектної задачі, вміти при необхідності скорегувати модель або структуру даних, обирати технологію проектування та визначити відповідну модель або структуру даних щодо сформульованої проектної задачі;

– вирішити задачу проектування, визначивши з позицій користувача тип САПР, придатний для вирішення конкретної проектної задачі, та забезпечити інтерактивний режим функціонування розробленої системи з дотриманням вимог стандартів щодо оформлення прикладних програм.

Оцінювання систематичності та активності роботи на заняттях здійснюється за результатами виконання і захисту 10 лабораторних робіт,оформлених у вигляді письмового звіту. Максимально можлива оцінка за виконання кожної лабораторної роботи та сумарна оцінка лабораторних робіт по кожному модулю наведені в таблиці 1.

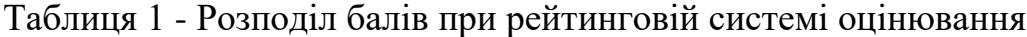

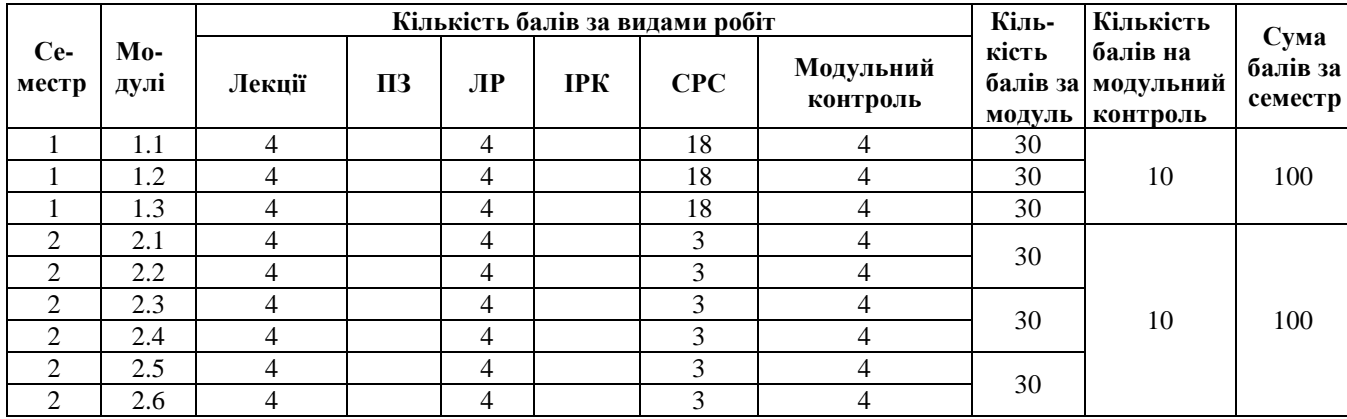

Максимальну кількість балів студент може одержати у випадку відвідування всіх лекцій, практичних та лабораторних занять, виконання і захисту виконаних самостійних індивідуальних завдань у встановлений термін, проходження модульного контролю.

Самостійна робота включає опрацювання теоретичних питань дисципліни, передбачене написання і захист студентами індивідуальних завдань, які включають в себе теоретичне питання і творче завдання. За

виконання індивідуального завдання кожного модуля студент може отримати мати максимальну кількість балів згідно таблиці 1.

При виконанні і захисту самостійних індивідуальних завдань, лабораторних робіт після встановленого терміну, одержані бали перераховуються з коефіцієнтом: для самостійної роботи студента -0,3; лабораторної роботи -0,7.

Студенти, які взяли участь у наукових конференціях або підготували наукові публікації, можуть додатково отримати 10 балів.

#### **Підсумковий контроль**

По дисципліні ОАП ЗОТ, згідно з робочим навчальним планом передбачено залік (7-й семестр) та екзамен (8-й семестр). Підсумковий контроль знань студентів оцінюється за результатами поточного контролю. Отримані студентами протягом семестру знання переводяться у традиційну форму за такою шкалою:

- залік: більше 60 балів – «зараховано», менше 60 балів – «не зараховано»;

- екзамен: кількість балів, які дають допуск до екзамену чи можливість отримання оцінки за екзамен по тестово-рейтинговій системі по одержаним за семестр балам за модулі, наведені в таблиці 2.

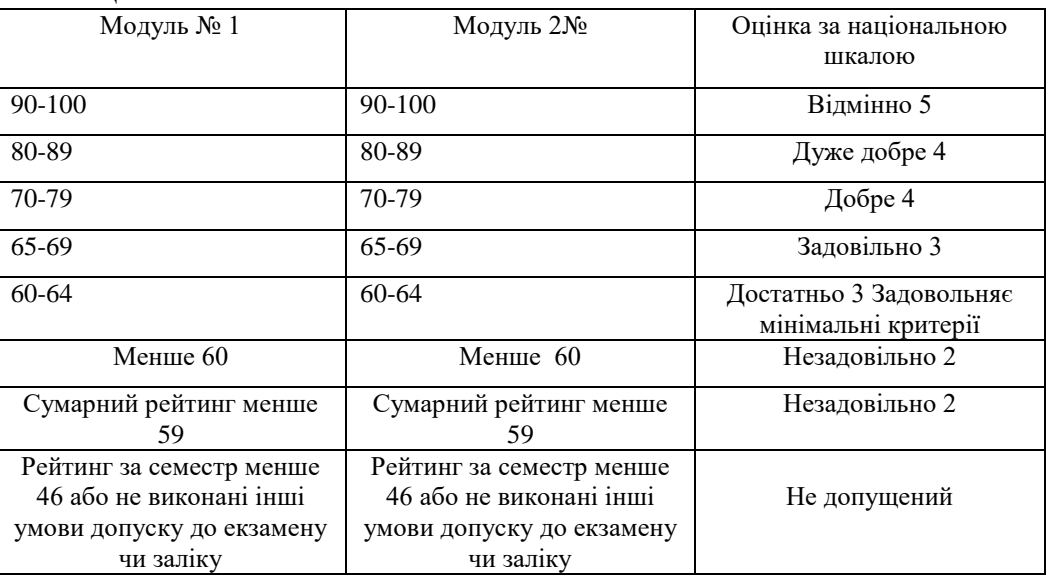

Таблиця 2

### **7. Приклади тестових питань з дисципліни ТПКС**

Документи, що описують маршрут проектування (містять правила і інструкції по використанню програмного забезпечення) - це:

а) методологічне забезпечення;

- б) прикладне програмне забезпечення;
- в) конструкторське забезпечення;
- г) інформаційне забезпечення.
- д) не має вірної відповіді.
- Постановка задачі на проектування об'єкту нової техніки це:
- а) формулювання обмежень;

б) визначення обсягу роботи, яку необхідно виконати в процесі проектування;

в) формалізація обмежень;

г) визначення області допустимих рішень;

д) не має вірної відповіді.

До класифікації об'єктів проектування по ознаках відноситься:

а) класифікація по фізичних принципах роботи;

б) класифікація по умовам експлуатації;

в) класифікація по характеру основних фізичних процесів;

г) всі відповіді вірні, д) не має вірної відповіді.

Декомпозиція проектної задачі-це:

а) розбиття задачі на складові частини;

б) визначення місцеположення елементів на друкованій платі;

в) розбиття монтажного простору на сектори;

г) розбиття задачі на складові відсотки;

д) не має вірної відповіді.

Які алгоритми або їх комбінації і модифікації використовують для виконання завдання трасування?

а) променевий алгоритм;

б) хвильові алгоритми або пошук шляху в лабіринті;

в) алгоритм канального трасування;

г) все вище перераховане;

д) не має вірної відповіді.

При модифікації хвильового алгоритму ЛІ які переслідуються цілі?

а) урахування багатокритеріальності;

б) поліпшення обліку конструкторське-технологічних обмежень і критеріїв;

в) зменшення необхідних ресурсів пам'яті і машинного часу;

г) все вище перераховане;

д) немає вірної відповіді.

CASE-технологія (Computer-Aided Software/System Engineering) являє собою:

а) сукупність методологій аналізу, проектування, розроблення;

б) супроводження складних систем програмного забезпечення (ПЗ);

в) підтримку комплексів взаємозв'язаних засобів автоматизації;

г) сукупність методологій аналізу, проектування, розроблення і супроводження складних систем програмного забезпечення;

д) не має вірної відповіді.

Типовий життєвий цикл ПЗ включає такі основні етапи:

а) аналіз вимог;

б) проектування і кодування (програмування) ;

в) тестування і налагоджування, г) експлуатація і супроводження;

д) всі відповіді вірні.

Відповіді на тестові завдання (зразок)

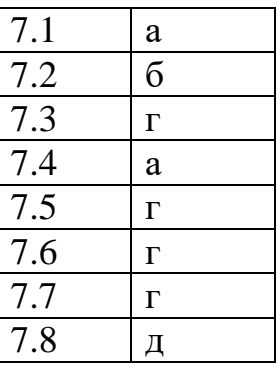

# **8. Додаток 1 Варіанти фрагментів схеми електричної принципової для виконання лабораторної роботи № 1**

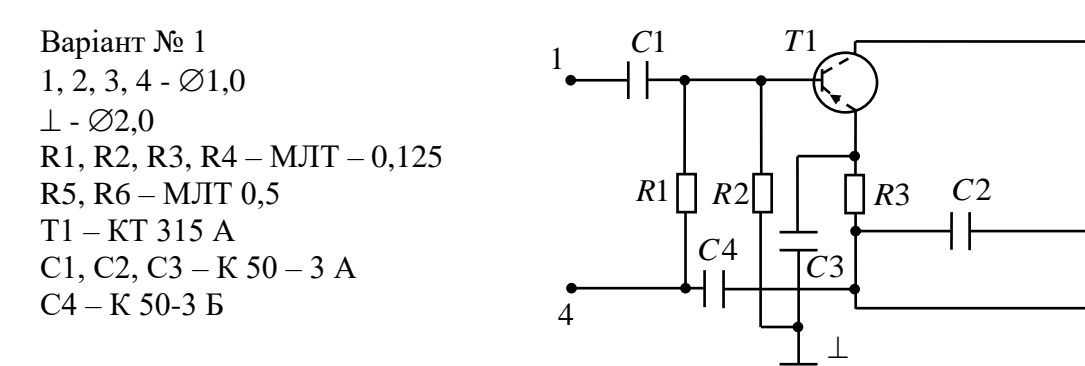

Варіант №2  $\perp$ , 1...7 –  $\varnothing$ 1,0 R21, R19, R22, R26 – МЛТ – 0,125 T6, T7 – КТ 315 В С32, С34 – К50-12-12В С29, С27 – К10-7В-Н90

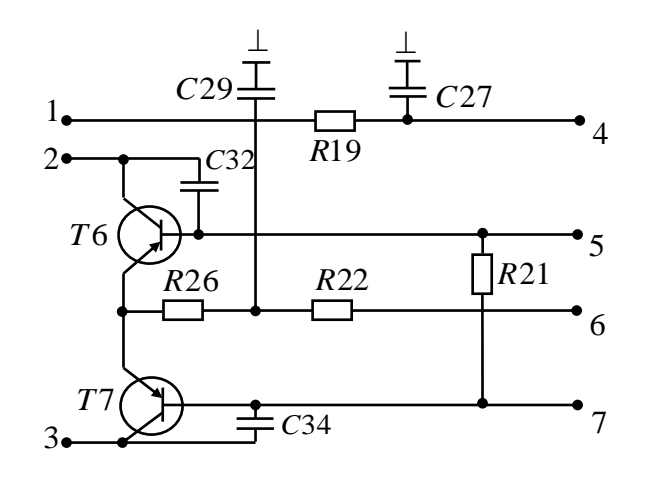

*R*4

*R*5

*R*6

 $\overline{2}$ 

3

Варіант №3  $R1, R8 - MJT - 0,125$ С1, С2, С3, С4 – К 50-3 Т1 – КТ 363 АМ  $1, \perp$  -  $\varnothing$ 1,2 Д1 – Д7

Варіант №4  $1, 2 - \emptyset 1, 0$ Д1, Д2, Д3 – Д226  $R1, R2, R3 - MJT - 0,125$ С1, С2, С3 – К 50-3 Т1 – КТ 315 Б

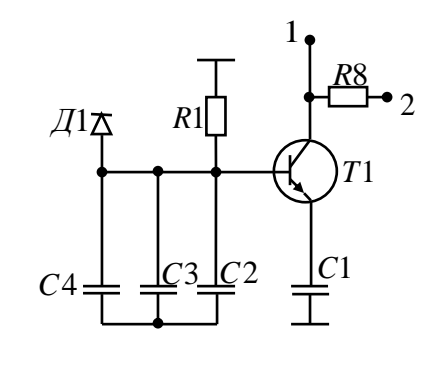

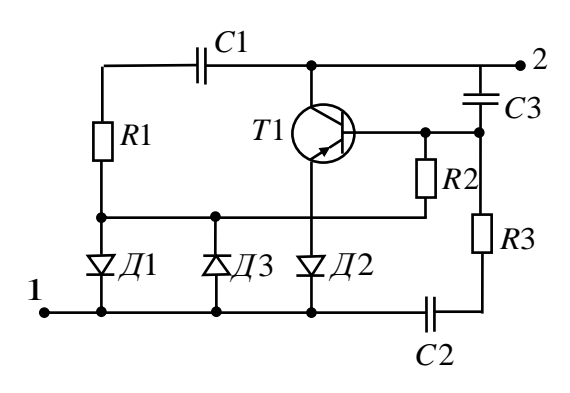

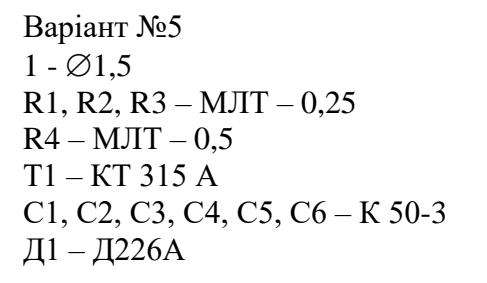

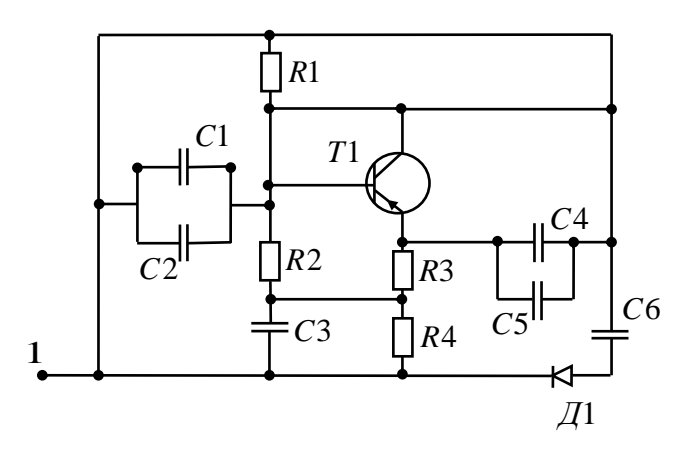

Варіант № 6  $1, 2 - \varnothing 2$  MM Т1 – КТ363 АН R1, R2, R4 – МЛТ – 0,25 Д1 – Д226 Б С1, С2, С3 – К 50-6

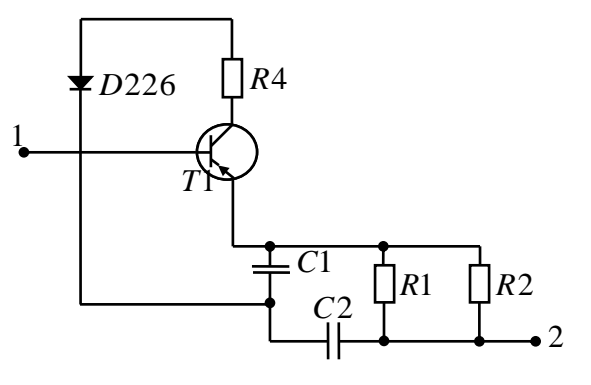

Варіант № 7  $1 - \varnothing 2$  MM  $R1, R2 - MJT - 0,125$  $C1 - K 50-3$ Д1, Д2, Д3, Д4 – Д7 Т1 – КТ 315 Б

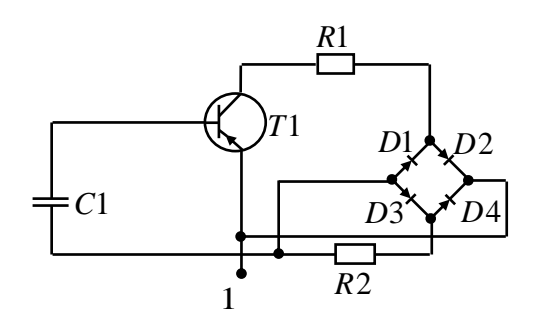

Варіант № 8 Т1, Т2 – КТ 316 В  $\perp$ , 1 -  $\emptyset$ 1,1 С1, С2, С3 – КМ 3 А-НЗО  $R1...R6 - MJT - 0,5$ 

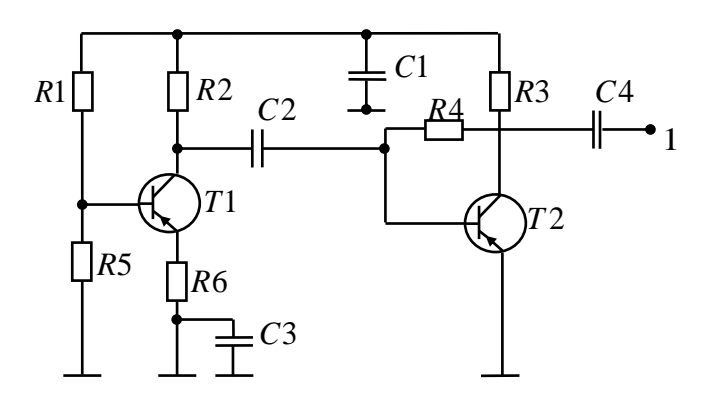

Варіант № 9  $R2, R1 - M\text{JIT} - 0,125$ Д1 – Д7Ж С1, С2 – К50-3в

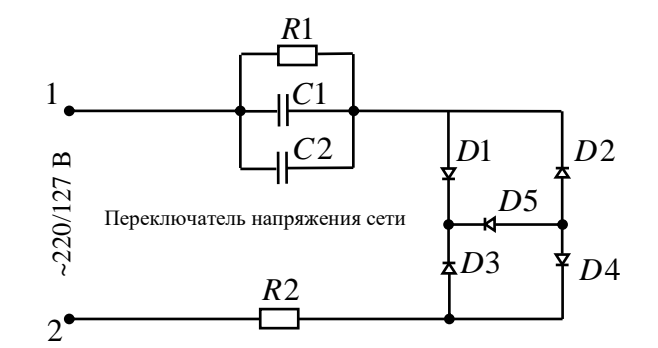

Варіант № 10  $1, 2, 3 - \varnothing$ 1 мм Т1, Т2 – КТ315 Б  $C1, C2 - K50-3$ С3, С4 – КС0-3 МЛТ – 0,125 С5 – К50-1 Д1 – Д7Ж

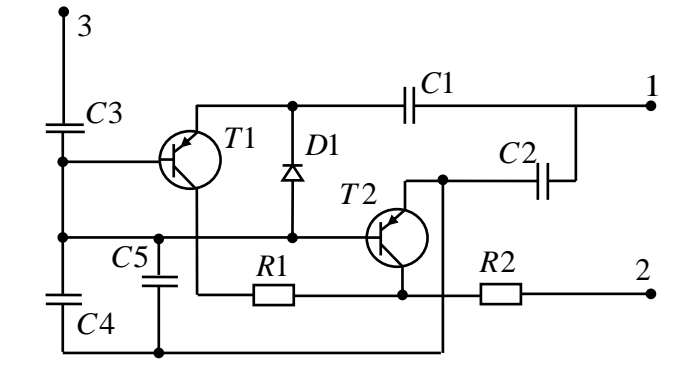

Варіант № 11  $1 - \varnothing$ 1,0 Т1, Т2, Т3, Т4 – МП 41 R1, R2, R3 – МЛТ- 0,125 R4, R6, R6, R7 – МЛТ – 0,25 С1, С2 – К 50-3

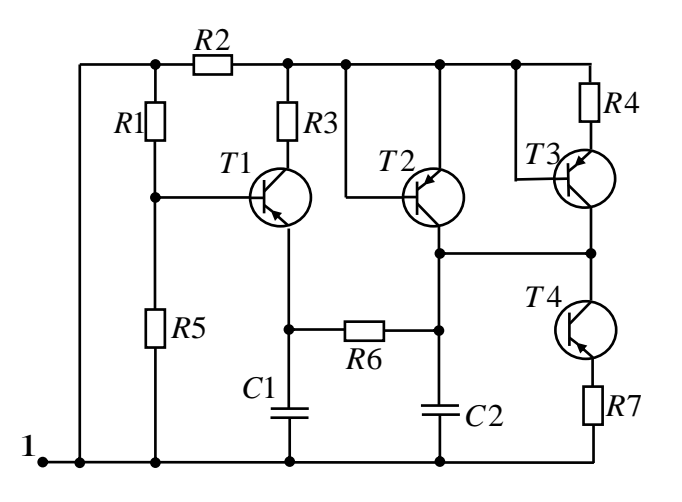

Варіант № 12  $1, 2, 3, 4 - \emptyset2$  MM  $\perp$  -  $\varnothing$ 2,5 мм  $R1, R2 - MJT - 0,125$ С1, С2 –К50-3 Д1, Д2, Д3, Д4 – Д7Ж Т1 – КТ315Б

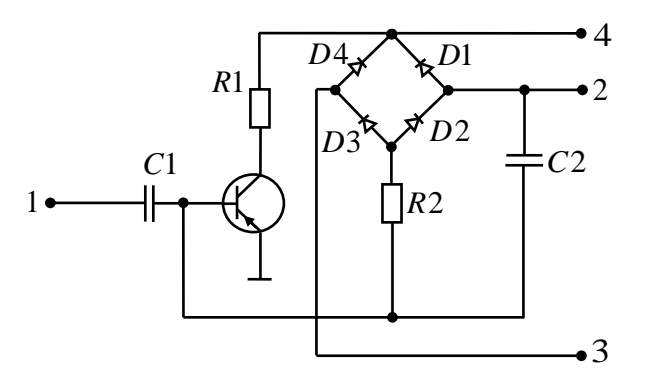

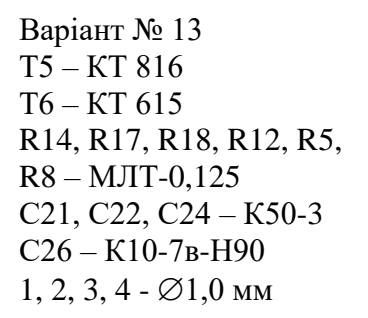

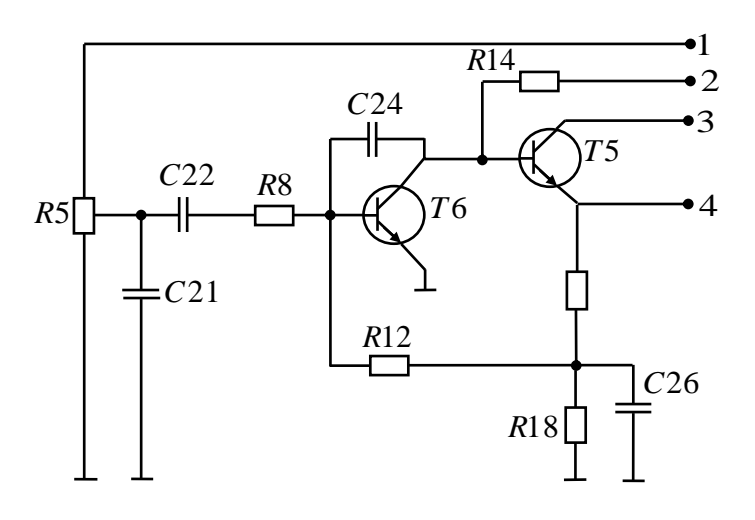

Варіант № 14  $1, 2 - \emptyset$ 1,0 мм R1...R4 – МЛТ-0,125 R5 – МЛТ-0,25 Д1...Д3 – Д7Ж Т1 – КТ 315А

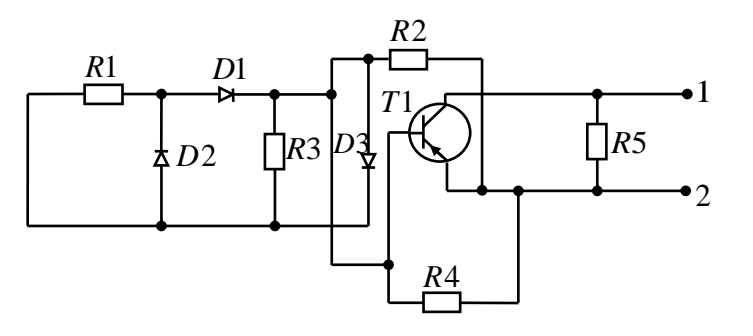

Варіант № 15 Т1 – КТ 615 С1, С2, С3 – К 50-3 С4 – К10-НВ-Н90  $R1...R4 - MJT - 0,125$  $1, \perp$  -  $\varnothing$ 1,0 мм

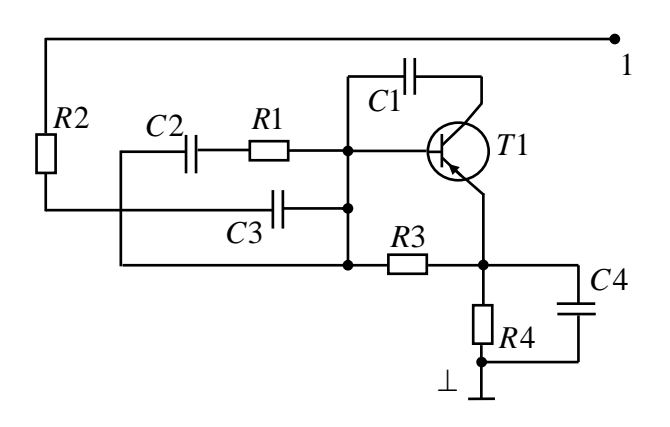

Варіант № 16 Т1, Т2 – КТ 316 В  $R1...R6 - M\text{JIT} - 0,25$ С1, С2, С3 – КМ 3 А  $\perp$ , 1, 2, 3 - Ø1,0 мм

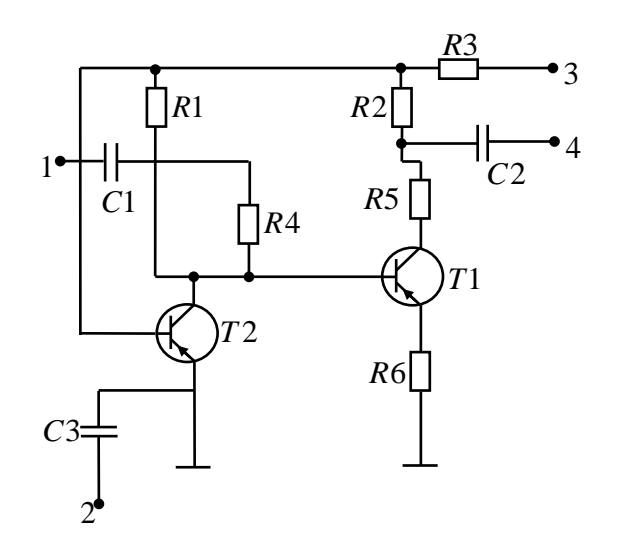

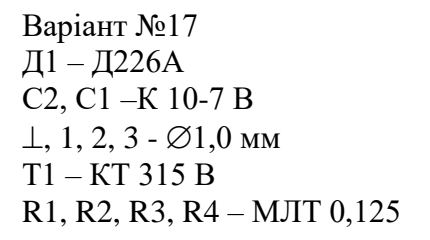

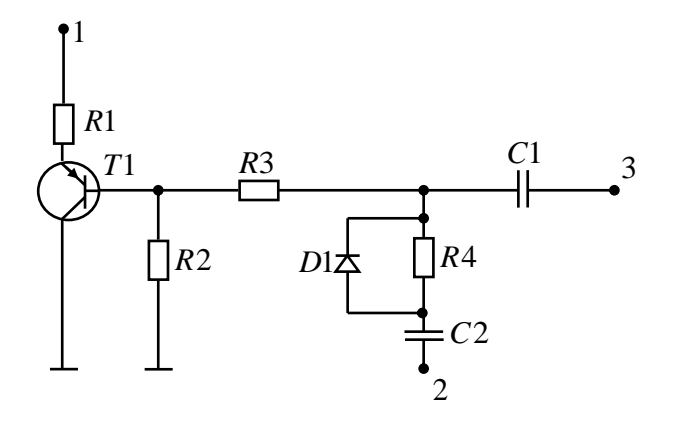

Варіант № 18  $\perp$ , 1, 2 -  $\varnothing$ 1,0 мм R1, R2, R3 – МЛТ-0,5 С1, С2 – КМ-3а-Н30 Т1 – П 203 А R4 – МЛТ-0,125 Д1 – Д7Ж

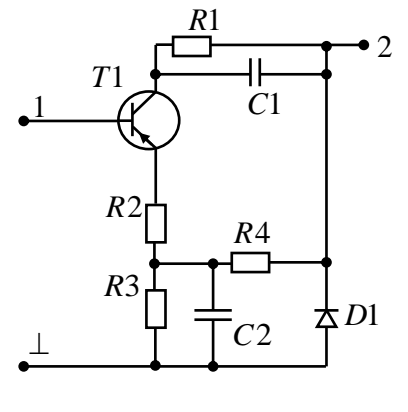

Варіант № 19  $1, 2 - \emptyset$ 1,0 мм  $\perp$  -  $\varnothing$ 2,0 мм R1 – МЛТ –0,25 R2, R3, R4 – МЛТ-0,125 С1, С2, С3 – К 50-1 Т1 – ГТ809 Д1 – Д7Ж

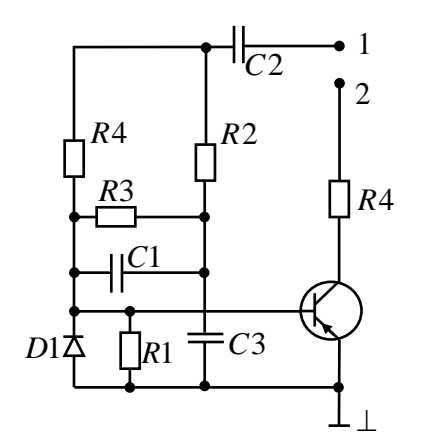

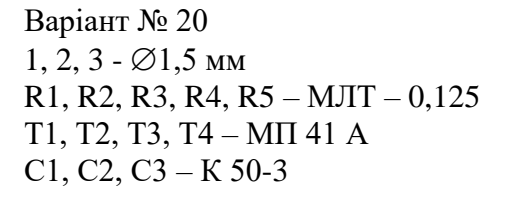

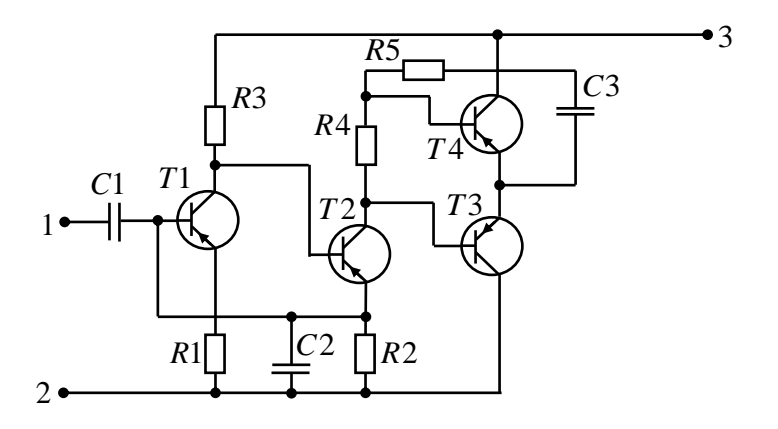

# **9. Додаток 2**

### **Варіанти графів для виконання лабораторних робіт №5 та №6** Варіант В: 1

Обрати оптимальне рішення технічної задачі, використовуючи метод послідовного аналізу. Вихідні данні:

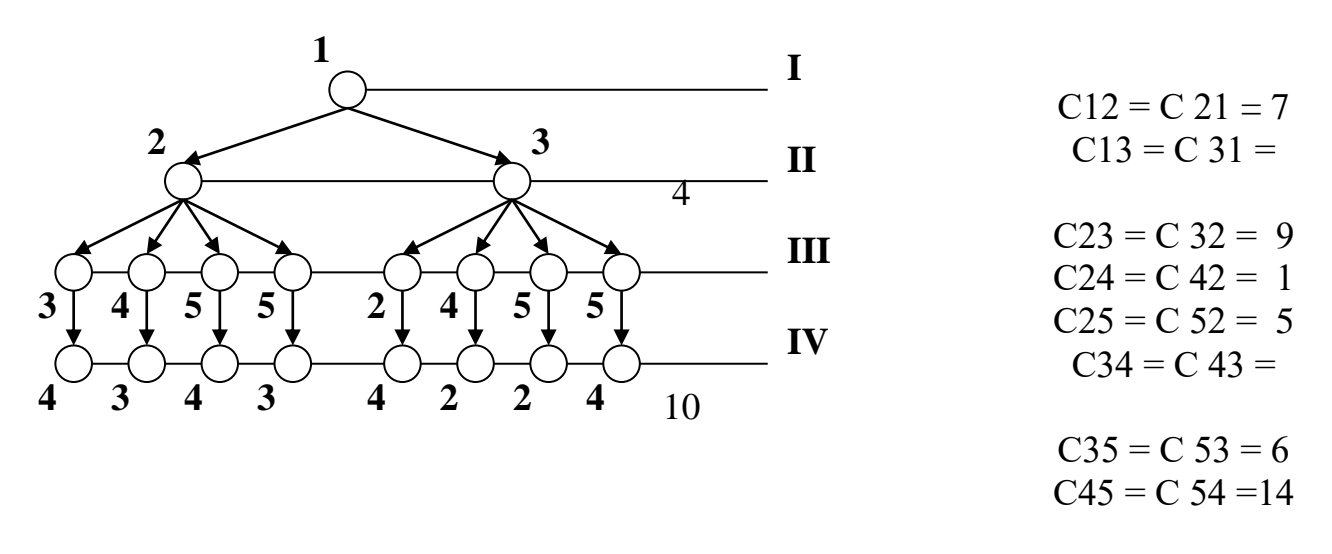

Рис. 1 - Граф рішень

Варіант В: 2

Обрати оптимальне рішення технічної задачі, використовуючи метод послідовного аналізу. Вихідні данні:

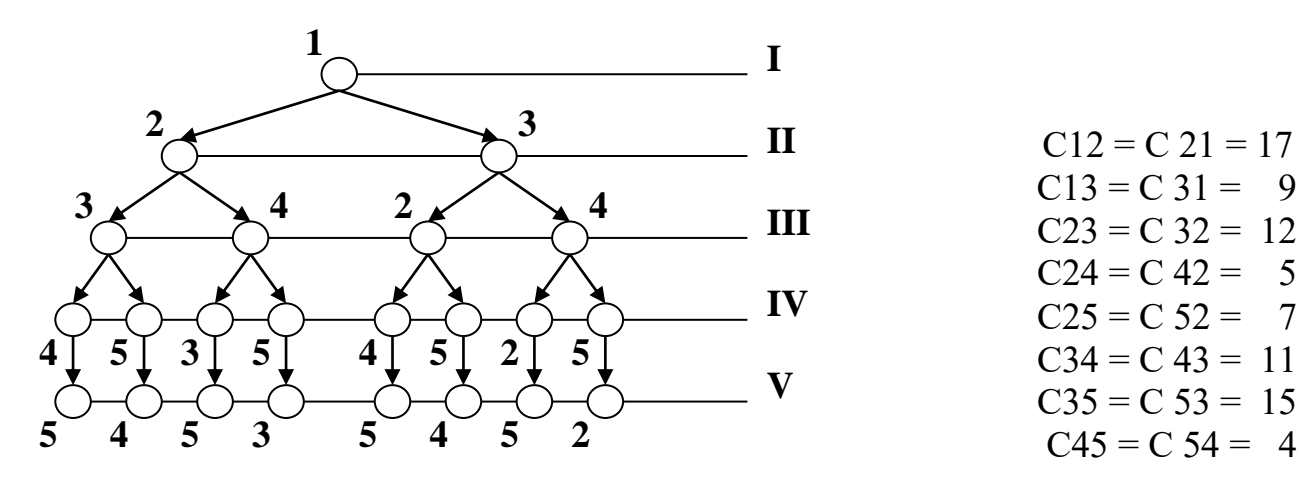

 $C13 = C31 = 9$  $C23 = C32 = 12$  $C24 = C 42 = 5$  $C25 = C52 = 7$  $C34 = C43 = 11$  $C35 = C53 = 15$  $C45 = C54 = 4$ 

Рис. 1 - Граф рішень

Обрати оптимальне рішення технічної задачі, використовуючи метод послідовного аналізу. Вихідні данні:

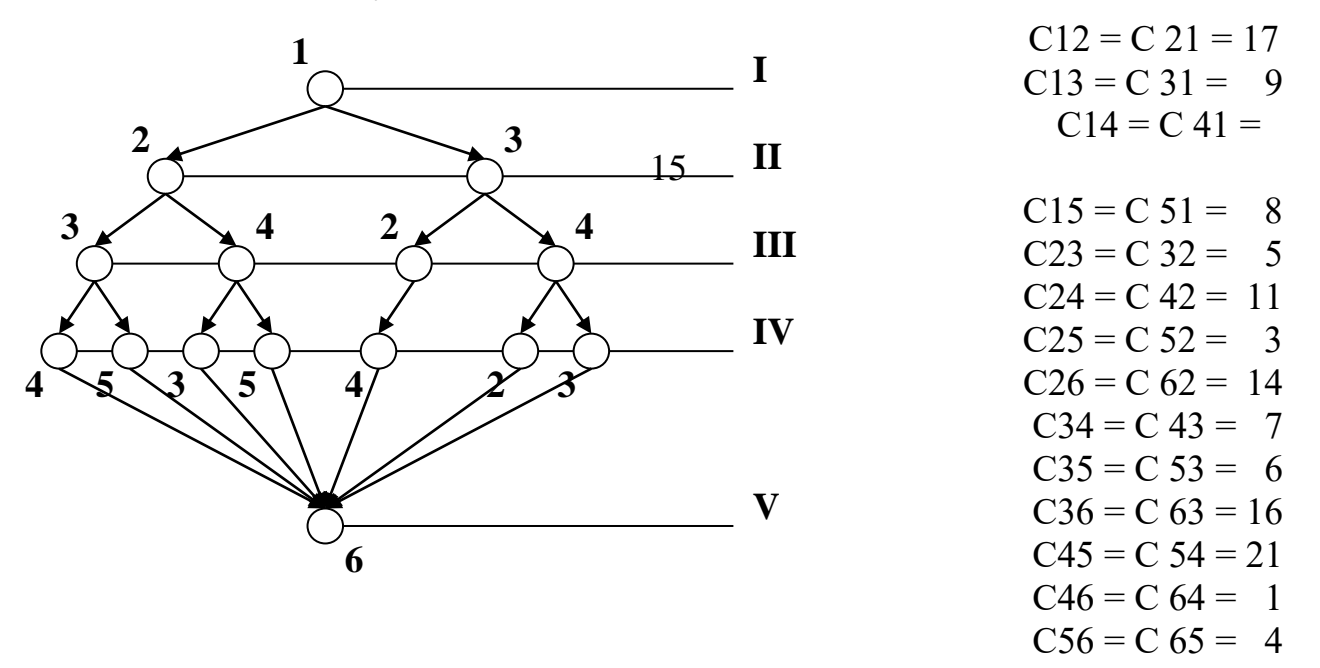

Рис. 1 - Граф рішень

Варіант В: 4

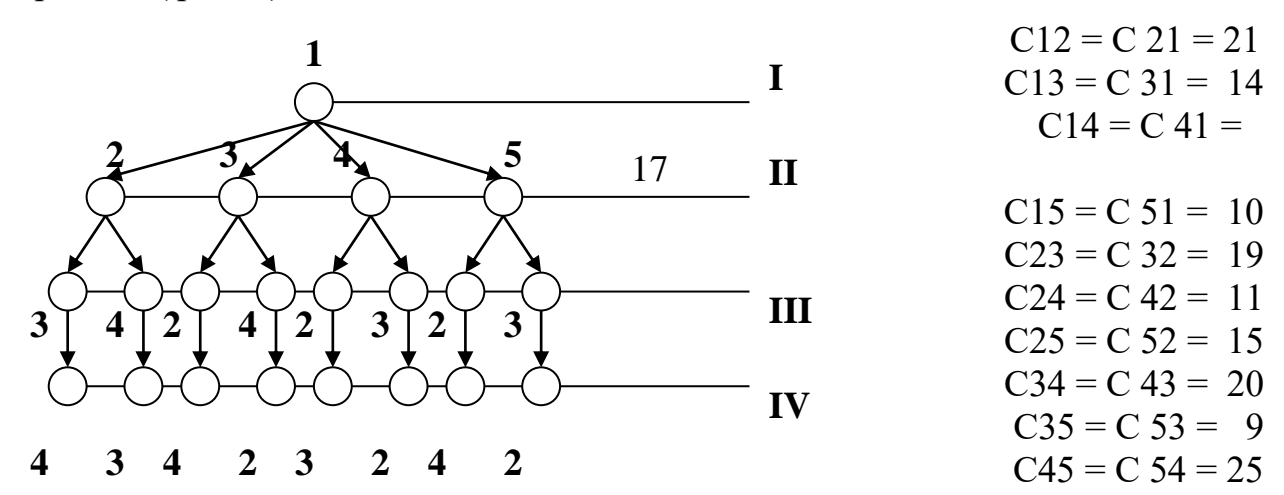

Рис. 1 - Граф рішень

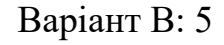

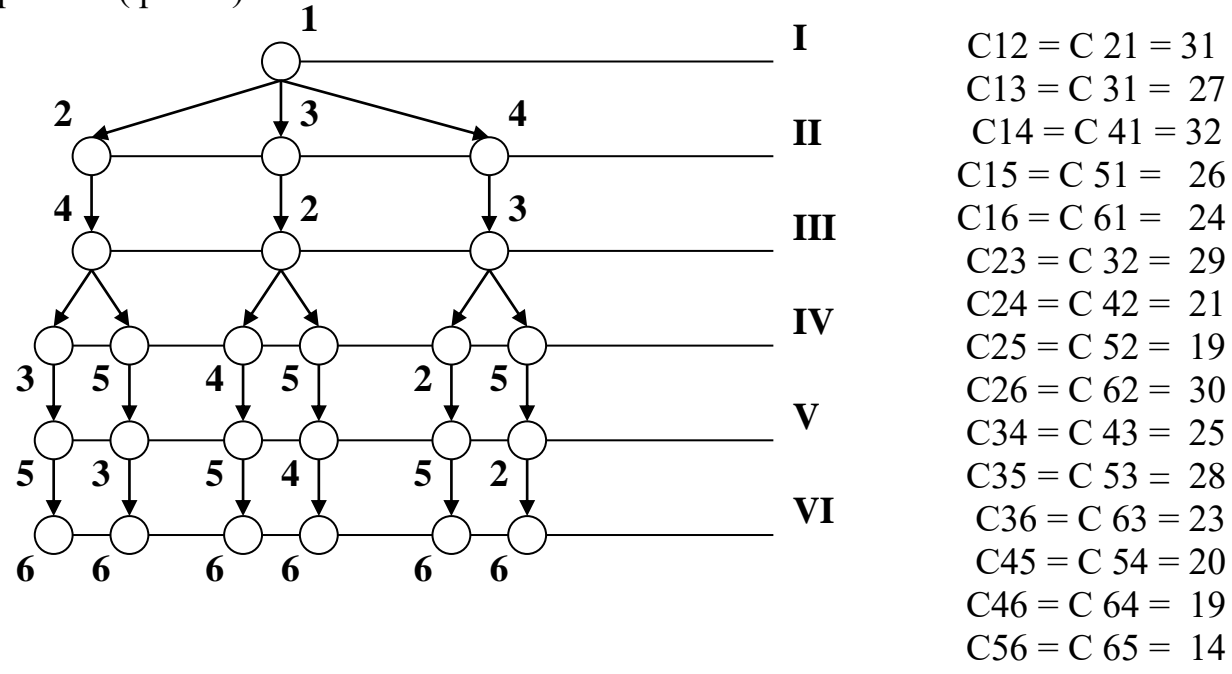

Рис. 1 - Граф рішень

Варіант В: 6

Обрати оптимальне рішення технічної задачі, використовуючи метод послідовного аналізу. Вихідні данні:

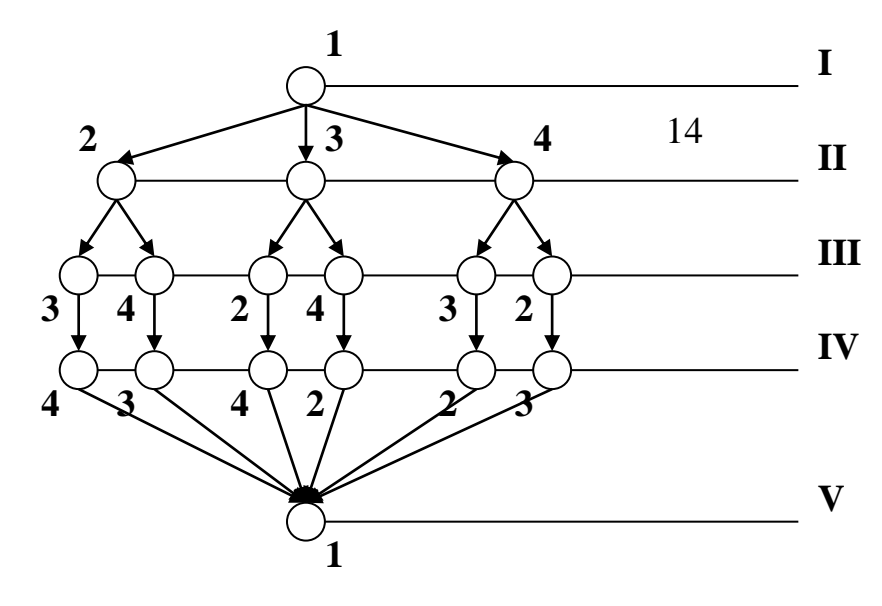

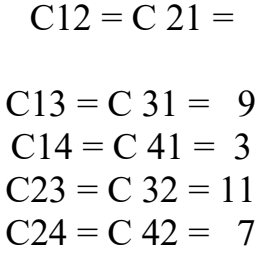

$$
C34 = C43 = 1
$$

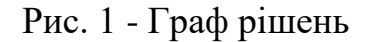

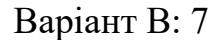

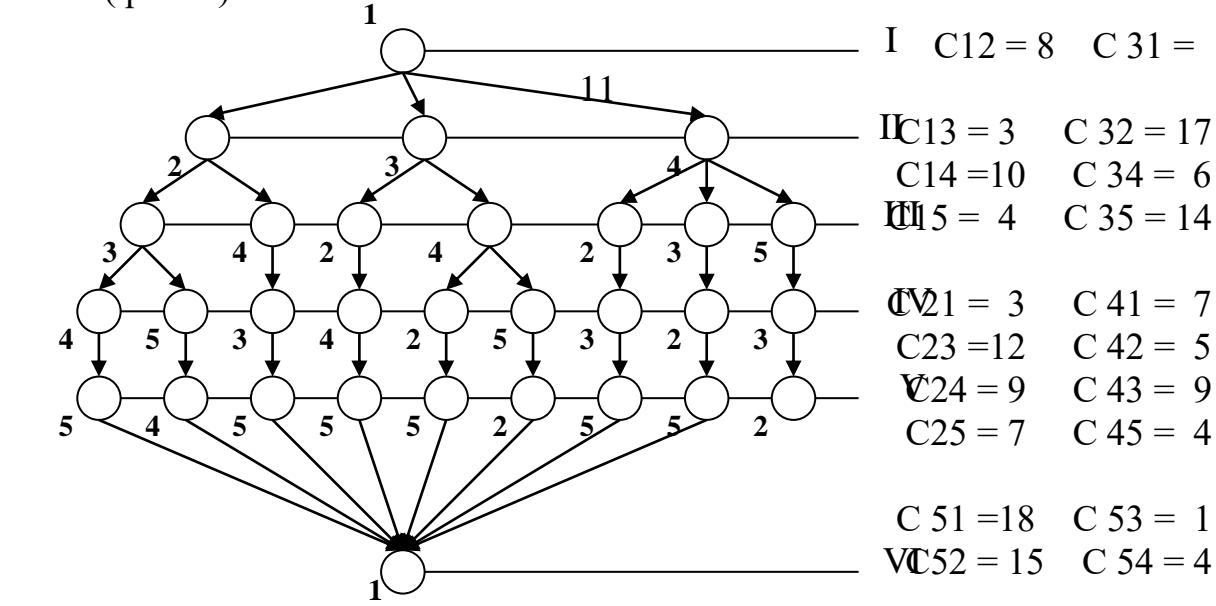

Рис. 1 - Граф рішень

Варіант В: 8

Обрати оптимальне рішення технічної задачі, використовуючи метод послідовного аналізу. Вихідні данні: **1**

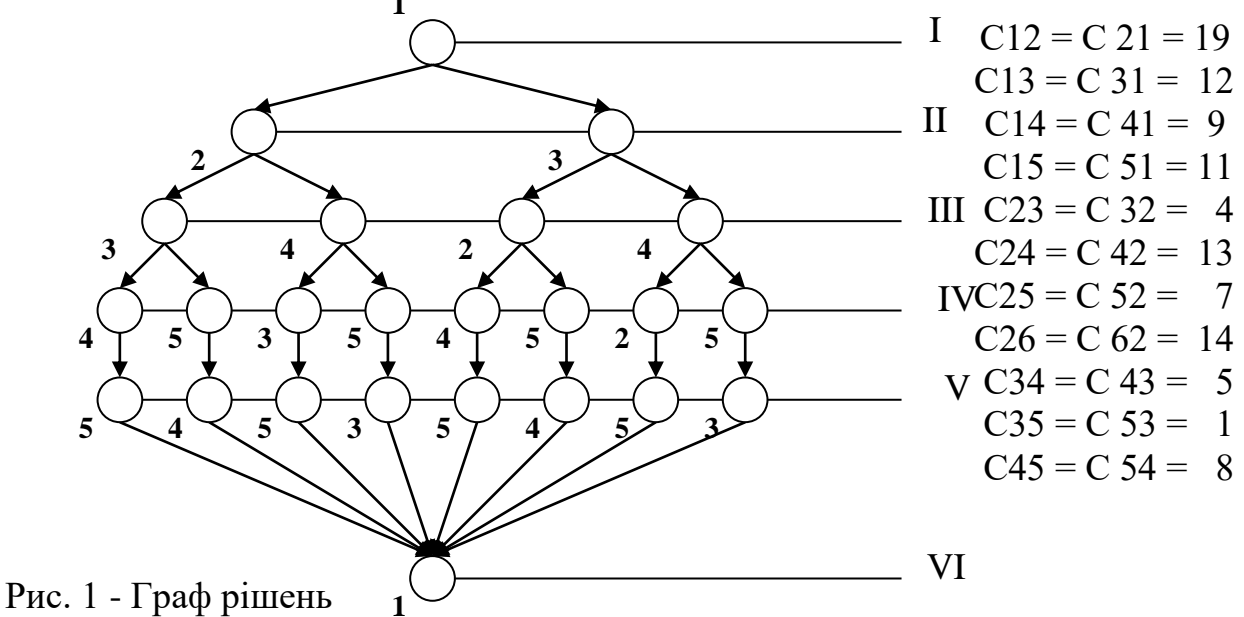

Розрахувати оптимальний варіант рішення технічної задачі по графу рішень ( рис. 1) :

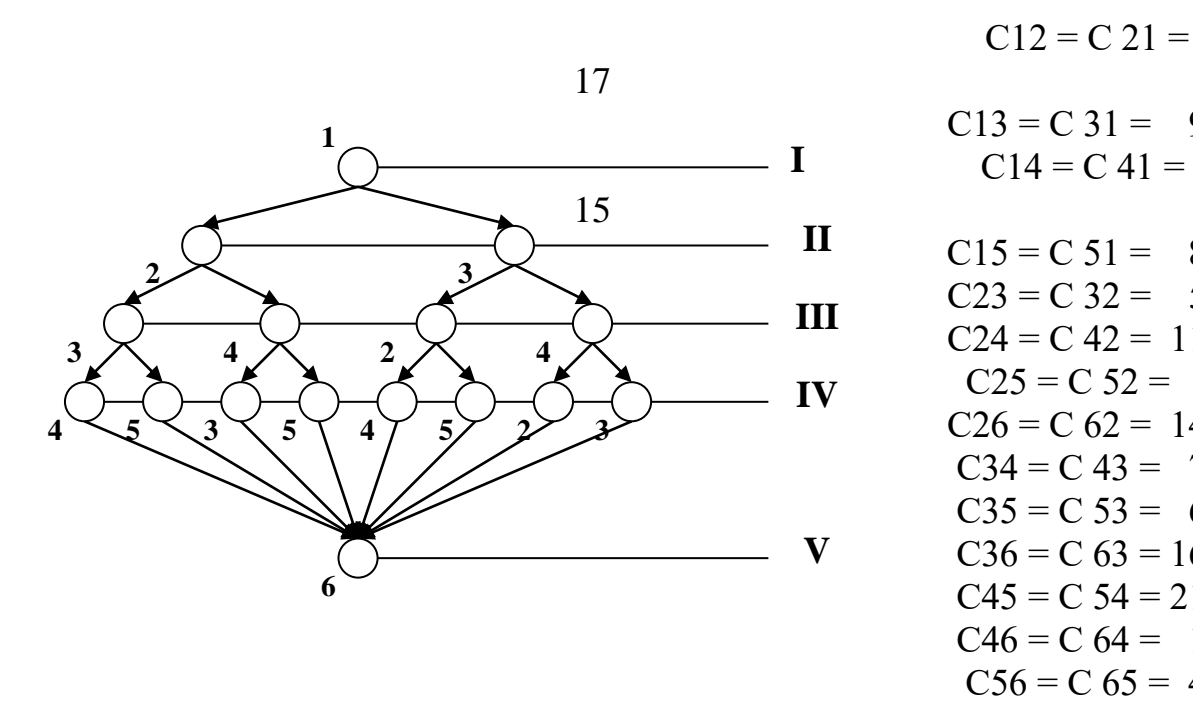

$$
C13 = C 31 = 9
$$
  
\n
$$
C14 = C 41 =
$$
  
\n
$$
C15 = C 51 = 8
$$
  
\n
$$
C23 = C 32 = 5
$$
  
\n
$$
C24 = C 42 = 11
$$
  
\n
$$
C25 = C 52 = 3
$$
  
\n
$$
C26 = C 62 = 14
$$
  
\n
$$
C34 = C 43 = 7
$$
  
\n
$$
C35 = C 53 = 6
$$
  
\n
$$
C36 = C 63 = 16
$$
  
\n
$$
C45 = C 54 = 21
$$
  
\n
$$
C46 = C 64 = 1
$$
  
\n
$$
C56 = C 65 = 4
$$

 $C12 = C21 =$ 

Рис. 1 - Граф рішень

### Варіант В: 10

Розрахувати оптимальний варіант рішення технічної задачі по графу рішень ( рис. 1) :

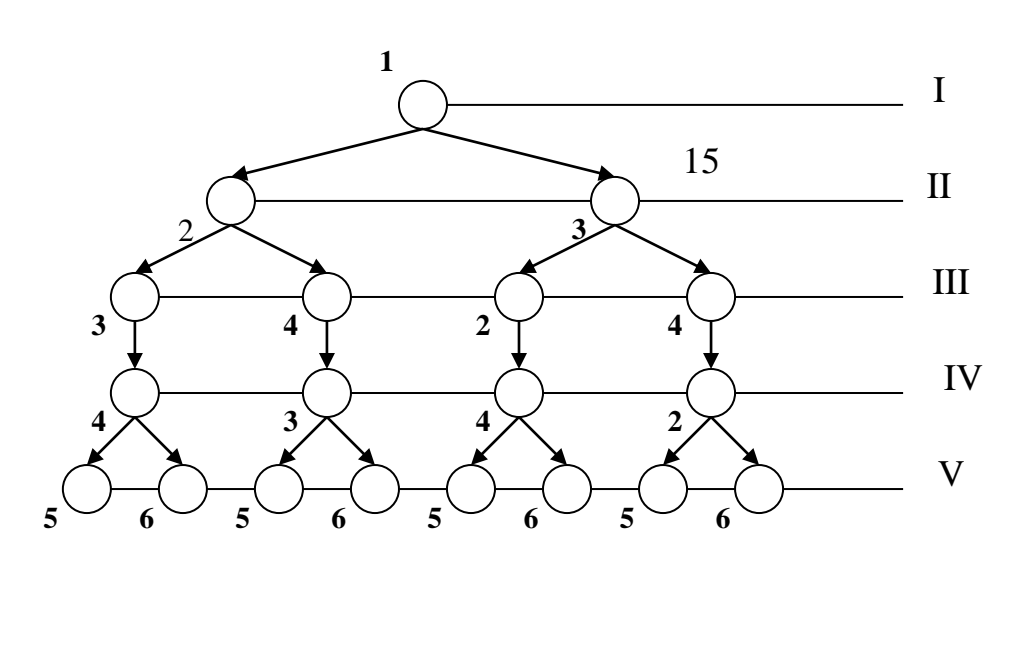

 $C12 = C21 = 17$  $C13 = C31 = 21$  $C14 = C41 =$ 

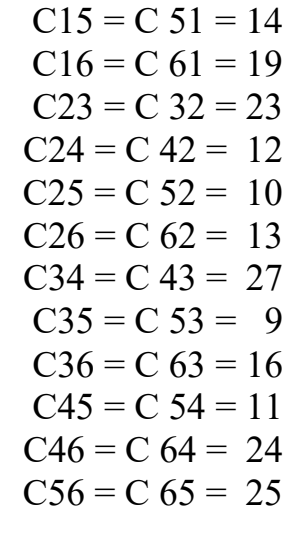

Рис. 1 - Граф рішень

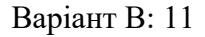

Обрати оптимальне рішення технічної задачі, використовуючи метод послідовного аналізу. Вихідні данні:

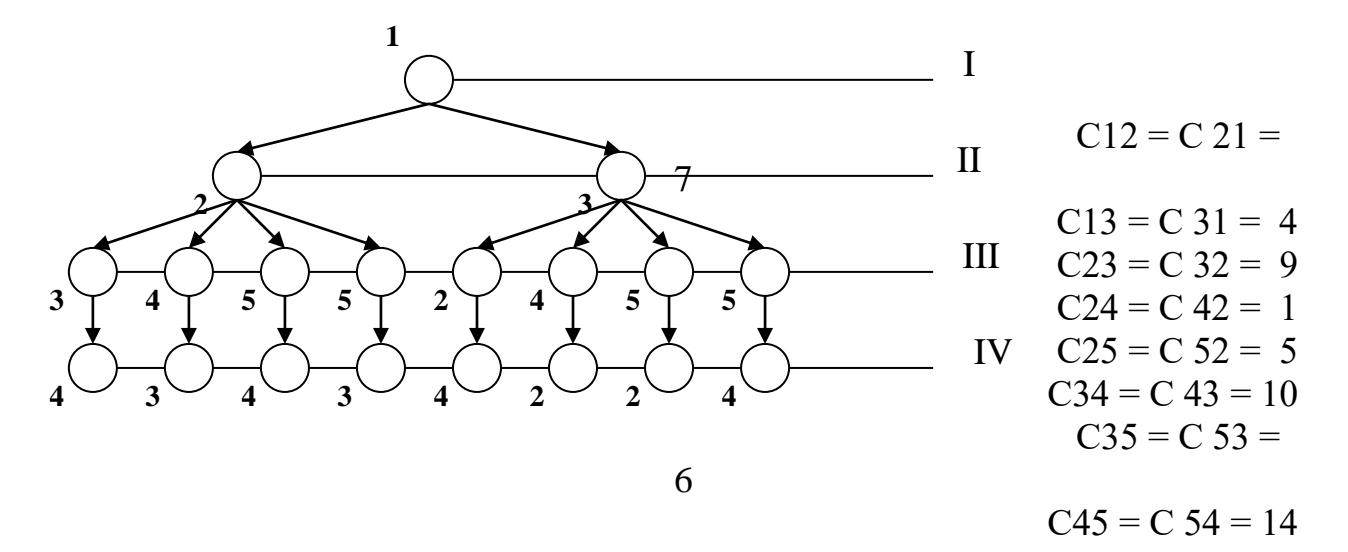

Рис. 1 - Граф рішень

Варіант В: 12

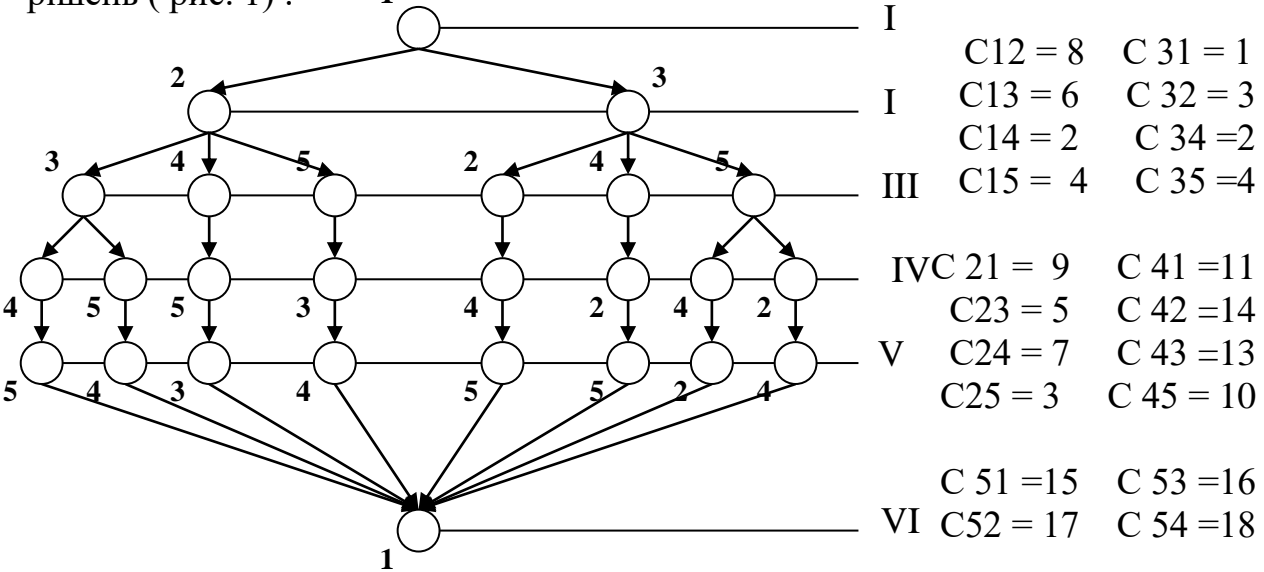

Рис. 1 - Граф рішень

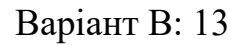

Обрати оптимальне рішення технічної задачі, використовуючи метод послідовного аналізу. Вихідні данні:

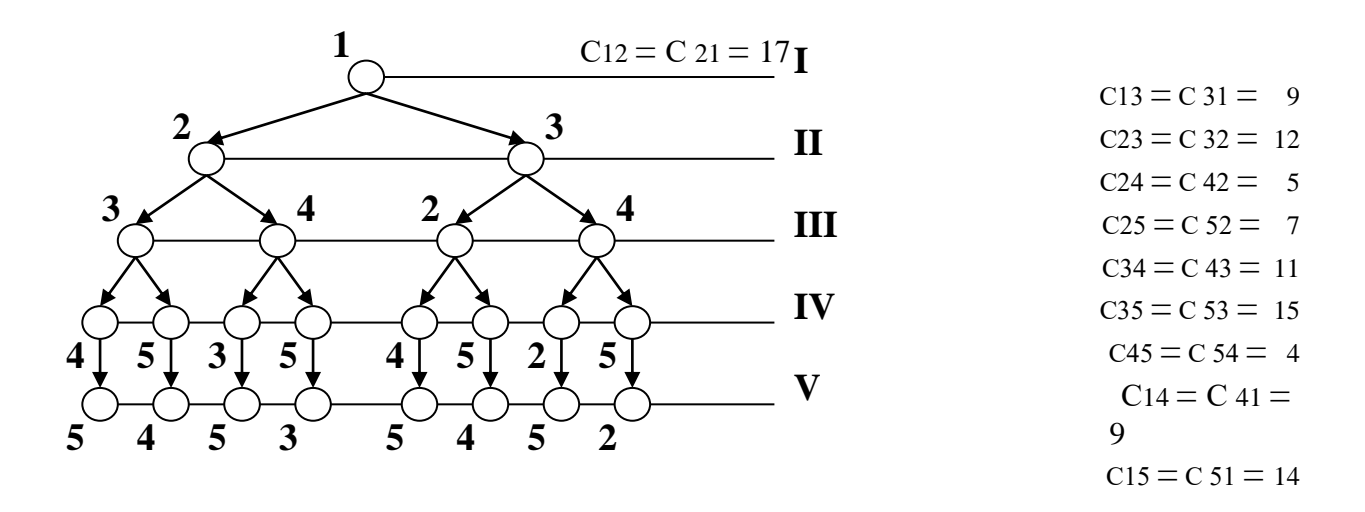

Рис. 1 - Граф рішень

Варіант В: 14

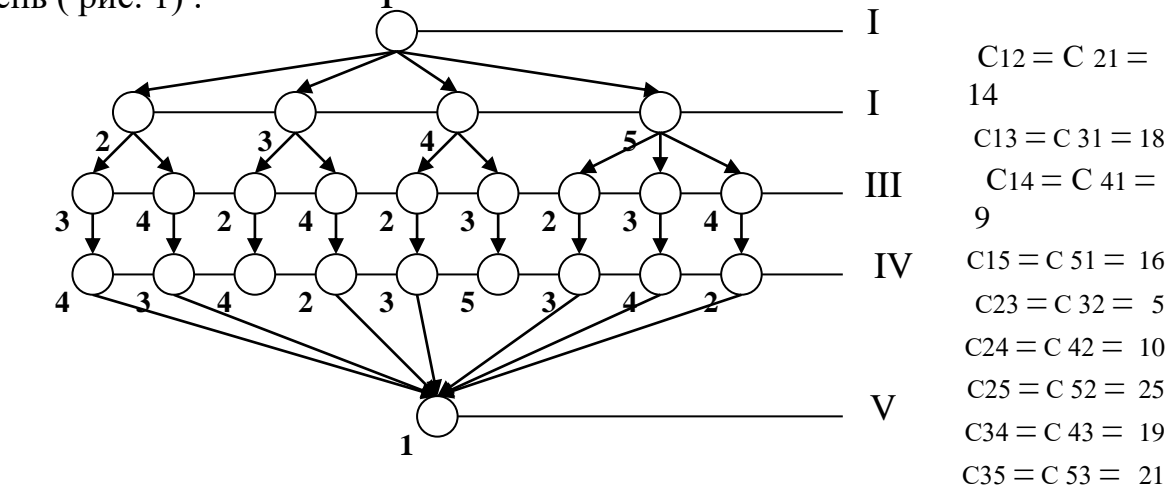

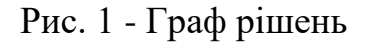

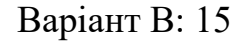

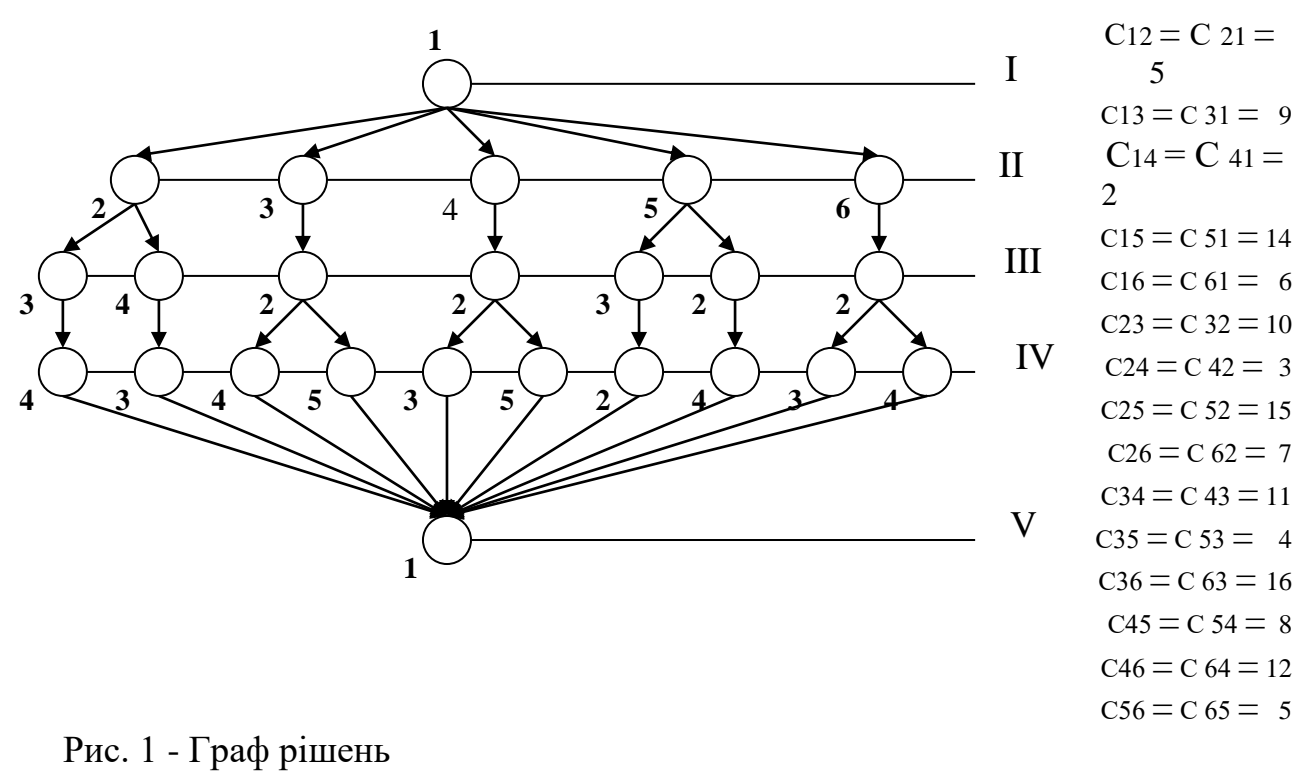

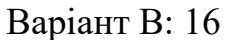

Розрахувати оптимальний варіант рішення технічної задачі по графу рішень ( рис. 1) : **1**

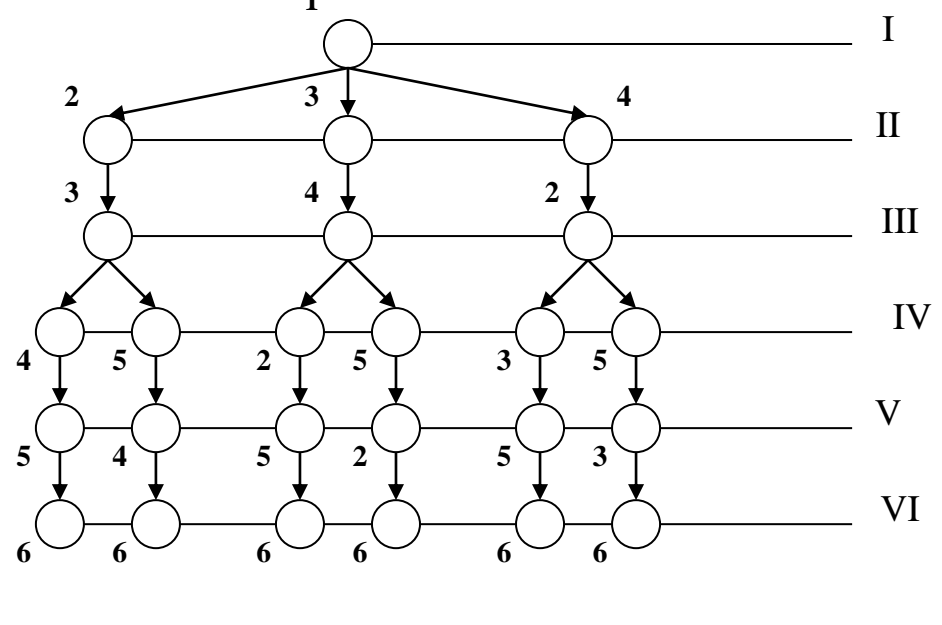

5  $C13 = C31 = 9$  $C_{14} = C_{41} =$ 8  $C15 = C51 = 11$  $C16 = C 61 = 6$  $C23 = C32 = 10$  $C24 = C 42 = 4$  $C25 = C 52 = 1$  $C26 = C 62 = 2$  $C34 = C43 = 7$  $C35 = C53 = 3$  $C36 = C 63 = 12$  $C45 = C$  54 = 14  $C46 = C$  64 = 17  $C56 = C 65 = 15$ 

 $C12 = C21 =$ 

Рис. 1 - Граф рішень

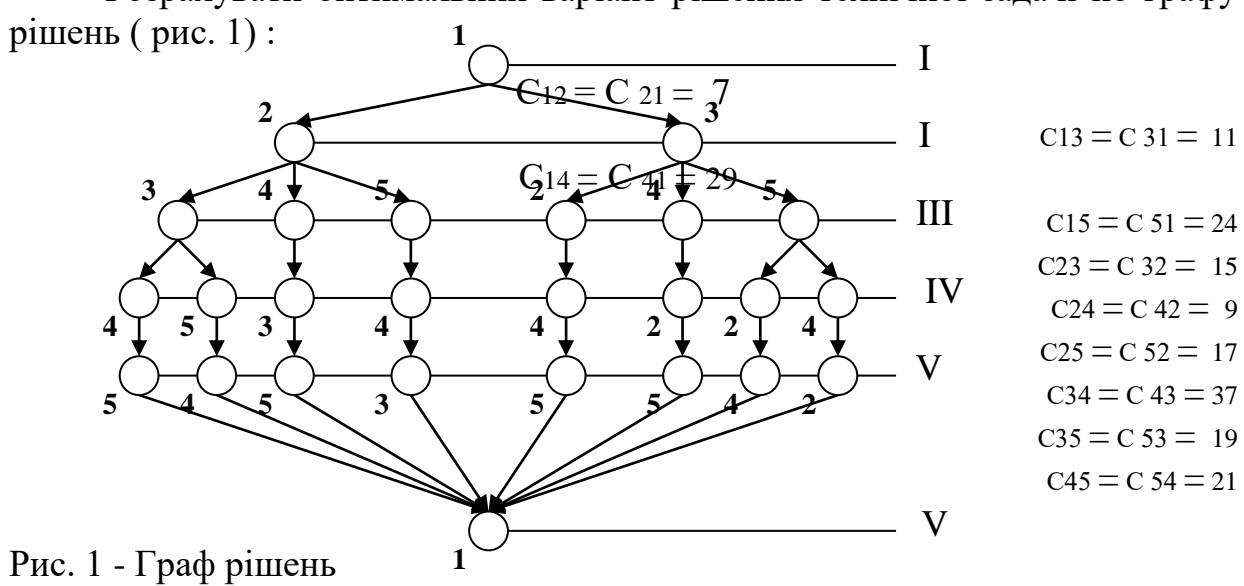

Розрахувати оптимальний варіант рішення технічної задачі по графу

Варіант В: 18

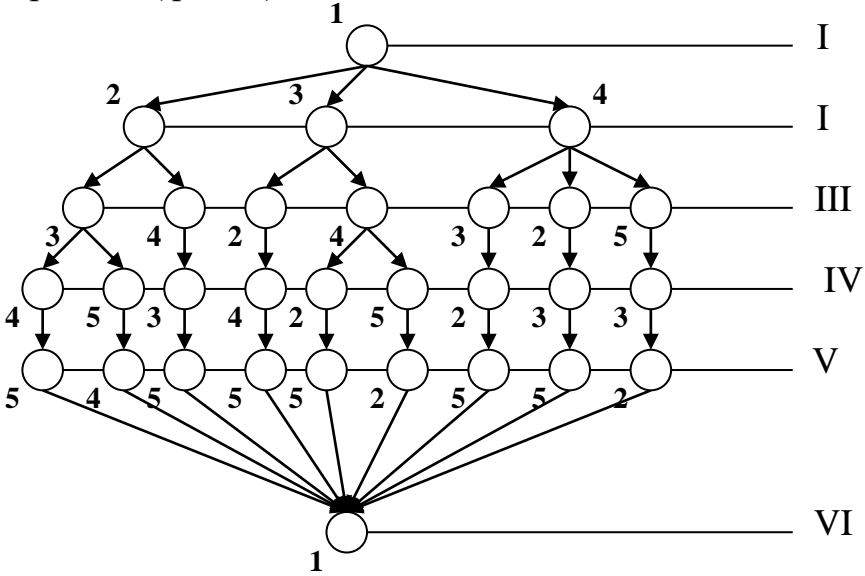

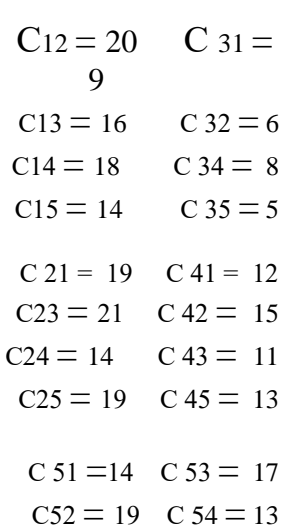

Рис. 1 - Граф рішень

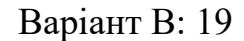

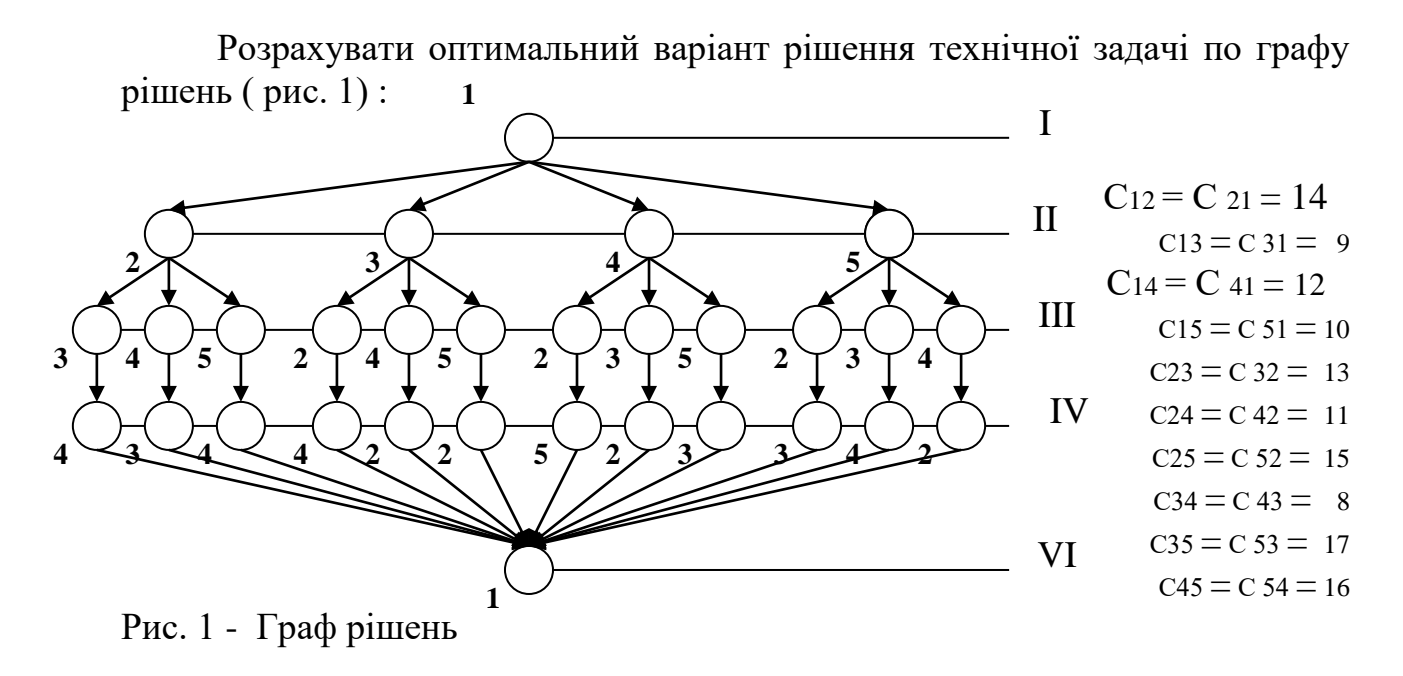

Варіант В: 20

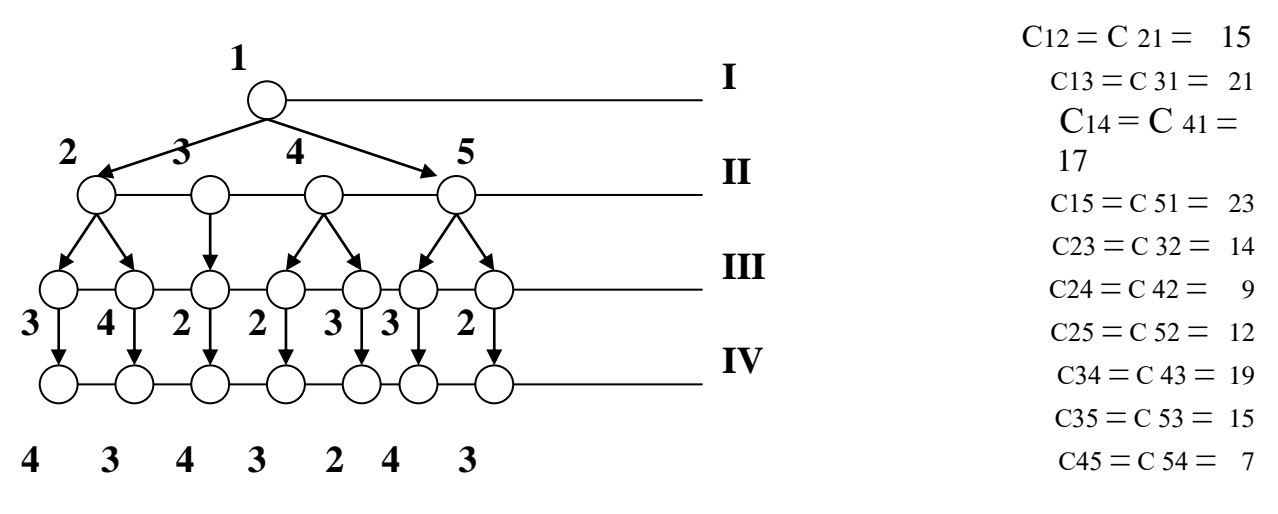

Рис. 1 - Граф рішень

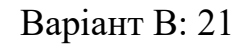

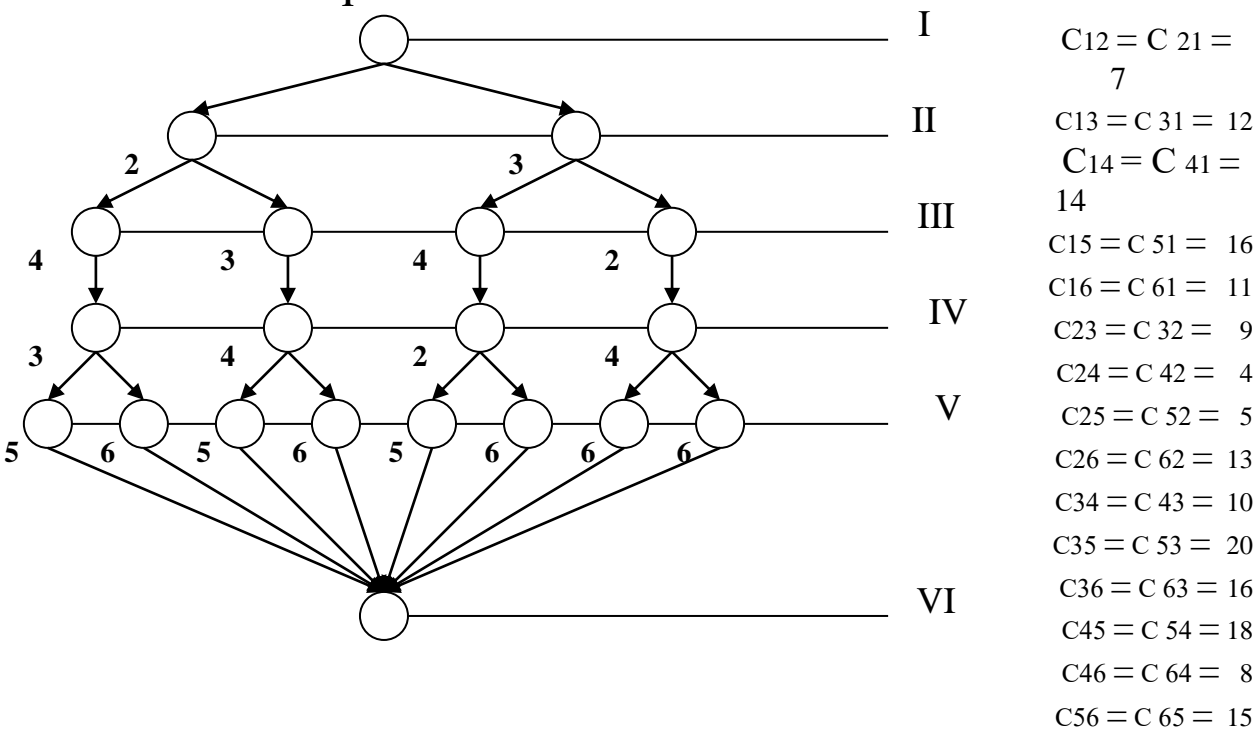

Рис. 1 - Граф рішень

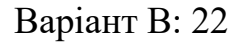

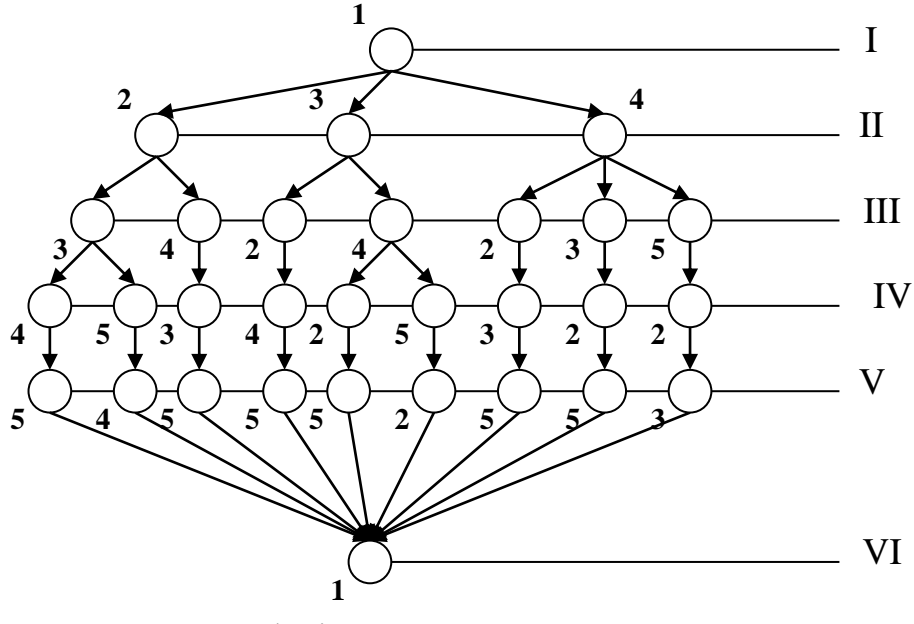

$$
C12 = C 21 = 11
$$
  
\n
$$
C13 = C 31 = 9
$$
  
\n
$$
C14 = C 41 = 10
$$
  
\n
$$
C15 = C 51 = 8
$$
  
\n
$$
C23 = 7 \t C 32 = 6
$$
  
\n
$$
C24 = 12 \t C 34 = 4
$$
  
\n
$$
C25 = 14 \t C 35 = 5
$$
  
\n
$$
C42 = 2 \t C52 = 20
$$
  
\n
$$
C43 = 13 \t C53 = 16
$$
  
\n
$$
C45 = 1 \t C 54 = 18
$$

Рис. 1 - Граф рішень

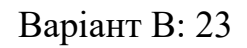

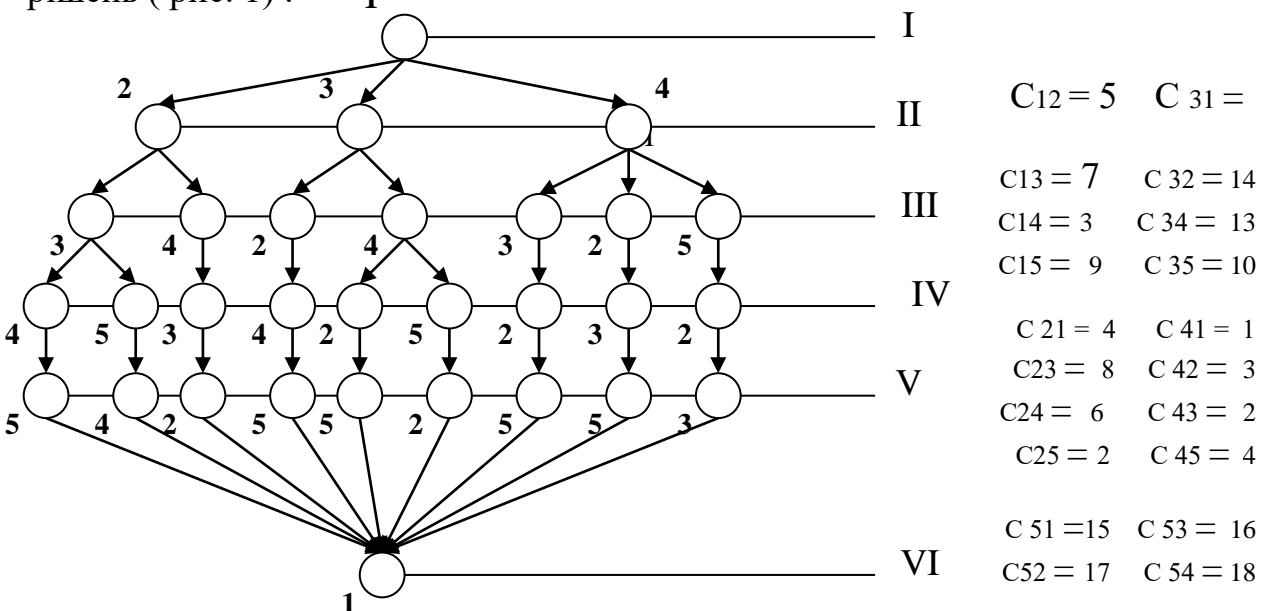

Рис. 1 - Граф рішень

Варіант В: 24

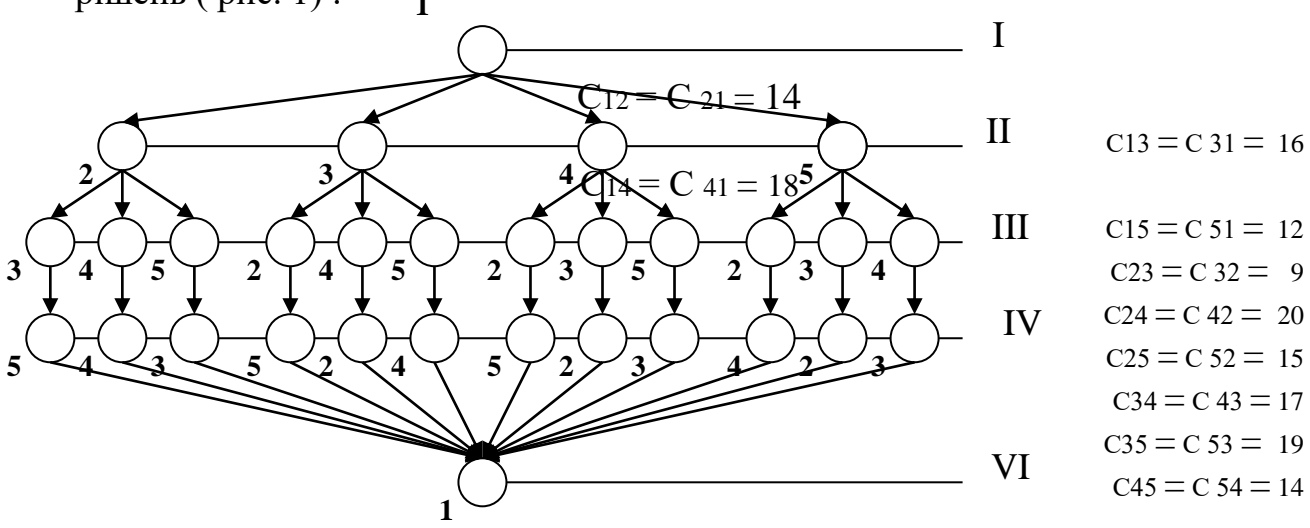

Рис. 1 - Граф рішень

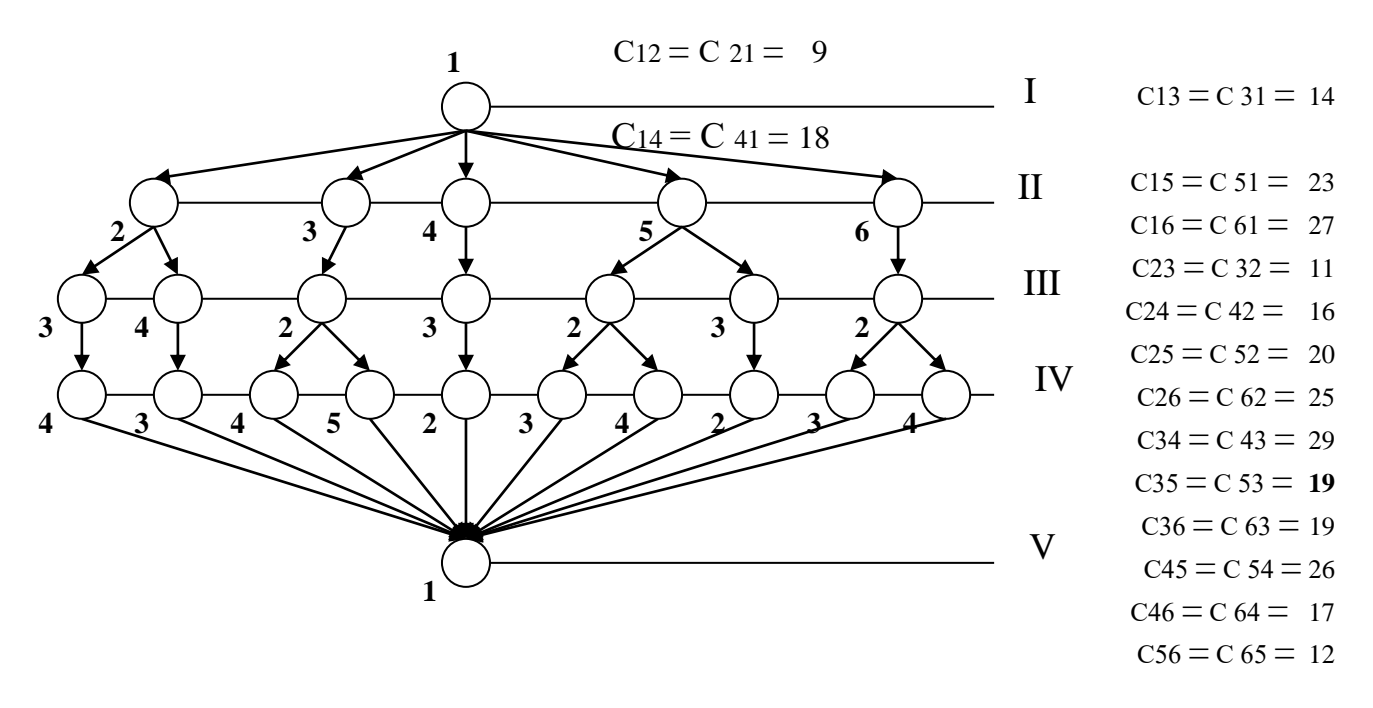

Рис. 1 - Граф рішень

Варіант В: 26

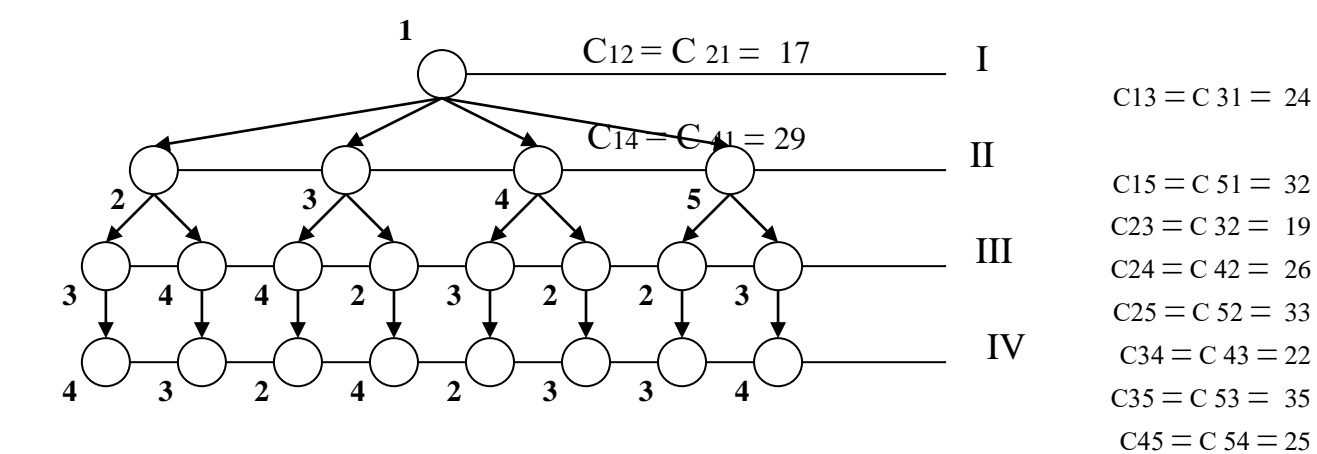

Рис. 1 - Граф рішень

Розрахувати оптимальний варіант рішення технічної задачі по графу рішень ( рис. 1) : **1**

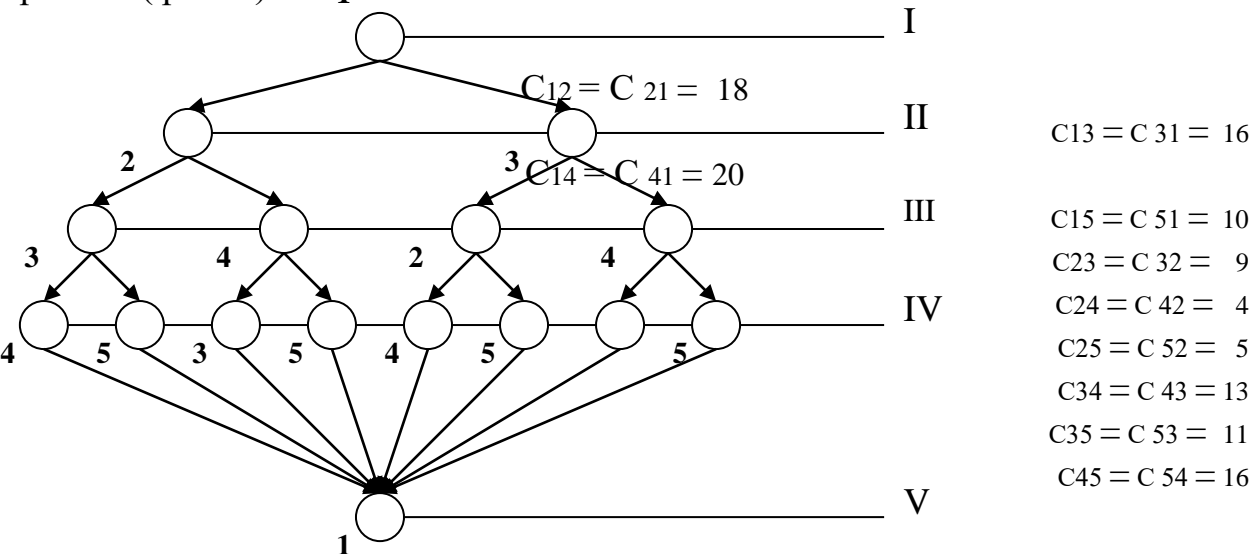

Рис. 1 - Граф рішень

Варіант В: 28

Розрахувати оптимальний варіант рішення технічної задачі по графу рішень ( рис. 1) : **1**

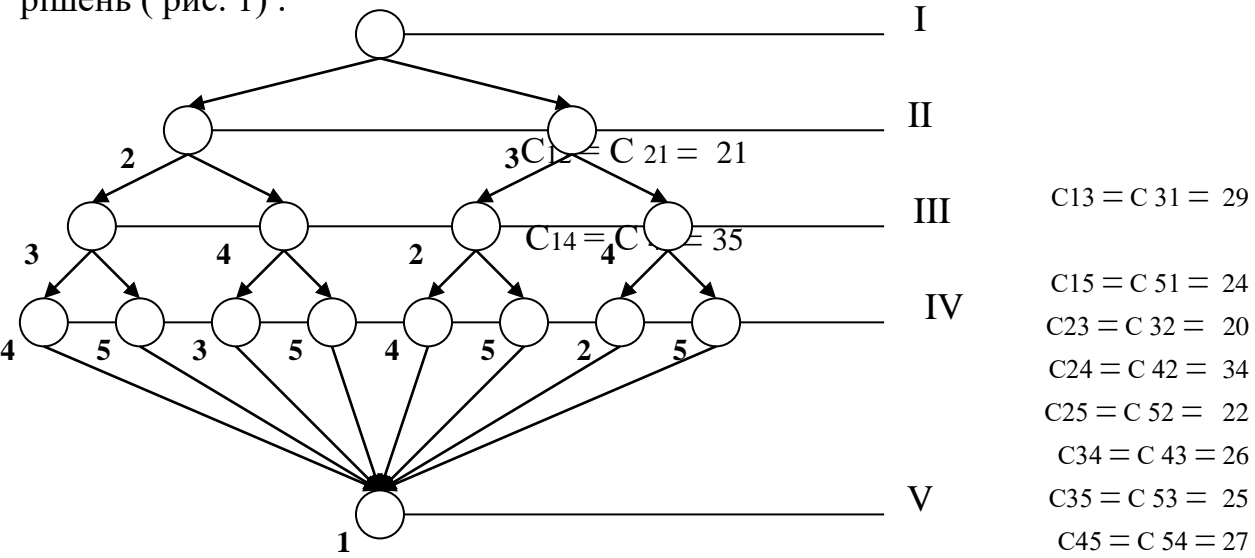

Рис. 1 - Граф рішень

Розрахувати оптимальний варіант рішення технічної задачі по графу рішень ( рис. 1) : **1**

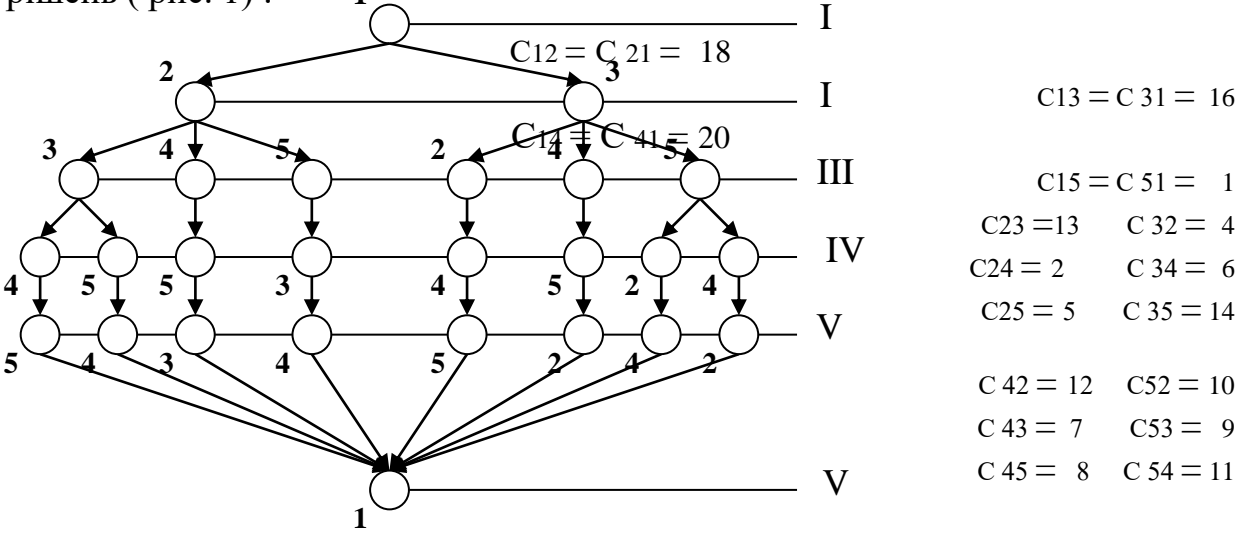

Рис. 1 - Граф рішень

# Варіант В: 30

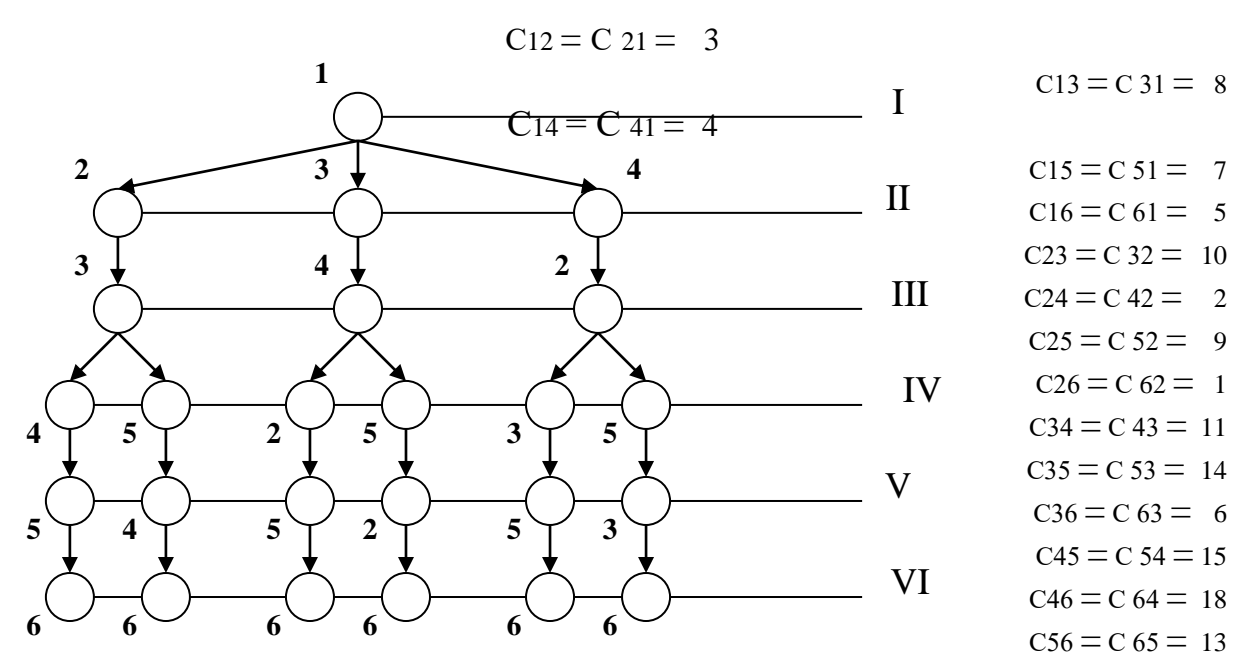

Рис. 1 - Граф рішень

Розрахувати оптимальний варіант рішення технічної задачі по графу рішень ( рис. 1) :

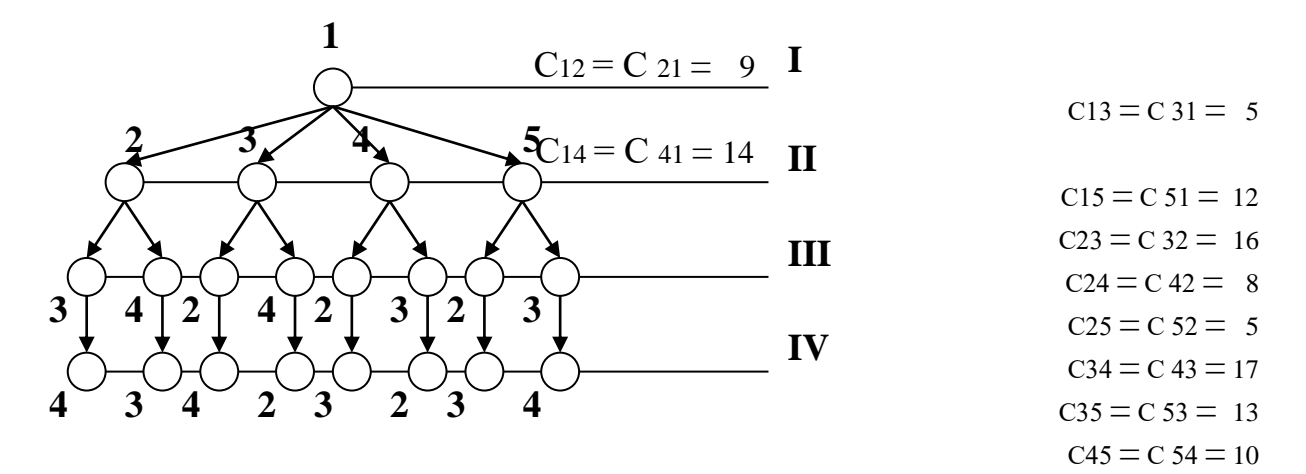

Рис. 1 - Граф рішень

### Варіант В: 32

Обрати оптимальне рішення технічної задачі, використовуючи метод послідовного аналізу. Вихідні данні:

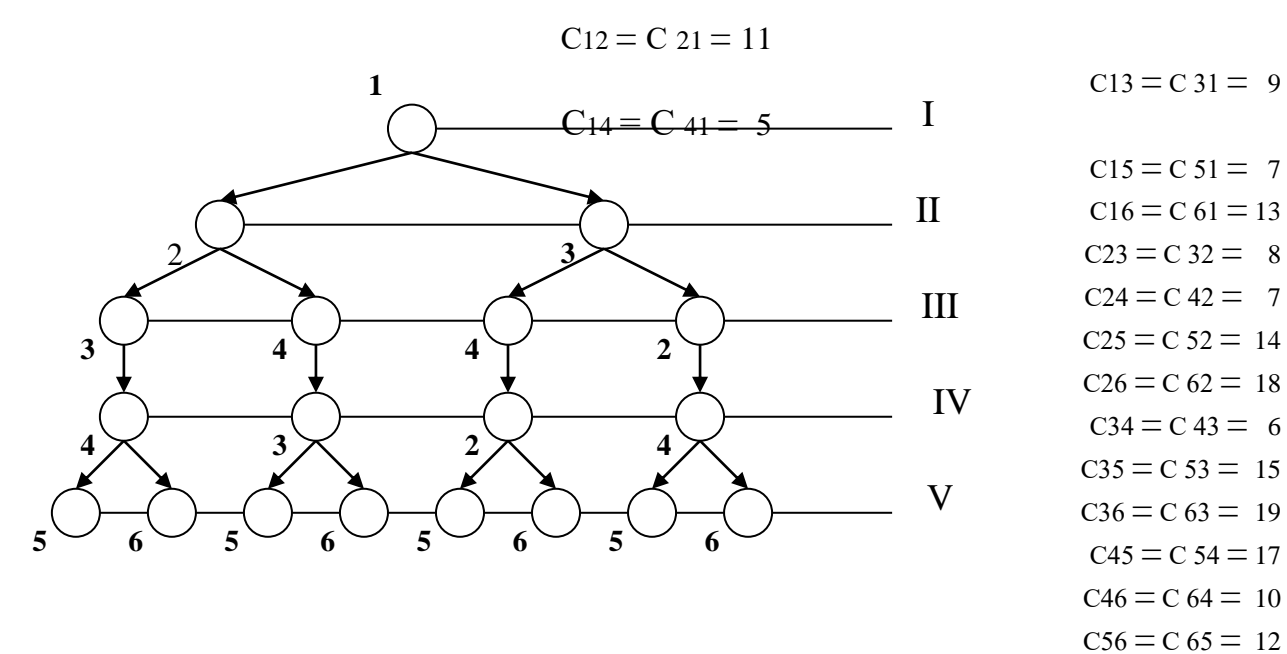

Рис. 1 - Граф рішень

Розрахувати оптимальний варіант рішення технічної задачі по графу рішень ( рис. 1) :

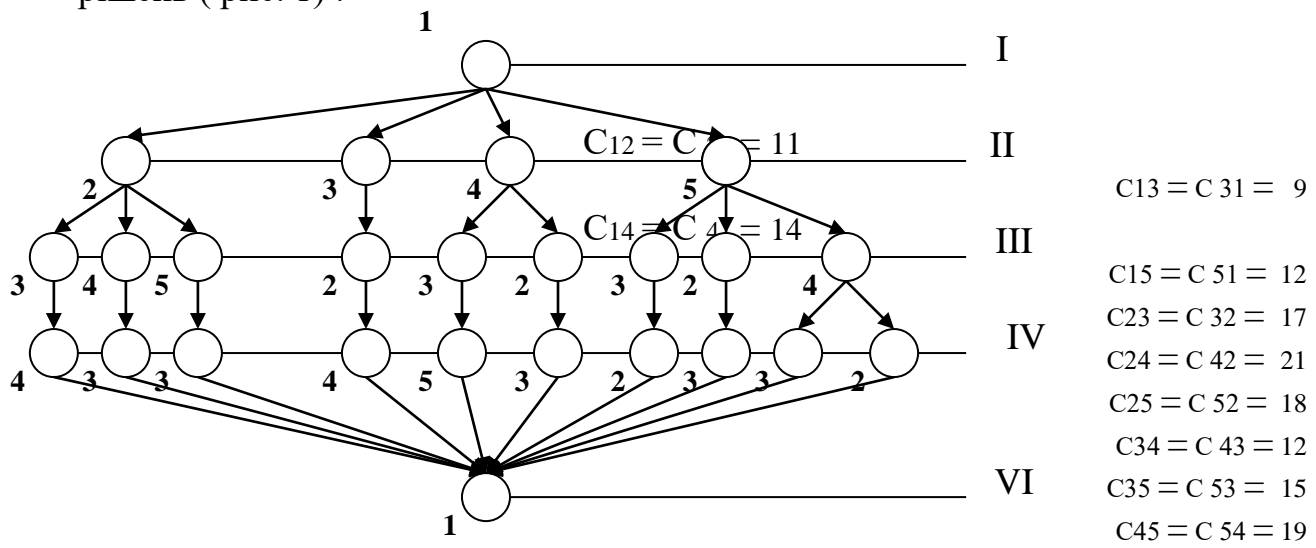

Рис. 1 - Граф рішень

Варіант В: 34

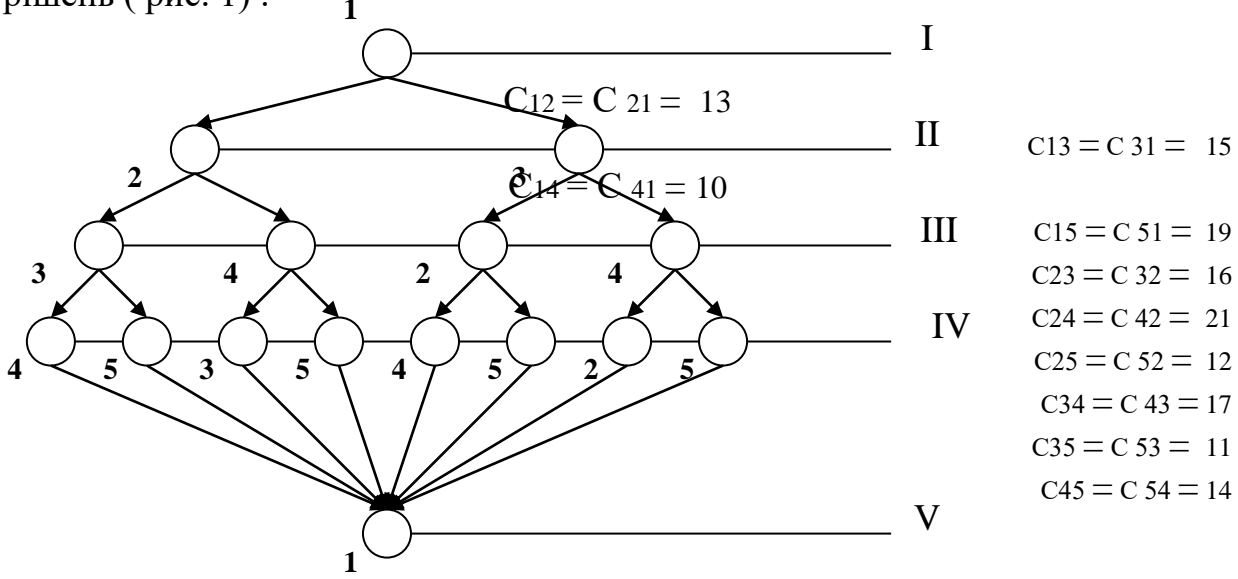

Рис. 1 - Граф рішень

Розрахувати оптимальний варіант рішення технічної задачі по графу рішень ( рис. 1) : **1**

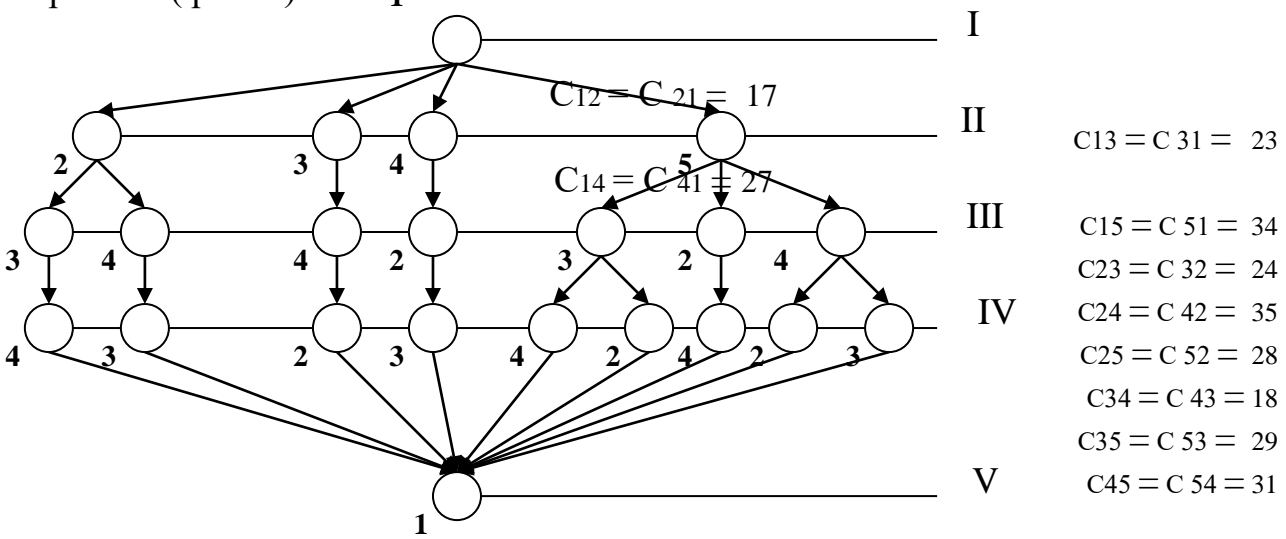

Рис. 1 - Граф рішень

Варіант В: 36

Розрахувати оптимальний варіант рішення технічної задачі по графу рішень ( рис. 1) :  $C12 = C21 =$ 21  $C13 = C31 = 19$  $C14 = C41 =$ 37  $C15 = C51 = 11$  $C23 = C32 = 17$  $C24 = C 42 = 9$  $C25 = C52 = 7$  $C34 = C43 = 15$  $C35 = C53 = 24$  $C45 = C$  54 = 29 **1 2** 2  $5 \times 4 \times 5 \times 5 \times 5 \times 4 \times 5 \times 5$ II VI IV III I V  $4$   $\uparrow$   $4$   $\uparrow$   $2$   $\times$   $2$   $\uparrow$   $3$   $\uparrow$   $5$ **5**  $3 \times$   $4 \times$   $4 \times$   $2 \times$   $2 \times$   $3$ **3 1 4 5 3 2 4 5 3 2 2**

Рис. 1 - Граф рішень

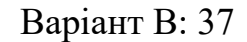

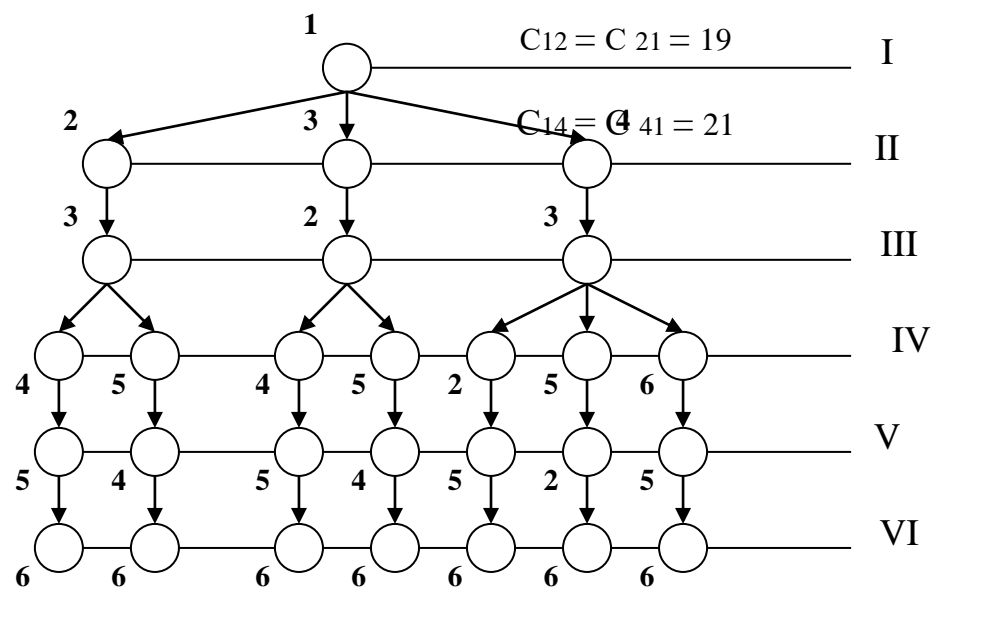

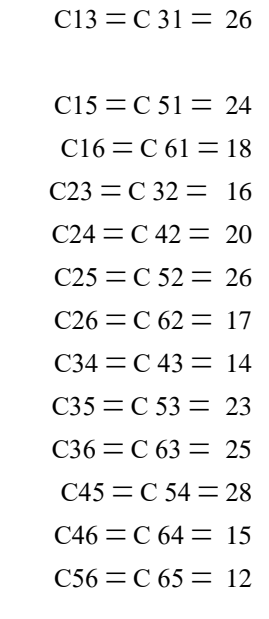

Рис. 1 - Граф рішень

Варіант В: 38

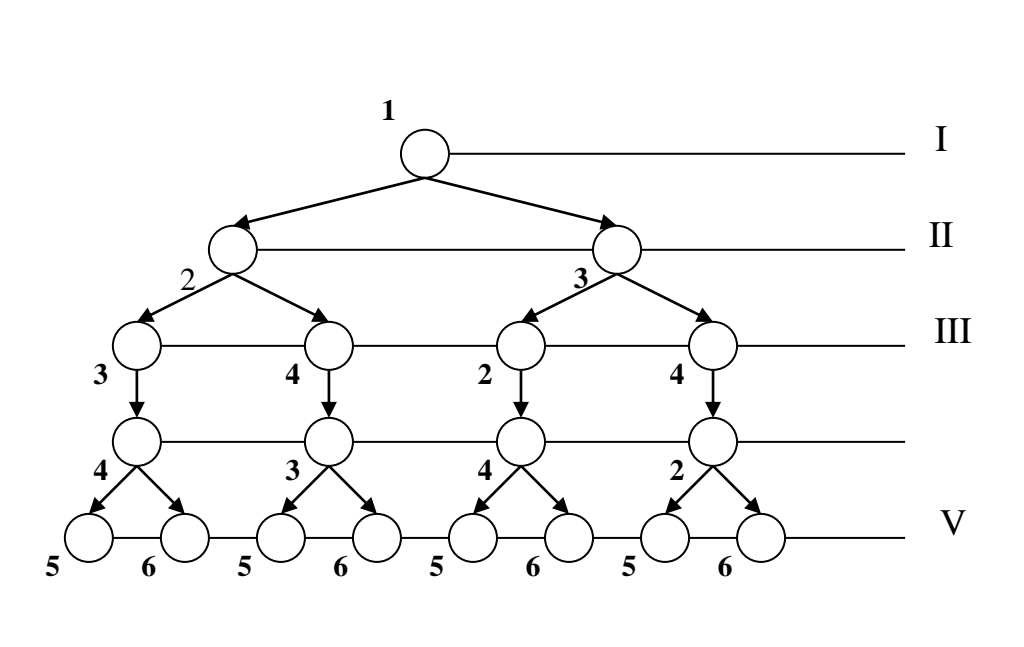

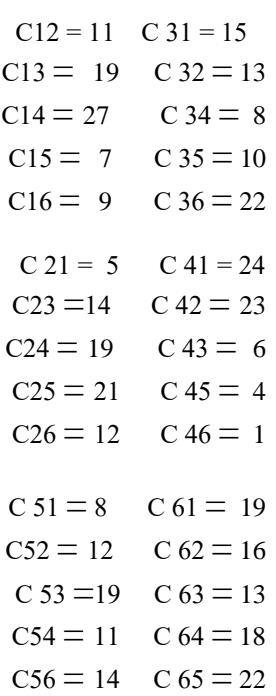

Рис. 1 - Граф рішень

Розрахувати оптимальний варіант рішення технічної задачі по графу рішень ( рис. 1) : **1**

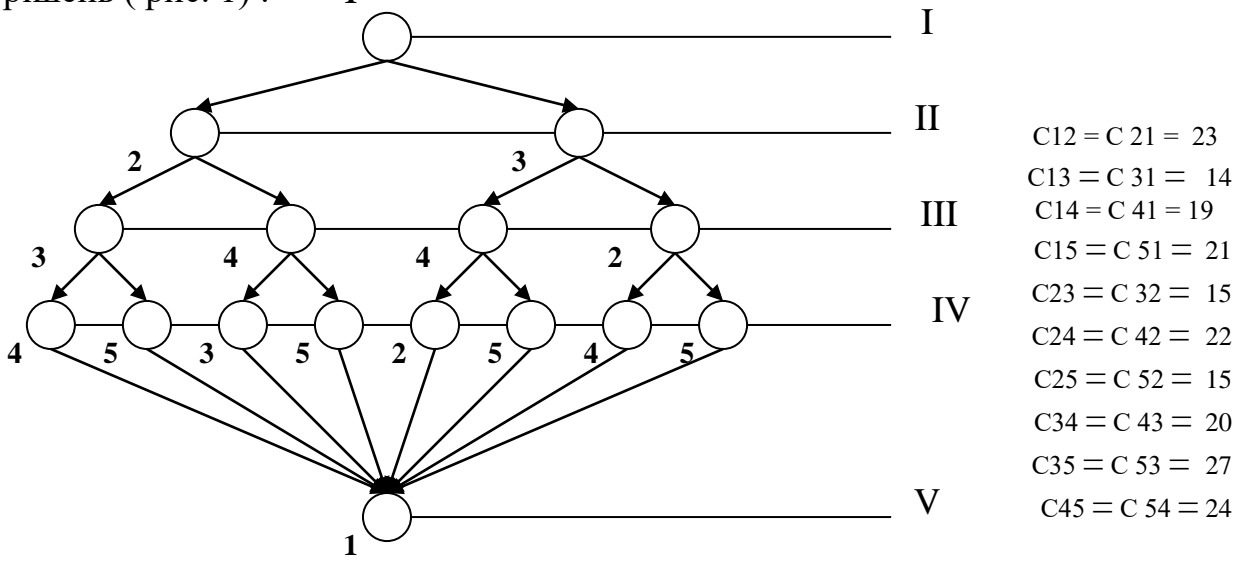

Рис. 1 - Граф рішень

Варіант В: 40

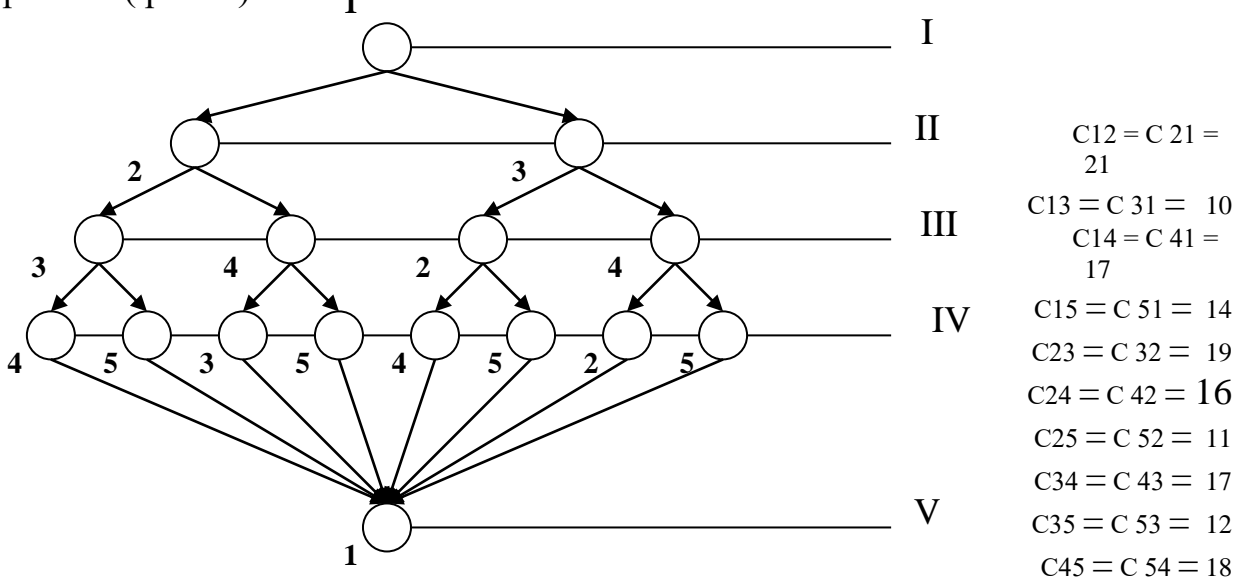

Рис. 1 - Граф рішень

# 10 Додаток 3

# Технічне завдання (приклад оформлення)

# Зміст

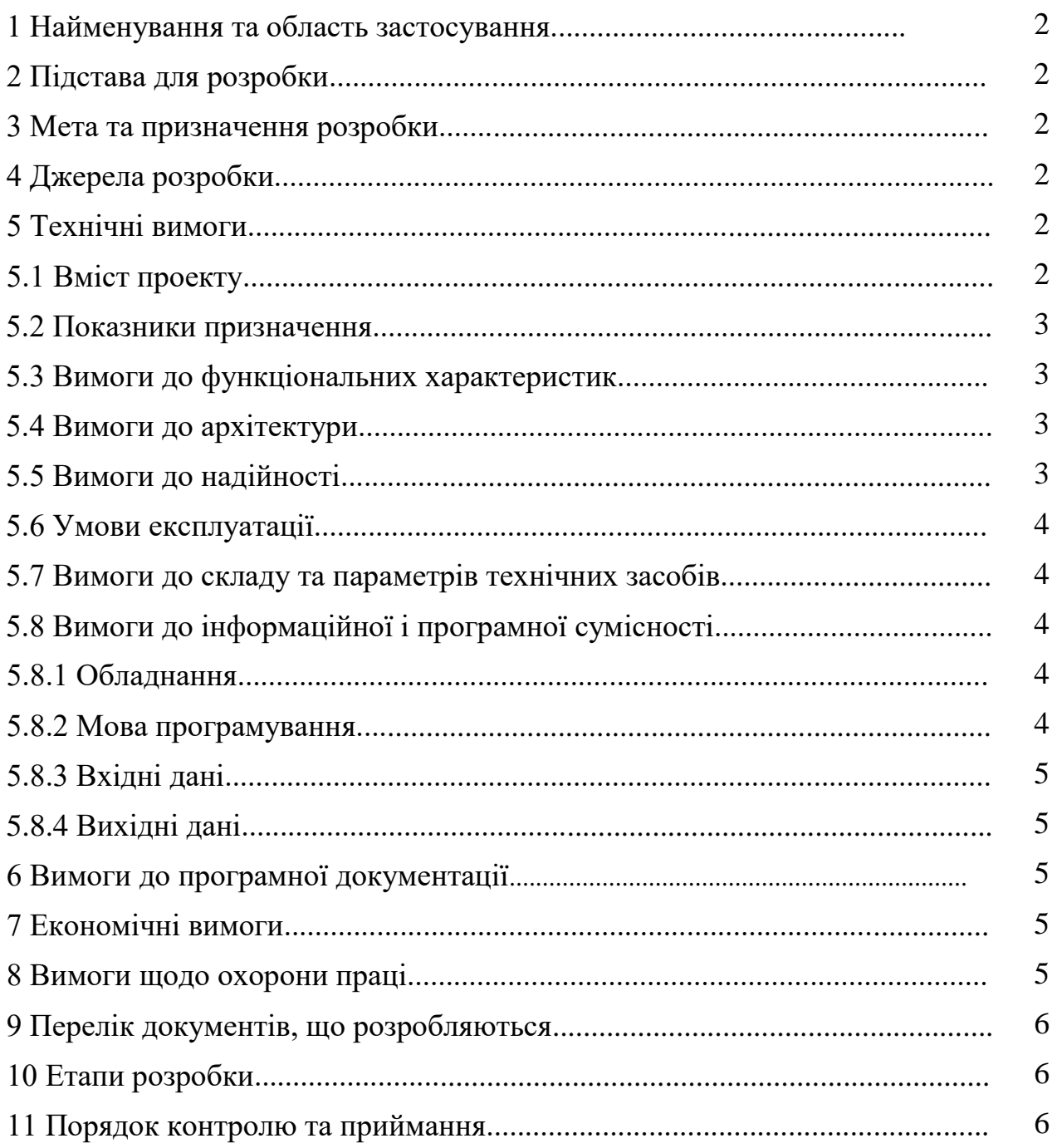
### **1 Найменування та область застосування**

Це технічне завдання розповсюджується на розробку програмного забезпечення автоматизованої системи / компоненту програмного комплексу "Матеріали", що входить до складу автоматизованої системи бухгалтерського обліку промислового підприємства.

#### **2 Підстава для розробки**

Підставою для розробки служить завдання на лабораторну роботу видане на кафедрі програмного забезпечення.

# **3 Мета та призначення розробки**

Метою дипломного проектування є розробка програмного забезпечення системи…… Метою диплому є підвищення ефективності роботи системи бухгалтерського обліку на основі впровадження нових інформаційних технологій і застосування сучасних засобів програмування

…………………………………………………………………

# **4 Джерела розробки**

Джерелом цього дипломного проекту є відносна до теми література і існуючі аналоги.

Джерелом цього дипломного проекту є розробки, які ведуться на Інгульскій шахті Східного Гірничо-збагачувального комбінату кафедрою ПЗ і стосовні до теми бібліографічні джерела.

#### **5 Технічні вимоги**

#### **5.1 Склад продукції**

Складниками розробки є:

- вибір і обґрунтування методів реалізації проекту;

- розробка програмної частин системи, а також розробка взаємодії системи з ОС та з користувачем;

- техніко-економічне обґрунтування доцільності прийнятого до розробки програмного забезпечення;

- аналіз умов праці;

- розробка програми, що реалізує спроектовані алгоритми роботи системи.

- аналіз існуючих комп'ютеризованих систем бухгалтерського обліку на предмет їхньої відповідності сучасним вимогам;

- вибір і обґрунтування методики побудови додатків і засобів їхньої реалізації;

- розробка структур даних і механізму їхньої взаємодії, робочих форм, засобів і правил бізнесу;

- техніко-економічне обґрунтування доцільності прийнятого до розробки компоненту автоматизованої системи бухгалтерського обліку;

- аналіз умов праці програміста в лабораторії К505;

- розробка програми, яка реалізує алгоритми роботи компоненту, а також розрахунок його тимчасових характеристик в рамках додаткового завдання.

#### **5.2 Показники призначення**

Система повинна забезпечувати:

- цілісність даних у процесі роботи та при зберіганні;

- ведення бухгалтерських документів в формі їхнього природного подання;

- простий, інтуїтивно зрозумілий інтерфейс з користувачем;

- цілісність даних в таблицях БД.

#### **5.3 Вимоги до функціональних характеристик**

Розроблене програмне забезпечення не повинно мати обмежень на версію драйверів та операційної системи.

Розроблене програмне забезпечення не повинно містити обмежень на розширення структур БД, форм, засобів, звітів і запитів SQL.

# **5.4 Вимоги до архітектури**

Компонент, що розробляється, повинен використовувати системні засоби та апаратні засоби, що на даному етапі розвитку обчислювальної техніки найбільше поширені.

Компонент, що розробляється повинен використовувати архітектуру клієнт/сервер, реляційні БД і об'єктно- орієнтовані засоби розробки.

#### **5.5 Вимоги до надійності**

Програмні модулі написані по всім правилам, які стосуються стандартних викликів процедур, функцій, методів і форм, визначених технічною документацією на середовище розробки.

Компонент повинен використати існуючі угоди по стандартним викликам процедур, функцій, засобів і форм, визначених технічною документацією на середовище розробки.

148

### **5.6 Умови експлуатації**

Робочі місця користувачів ПЗ повинні задовольняти наступним умовам експлуатації:

– температура повітря: 18-20 град. по Цельсію;

– відносна вологість повітря до 80%;

– атмосферний тиск 107 кПа.

# **5.7 Вимоги до складу та параметрів технічних засобів**

Програмне забезпечення повинно бути реалізоване на ЕОМ типу IBM PC, працювати в ОС Windows і з сумісними з цією платформою пристроями і прикладним програмним забезпечення.

Компонент повинен бути реалізований на ЕОМ типу IBM PC в операційному середовищі WINDOWS' ХР і орієнтований на сумісні з цією платформою зовнішні пристрої, мережеве обладнання і прикладне програмне забезпечення.

### **5.8 Вимоги до інформаційної і програмної сумісності**

Переносність програмного забезпечення повинна бути забезпечена за рахунок його реалізації стандартного інтерфейсу взаємодії з ОС, що працюють під управлінням ОС Windows.

Сумістність програмного забезпечення повинна бути забезпечена за рахунок його реалізації засобами об'єктно-орієнтованої СУБД, працюючої під управлінням ОС Windows'ХР (рекомендується СУБД Mysql).

# **5.8.1 Обладнання**

Комп'ютер Intel® Celeron/8 Mb/1.2 Gb/SVGA 14" 1Mb або сумісні з ним.

# **5.8.2 Мова програмування**

Середовище Delphi.

# **5.8.3 Вхідні дані**

Опис алгоритму роботи запропонованої системи.

# **5.8.4 Вихідні дані**

Робоча програма.

### **6 Вимоги до програмної документації**

Програмна продукція повинна бути представлена у виді опису структури даних, схем та опису алгоритму, а також текстів вихідних модулів програмного забезпечення згідно ЄСПД .

# **7 Економічні вимоги**

7.1 Для ПЗ необхідно виробити функціонально-вартісний аналіз варіантів розробки.

7.2 Виконати розрахунок витрат показників економічного ефекту з урахуванням цін на « » 2017 року.

# **8 Вимоги щодо охорони праці**

В частині охорони праці дипломного проекту повинні бути розглянуті питання……………………………………………………………..

# **9 Перелік документів, що розробляються**

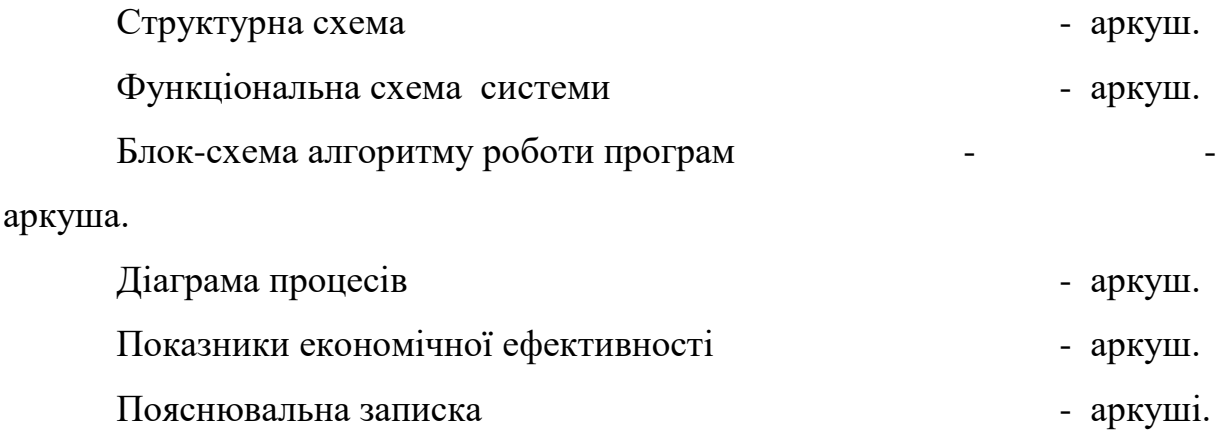

### **10 Етапи розробки**

10.1 Збір і обробка інформації по темі дипломного проектування. Постановка задачі на виконання дипломного проектування (складання ТЗ).

10.2 Проведення досліджень або експериментальних робіт для уточнення основних положень дипломного проектування.

10.3 Розробка функціональних схем, блок схем алгоритмів роботи програмного забезпечення.

10.4 Побудова схем взаємодії даних.

10.5 Створення прототипу ПЗ.

10.6 Налагодження ПЗ, аналіз отриманих результатів.

10.7 Робота над питанням охорони праці і техніки безпеки.

10.8 Розрахунок по техніко-економічному обґрунтуванню.

10.9 Робота над питаннями цивільного захисту.

10.10 Оформлення пояснювальної записки і виконання робіт по графічній частині.

# **11 Порядок контролю та приймання**

11.1 Подання проекту на попередній захист«<sub>28</sub> 2017 р. 11.2 Подання дипломного проекту на захист «
2017 р.

# **11 Додаток 4**

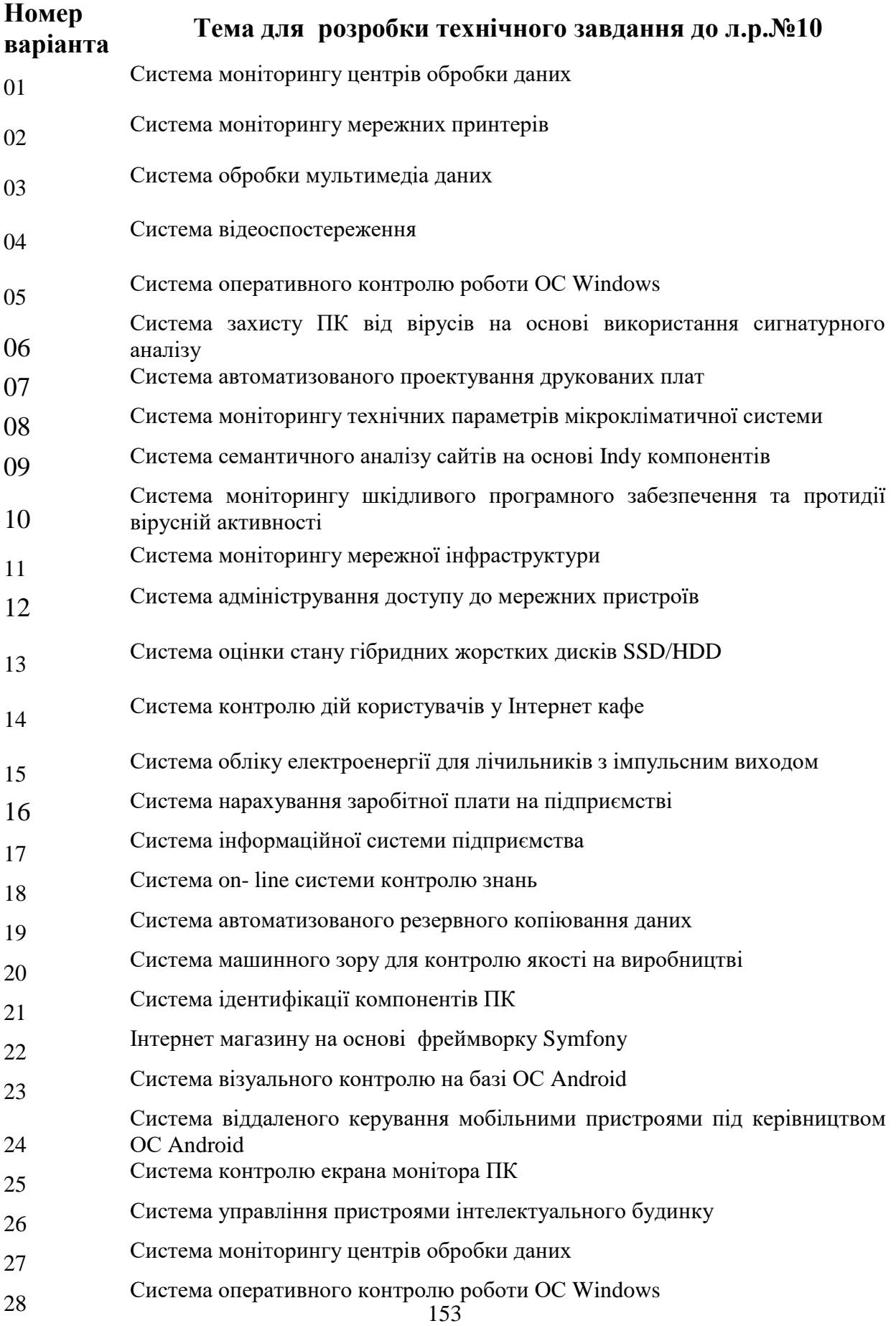

Навчально-методичне видання

Технології проектування комп'ютерних систем (ТПКС): методичні вказівки до виконання лабораторних та контрольних робіт для студентів денної та заочної форм навчання напряму підготовки 123 "Комп'ютерна інженерія"

Укладачі: О.К. Савеленко